### UNIVERSIDADE FEDERAL DO ESTADO DO RIO DE JANEIRO CENTRO DE CIÊNCIAS EXATAS E TECNOLOGIA CURSO DE PÓS-GRADUAÇÃO EM MATEMÁTICA

Solução Numérica da Equação da Onda

### Alcebíades de Calazans Barbosa

Rio de Janeiro

2019

#### Alcebíades de Calazans Barbosa

### Solução Numérica da Equação da Onda

Trabalho de Conclusão de Curso apresentado ao Programa de Pós-graduação em Matemática PROFMAT da UNI-RIO, como requisito para a obtenção do grau de MESTRE em Matemática.

Área de Concentração: Métodos Numéricos Orientador: Prof. Dr. Adriano Maurício de Almeida Côrtes

Rio de Janeiro

2019

Barbosa, Alcebíades de Calazans B238 Solução Numérica da Equação da Onda / Alcebíades de Calazans Barbosa. -- Rio de Janeiro, 2019. 199

> Orientador: Adriano Maurício de Almeida Côrtes. Dissertação (Mestrado) - Universidade Federal do Estado do Rio de Janeiro, Programa de Pós-Graduação em Matemática, 2019.

1. Matemática. 2. Métodos Numéricos. I. Côrtes, Adriano Maurício de Almeida, orient. II. Título.

#### Alcebíades de Calazans Barbosa

#### Solução Numérica da Equação da Onda

Trabalho de Conclusão de Curso apresentado ao Programa de Pós-graduação em Matemática PROFMAT da UNI-RIO, como requisito para a obtenção do grau de MESTRE em Matemática.

Aprovado em  $05 / 02 / 2019$ 

BANCA EXAMINADORA

iño de lluride lot Mer

Adriano Maurício de Almeida Côrtes - Orientador (Doutor em Engenharia

Civil/COPPE-UFRJ).

MAXIMP

Octaviano Antunes - (Doutor em Matemática/IM-UFRJ). Gladson

Kyse Brakt

Ronaldo da Silva Busse (Doutor em Matemática/IM-UFRJ).

Holp Homes

Fábio Antônio Tavares Ramos (Doutor em Matemática/IM-UFRJ).

Dedico este trabalho aos meus pais, Raimundo (in memoriam) e Clarisse, cujo esforço possibilitou que eu atingisse o nível de educação que possuo hoje em dia.

### Agradecimentos

Este trabalho representa uma conquista importante na vida do seu autor. Muitas pessoas foram importantes na sua realização.

Agradeço aos familiares a compreensão pelos momentos de ausência em que foi necessária a dedicação a esta dissertação para poder concluí-la.

Agradeço aos professores da UniRio pela dedicação e interesse no aprendizado dos seus alunos, mesmo que tenha havido momentos de cobrança necessários ao aprendizado. Agradeço também aos colegas de curso pelo companheirismo.

Realizei o curso de mestrado em paralelo ao trabalho em uma empresa. Para isso, foi preciso conciliar os horários. Nisso, agradeço aos colegas e gerentes da empresa. Agradeço em especial à colega Ana Paula pelo apoio na adequação dos horários e atividades, permitindo conciliar o curso de mestrado com as atividades profissionais.

Agradeço aos membros da banca pelo interesse e pelas contribuições para este trabalho. Agradeço em especial ao orientador Adriano Maurício, que desde o início acreditou que um trabalho interessante poderia ser realizado, prestou os esclarecimentos necessários e dedicou-se na sua revisão.

Agradeço a todos que, de alguma forma, contribuíram para a realização deste trabalho.

#### Resumo

Modelos matemáticos envolvendo equações diferenciais são usadas em diversas áreas da ciência e da engenharia. Há métodos analíticos que permitem encontrar soluções exatas para esse tipo de equação. Na prática, porém, pouco problemas podem ser resolvidos através de métodos analíticos. Uma alternativa é usar métodos numéricos, os quais não permitem encontrar a solução exata, mas levam a uma solução aproximada em que o nível de precisão pode ser estimado com segurança. Este trabalho concentrase em métodos numéricos destinados à solução da equação da onda, que é uma das equações mais importantes da Física. A equação da onda encontra aplicações em diversas áreas. Por exemplo, podemos citar as ondas acústicas, as ondas de água, as ondas eletromagnéticas e as ondas sísmicas. Adotamos aqui o método das diferenças finitas para a solução numérica da equação da onda. Além de meios homogêneos, abordamos a transmissão de ondas em meios com diversas camadas. Apresentamos exemplos de utilização dos métodos na linguagem de programação Python.

#### Palavras-chave

Equação da onda, Métodos numéricos, Diferenças finitas, Python, Equações diferenciais.

#### Abstract

Mathematical models involving differential equations are used in several areas of science and engineering. There are analytical methods that allow us to find exact solutions for this type of equation. In practice, however, few problems can be solved through analytical methods. An alternative is to use numerical methods, those not allow us to find an exact solution, but lead to an approximate solution in which the level of accuracy can be safely estimated. This work focuses on numerical methods for solving the wave equation, which is one of the most important equations in physics. The wave equation finds applications in several areas. For example, we can mention acoustic waves, water waves, electromagnetic waves and seismic waves. We have adopted here the finite difference method for the numerical solution of the wave equation. In addition to the homogeneous media, we discuss the transmission of waves in media with several layers. We present examples of using the method in the Python programming language.

#### Keywords

Wave equation, Numerical methods, Finite differences, Python, Differential equations.

# Lista de Figuras

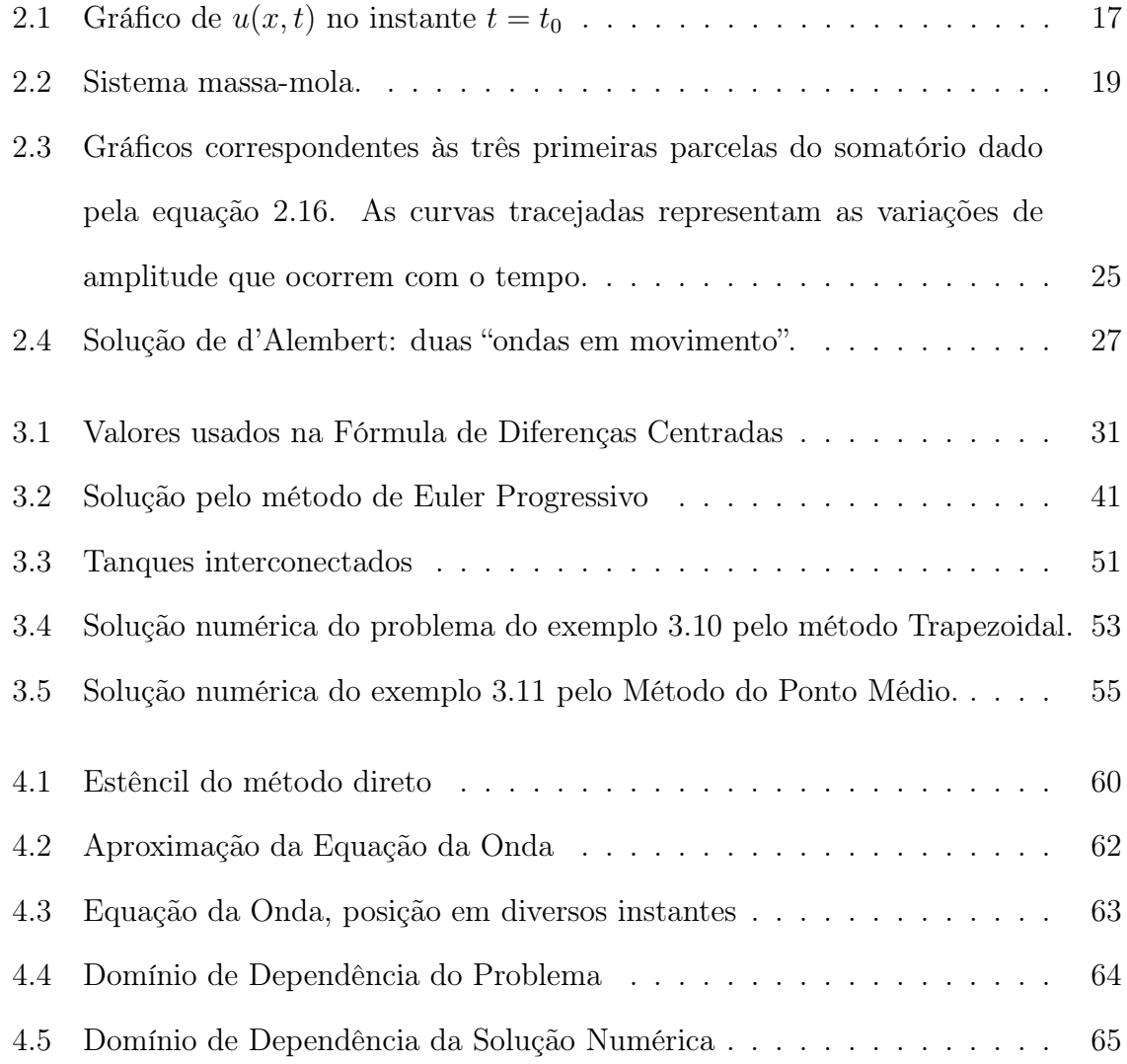

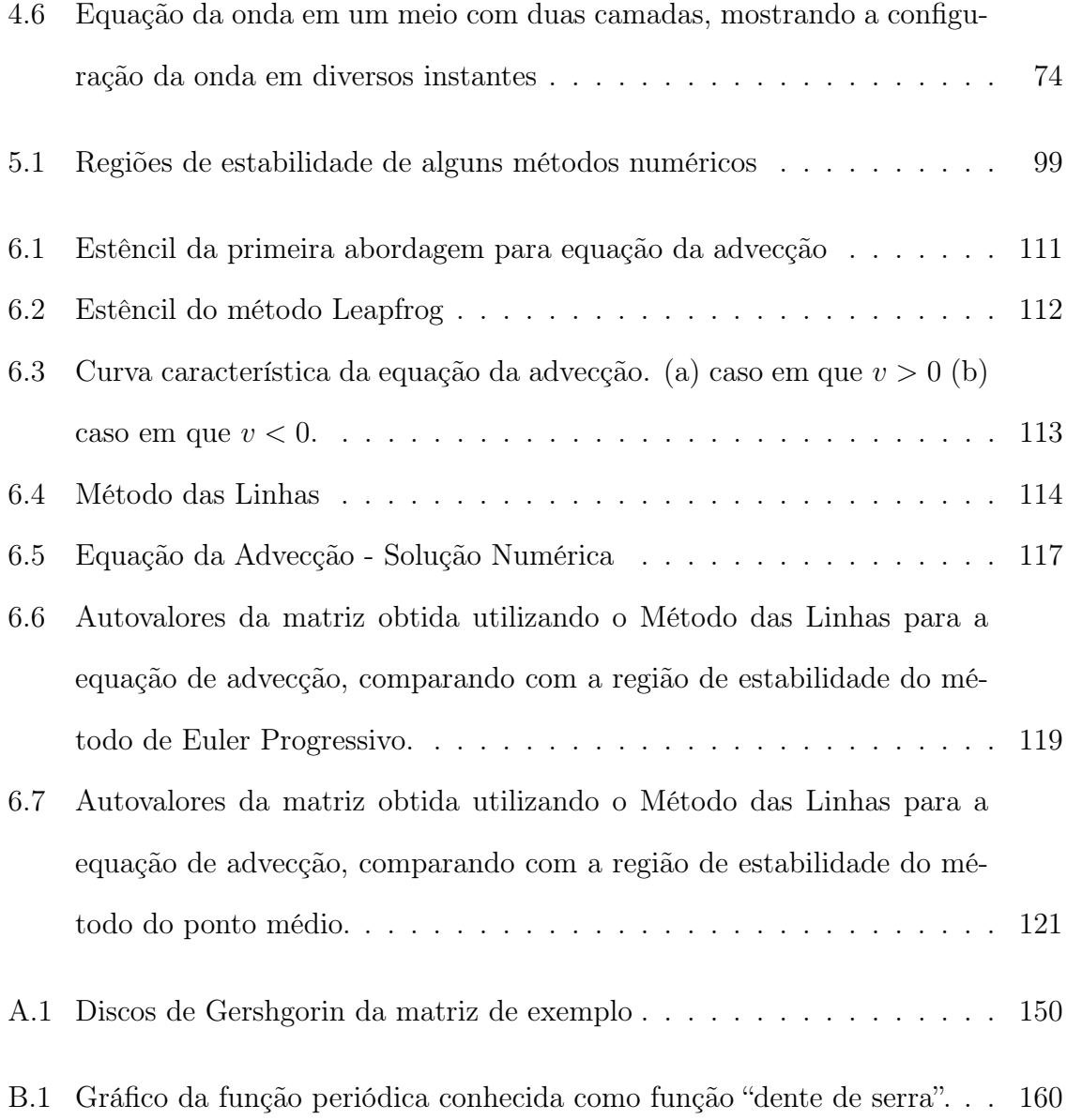

## Sumário

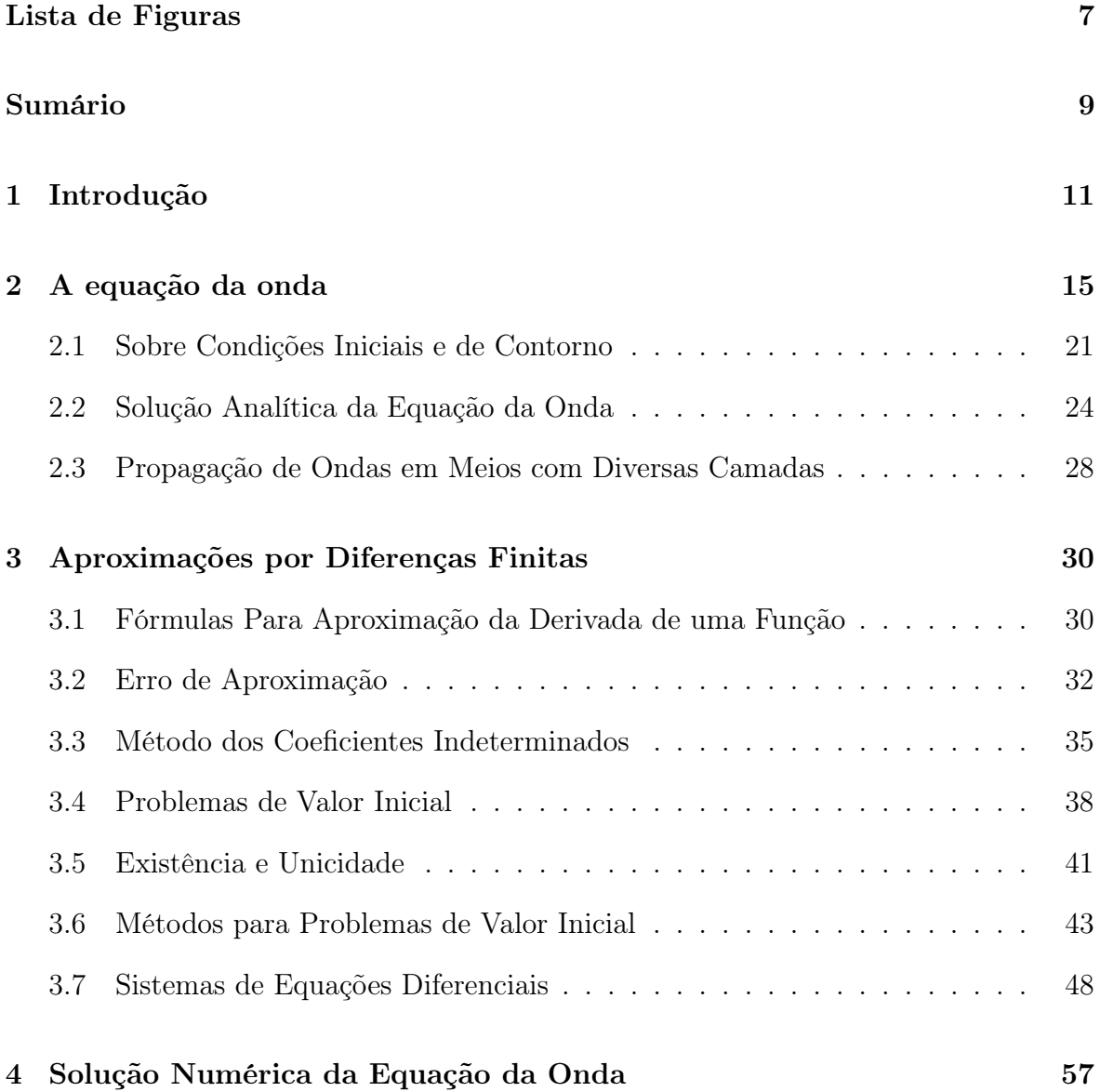

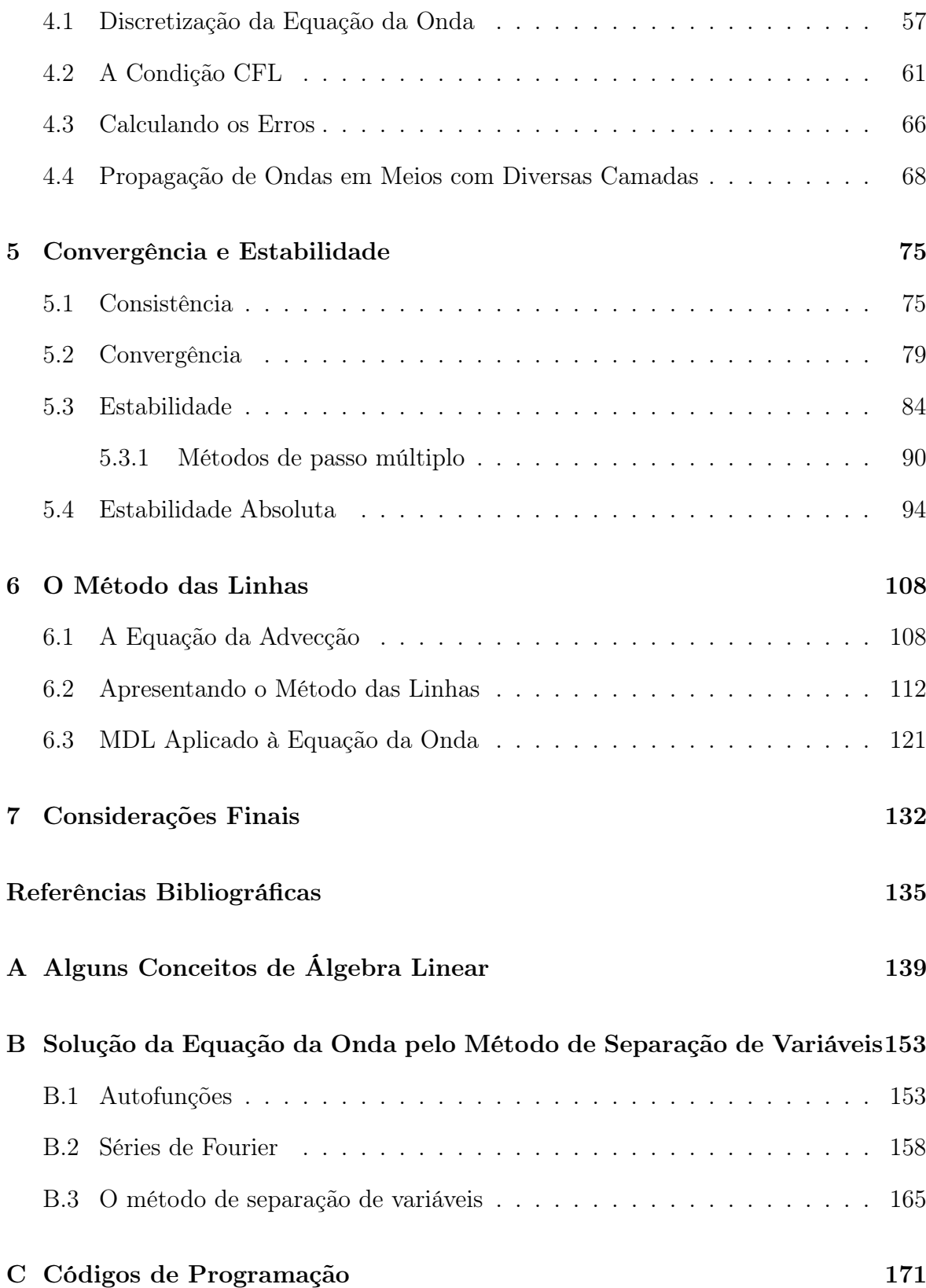

### Capítulo 1

### Introdução

Ao escolhermos o tema para este trabalho, levamos em conta a experiência do autor com programação de computadores. Buscávamos um tema que permitisse aplicar conceitos matemáticos a algum problema prático. Assim, escolhemos a área de métodos numéricos, que permite aplicar soluções computacionais a problemas matemáticos. Em particular, escolhemos a equação da onda, que é uma das mais importantes da Física.

A equação da onda encontra aplicações em diversas áreas. Por exemplo, podemos citar as ondas acústicas, as ondas de água, as ondas eletromagnéticas e as ondas sísmicas. Destacamos a simulação computacional da propagação de ondas sísmicas. Esse tipo de simulação é utilizado para o entendimento da formação geológica do subsolo, com aplicação na Geologia e na Geofísica. Estão disponíveis, atualmente, diversas técnicas numéricas para solucionar equações diferenciais. Torna-se importante encontrarmos exemplos de como aplicar essas técnicas à equação da onda. Por essas razões, escolhemos o tema da solução numérica da equação da onda.

Consideramos que este tema pode ser útil, inclusive, para professores do ensino médio. O conceito de ondas é um assunto avançado, em termos teóricos, para os alunos de ensino médio. Porém, até certo ponto, é um assunto intuitivo, pois as ondas estão presentes na nossa experiência cotidiana.

A linguagem de programação Python, que adotamos neste trabalho, é de fácil aprendizagem e bastante adequada para a programação matemática:

"Escolhemos usar a linguagem de programação Python porque combina poder notável com sintaxe muito limpa, simples e compacta. O Python é fácil de aprender e muito adequado para uma introdução à programação de computadores. O Python também é bastante semelhante ao Matlab e uma boa linguagem para fazer computação matemática" [LANGTANGEN, 2011, p.v].

Consultando a literatura, verificamos que há diversas técnicas numéricas para solucionar equações diferenciais. Podemos citar os métodos de diferenças finitas, de elementos finitos e de volumes finitos. Neste trabalho, optamos pelo método de diferenças finitas, por sua relativa simplicidade e versatilidade.

"Uma grande quantidade de modelos computacionais é baseada em equações diferenciais ordinárias e parciais. (...) Um tema chave é resolver equações diferenciais numericamente em um computador. Muitos métodos estão disponíveis para este propósito, mas o foco aqui é em métodos de diferenças finitas, porque estes são simples, mas versáteis, para resolver uma ampla gama de equações diferenciais ordinárias e parciais" [LANGTANGEN, 2016, p.1].

A hipótese que adotamos é que o método das diferenças finitas pode ser aplicado à solução numérica da equação da onda com bons resultados práticos. No decorrer do trabalho, apresentaremos exemplos de aplicação do método para verificarmos se a hipótese é verdadeira. Por uma questão de simplicidade de implementação dos métodos limitamos os exemplos à equação da onda em uma dimensão espacial, o que não representa nenhuma perda do ponto de vista teórico, uma vez que a extrapolação para dimensões maiores é direta.

Assim, trabalharemos com o objetivo geral de apresentar exemplos de utilização do método das diferenças finitas para a solução numérica da equação da onda. Nossos objetivos específicos serão:

- apresentar o conceito de equação diferencial;
- apresentar o conceito de diferenças finitas;
- apresentar métodos para solução de problemas de valor inicial, exemplos de utilização e comparar esses métodos.
- apresentar o Método das Linhas, que é um método que permite aplicar, para equações diferenciais parciais, métodos numéricos destinados a equações diferenciais ordinárias.
- apresentar exemplos de solução numérica da equação da onda pelo método direto e pelo Método das Linhas.
- apresentar exemplos da solução numérica da equação da onda, para meios com diversas camadas.

O trabalho foi realizado através de investigação de literatura existente, a respeito do tema estudado. Esses conceitos são tanto matemáticos como de métodos numéricos e computacionais. Além disso, desenvolvemos exemplos de código de programação para exemplificar os conceitos estudados e testar os métodos. O restante desta monografia está organizado conforme descrito a seguir.

No Capítulo 2, apresentamos a equação da onda, sua solução analítica e alguns conceitos de equações diferenciais.

No Capítulo 3, apresentamos o conceito de diferenças finitas e alguns métodos numéricos que utilizam esse conceito.

No Capítulo 4, apresentamos a solução numérica da equação da onda.

No Capítulo 5, apresentamos os conceitos de convergência e estabilidade, que serão importante para determinar a precisão de diversos métodos numéricos.

No Capítulo 6, apresentamos o Método das Linha (MDL) e mostramos como aplicálo à equação da onda.

No Apêndice A, apresentamos alguns conceitos e teoremas de Álgebra Linear utilizados no trabalho.

No Apêndice B, apresentamos a solução da equação da onda, pelo método de separação de variáveis.

No Apêndice C, apresentamos os códigos de programação de exemplo, na linguagem Python.

Esperamos que este trabalho contribua para um melhor entendimento dos métodos numéricos aplicados a equações diferenciais e, em particular, à equação da onda. Nossa expectativa, em termos mais amplos, é contribuir para a divulgação da Matemática, mostrando sua utilidade, seu potencial e ferramentas para facilitar a sua utilização e aprendizado.

### Capítulo 2

### A equação da onda

Segundo [BOYCE e DIPRIMA, 2017, p. 1], "Muitos dos princípios, ou leis, que regem o comportamento do mundo físico são proposições, ou relações, envolvendo a taxa segundo a qual as coisas acontecem". Essas relações são representadas em linguagem matemática através de equações e as taxas de variação das grandezas envolvidas são representadas pelas derivadas das funções. Equações contendo derivadas são equações diferenciais.

Dessa forma o estudo dos fenômenos físicos pode ser realizado através da elaboração de modelos matemáticos. Esses modelos frequentemente envolvem equações diferenciais. Segundo [ASCHER e GREIF, 2011, p.481]: "Um grande número de modelos matemáticos em diversas áreas da ciência e da engenharia envolvem equações diferenciais". Segundo [NAGLE, SAFF e SNIDER, 2012, p.1], "Estes modelos frequentemente geram uma equação que contém algumas derivadas de uma função desconhecida. Tal equação é chamada de equação diferencial."

Existem métodos analíticos para encontrar soluções para equações diferenciais, que podem ser encontrados em livros sobre Equações Diferenciais. Em alguns casos esses métodos permitem encontrar soluções exatas para as equações. Mas, segundo [BURDEN et al., 2017, p.284]: "Na prática, porém, poucos dos problemas que se originam do estudo de fenômenos físicos podem ser resolvidos exatamente". Segundo [LEVEQUE, 2007, p. 3]: "Em geral, este é um problema difícil, e raramente pode ser encontrada uma fórmula analítica para a solução". O método das diferenças finitas, que abordaremos neste trabalho, pode ser utilizado para encontrar soluções aproximadas para equações diferenciais.

Considere, por exemplo, uma corda esticada horizontalmente, em que uma das extremidades está fixa e a outra está sendo balançada para cima e para baixo em um movimento periódico. Nesse caso será produzido um movimento ondulatório que irá se deslocar através da corda. Segundo [YOUNG e FREEDMAN, 2008b, p. 104], "O movimento ondulátório é produzido por uma perturbação do estado de equilíbrio que se propaga de uma região para outra do meio". Quando a perturbação transmitida através do meio é periódica temos uma onda. Segundo [JEWETT e JOHN, 2017, p. 104], "A onda é uma perturbação periódica se movendo através de um meio".

Exemplo 2.1. Para analisar ondas vamos considerar uma função  $u(x, t)$  chamada função de onda que nos fornece o deslocamento u (a partir do equilíbrio) de uma partícula na posição x e no instante t. A função  $u(x, t)$  obedece à seguinte equação:

$$
\frac{\partial^2 u(x,t)}{\partial x^2} = \frac{1}{v^2} \frac{\partial^2 u(x,t)}{\partial t^2}
$$
\n(2.1)

Sua dedução pode ser encontrada em [BOYCE e DIPRIMA, 2017], na página 556.

"A Equação (2.1), denominada equação de onda, é uma das mais importantes da física. Quando ela ocorre, sabemos que existe uma onda se propagando ao longo do eixo Ox com velocidade v." [YOUNG e FREEDMAN, 2008b, p. 112].

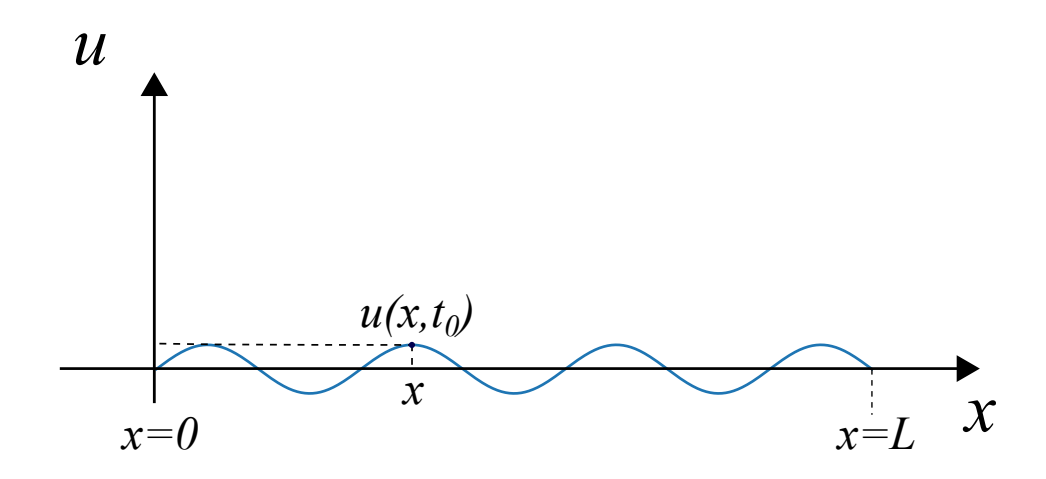

Figura 2.1: Gráfico de  $u(x,t)$  no instante  $t = t_0$ 

Na figura 2.1, podemos ver um exemplo do gráfico da função  $u(x, t)$ , no instante  $t = t_0$ . Vamos considerar que  $t_0$  é o instante inicial em que estamos analisando a função  $u(x,t)$ .

Quando ocorre um movimento ondulatório em uma corda esticada horizontalmente, cada elemento perturbado (partículas da corda) se move verticalmente. Por isso a onda é chamada de onda transversal, que é o caso em que os elementos do meio perturbado se movem perpendicularmente à direção de propagação da onda. Há outro tipo de onda no qual os elementos do meio se movem paralelamente à direção da propagação, chamada onda longitudinal. É o caso, por exemplo, de ondas de som, nas quais a perturbação do meio se dá por variações de pressão. Há ainda ondas que exibem uma combinação de movimentos longitudinais e transversais, como por exemplo ondas que se movem em eventos sísmicos.

"A equação (2.1) se aplica, em geral, aos vários tipos de ondas que se propagam. Para ondas em cordas, y representa a posição vertical dos elementos da corda. Para ondas de som se propagando através de um gás, y correponde à posição longitudinal dos elementos do gás, do equilíbrio

ou de variações de qualquer pressão ou densidade do gás. No caso das ondas eletromagnéticas, y corresponde a componentes do campo elétrico ou magnético" [JEWETT e JOHN, 2017, p. 49].

A equação (2.1) aparece com frequência quando é necessário analisar fenômenos ondulatórios:

"Alguma forma dessa equação, ou uma de suas generalizações, aparece quase que inevitavelmente em qualquer análise matemática de fenômenos envolvendo a propagação de ondas em um meio contínuo. Por exemplo, estudos de ondas acústicas, ondas de água, ondas eletromagnéticas e ondas sísmicas baseiam-se todos nessa equação" [BOYCE e DIPRIMA, 2017, p. 532].

A equação da onda pode ser classificada como uma Equação Diferencial Parcial (EDP), que é o tipo de equação diferencial em que a função desconhecida depende de mais de uma variável independente e assim as derivadas que aparecem são derivadas parciais.

Já para as equações diferenciais ordinárias, a função e suas derivadas dependem de uma única variável independente e assim aparecem apenas derivadas simples na equação diferencial.

Um exemplo de equação diferencial ordinária é a equação do movimento harmônico simples. Segundo [LANGTANGEN, 2016, p.80], este é o sistema mecânico vibracional mais fundamental.

Exemplo 2.2. Considere que um corpo de massa m está sobre um trilho horizontal e pode se mover horizontalmente ao longo do trilho sem atrito, conforme representado na figura 2.2. Há uma mola de massa desprezível com a extremidade esquerda mantida

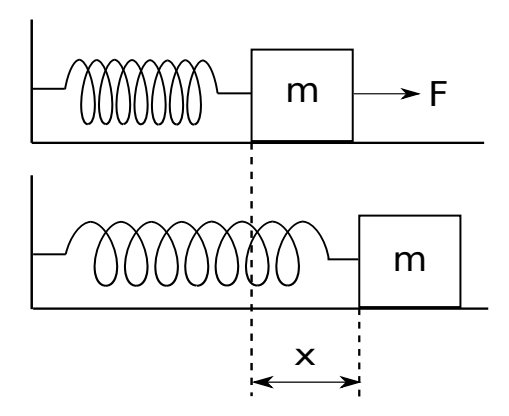

Figura 2.2: Sistema massa-mola.

fixa e a extremidade direita presa ao corpo. A força da mola é a única força horizontal que atua sobre o corpo.

Definimos o sistema de coordenadas com a origem O na posição de equilíbrio para a qual a mola não está esticada nem comprimida. Quando o corpo é deslocado da posição de equilíbrio da mola, a força da mola tende a fazer o corpo voltar para a posição de equilíbrio. Segundo [JEWETT e JOHN, 2017, p. 1], "O movimento harmônico simples também forma a base de nossa compreensão de ondas mecânicas. Ondas sonoras, sísmicas, em cordões esticados e na água são todas produzidas por alguma fonte de oscilação".

Se  $x(t)$  representa o deslocamento horizontal do corpo em relação à origem, então temos a seguinte equação:

$$
m\frac{d^2x(t)}{dt^2} = -kx(t),
$$
\n(2.2)

que representa uma relação entre a função  $x(t)$  e a sua derivada segunda,  $x''(t)$ . A dedução desta equação pode ser encontrada em [JEWETT e JOHN, 2017, p. 4].

Outra classificação importante das equações diferenciais é quanto à ordem. A ordem de uma equação diferencial é a ordem da derivada de maior ordem que aparece

na equação. Por exemplo, as equações (2.2) e (2.1) são de segunda ordem.

Outra classificação importante das equações diferenciais é quanto à linearidade.

Definição 2.1. Uma equação diferencial ordinária linear de ordem  $n$  é uma equação que pode ser escrita na forma

$$
a_n(t)y^{(n)} + a_{n-1}(t)y^{(n-1)} + \dots + a_1(t)y' + a_0(t)y = g(t)
$$
\n(2.3)

onde  $a_0(t)$ ,  $a_1(t)$ , ...,  $a_n(t)$  e  $g(t)$  dependem somente de t e não de y.

Por exemplo, a equação (2.2) é uma equação diferencial ordinária linear, assim como a equação

$$
en(t)y'' = \cos t
$$

Quando uma equação diferencial ordinária não pode ser escrita na forma da equação (2.3), dizemos que ela é não linear. Por exemplo, a equação

$$
y^2 y'' = \cos t
$$

é não linear.

Para o caso das equações diferenciais parciais, vamos nos limitar a equações de segunda ordem com duas variáveis independentes. Porém este conceito pode ser extrapolado para equações de ordem mais alta e mais variáveis independentes.

Definição 2.2. Uma EDP linear de segunda ordem, com duas variáveis independentes, é uma equação que pode ser escrita na forma:

$$
a(x,y)\frac{\partial^2 u}{\partial x^2} + 2b(x,y)\frac{\partial^2 u}{\partial x \partial y} + c(x,y)\frac{\partial^2 u}{\partial y^2} + d(x,y)\frac{\partial u}{\partial x} + e(x,y)\frac{\partial u}{\partial y} + f(x,y)u = \delta(x,y)
$$
\n(2.4)

Por exemplo, a equação (2.1) se enquadra no formato da equação (2.4) e portanto é uma equação diferencial parcial linear.

#### 2.1 Sobre Condições Iniciais e de Contorno

Uma equação diferencial geralmente possui um número infinito de soluções.

Exemplo 2.3. Se considerarmos a equação diferencial

$$
y'(t) = y(t),\tag{2.5}
$$

temos que  $y(t) = e^t$  é uma solução, pois a derivada dessa função é igual à própria função. Porém, a função  $y(t) = 2e^t$  também é uma solução. Podemos ver isso derivando a função diretamente. Na verdade, qualquer função da forma

$$
y(t) = Ce^t,\tag{2.6}
$$

onde C é uma constante, também é uma solução. Assim, podemos pensar em (2.6) como uma família de soluções, com uma solução específica para cada valor de C.

Para conseguirmos determinar a solução de um determinado problema, precisamos de mais algumas informações além da própria equação diferencial. Assim, o problema poderá ser acompanhado das chamadas condições iniciais.

Exemplo 2.4. A equação (2.5) pode ser acompanhada da seguinte condição inicial:

$$
y(0) = 1.\t(2.7)
$$

De posse dessa condição inicial, basta substituir na equação (2.6):

$$
y(0) = Ce^0 = 1,
$$

e concluímos que  $C = 1$ , donde  $y(t) = e^t$  é a solução do problema que atende à condição (2.7).

Definição 2.3 (Problema de Valor Inicial). Um problema composto de uma equação diferencial acompanhada de condições iniciais é chamado problema de valor inicial.

Exemplo 2.5. A equação diferencial do sistema massa-mola, equação (2.2), acompanhada das condições iniciais

$$
x(0) = A,
$$
  

$$
x'(0) = 0,
$$

determina um problema de valor inicial. Podemos pensar que essas condições determinam que a mola encontra-se inicialmente com o deslocamento máximo A e com a velocidade 0. A solução a seguir atende às duas condições iniciais fornecidas:

$$
x(t) = A \cos\left(\sqrt{\frac{k}{m}} \ t\right) \tag{2.8}
$$

Condições iniciais fornecem o valor da função (e possivelmente da uma ou mais de suas derivadas) em um ponto. Porém as aplicações físicas muitas vezes levam a outro tipo de problema, onde o valor da função é especificado em dois pontos diferentes. Essas condições são chamadas condições de contorno ou condições de fronteira.

Exemplo 2.6. Poderíamos ter a equação diferencial

$$
y''(x) = Ky(x),
$$

acompanhada das condições de contorno:

$$
y(\alpha) = y_0,
$$
  

$$
y(\beta) = y_1.
$$

Definição 2.4 (Problema de Valor de Contorno). Uma equação diferencial junto com uma condição de contorno apropriada forma um problema de valores de contorno.

Exemplo 2.7. Vamos considerar que a equação (2.1) modela uma onda em uma corda. Nesse caso a função  $u(x, t)$  representa o deslocamento vertical da corda na posição  $x$  e no instante t. Se considerarmos que a corda encontra-se fixa nas duas extremidades, podemos ter as seguintes condições de contorno:

$$
u(0, t) = 0,
$$
  
\n
$$
u(L, t) = 0,
$$
\n(2.9)

que nos indicam que o deslocamento vertical da corda é igual a zero nos pontos  $x = 0$ e  $x = L$ , em qualquer instante t.

Poderíamos especificar qual a forma da corda no instante  $t = 0$ . Nesse caso, a corda poderia começar com uma forma senoidal, por exemplo,  $f(x) = \text{sen} \left( \frac{\pi x}{L} \right)$ L . Nesse caso, a condição inicial seria especificada por

$$
u(x,0) = \text{sen}\left(\frac{\pi x}{L}\right). \tag{2.10}
$$

Na figura 2.1, vemos que a onda de exemplo possui uma forma senoidal no instante  $t = t_0$ . Considerando  $t_0$  como o instante inicial, esse seria o gráfico da função que nos dá a condição inicial do problema. Nos pontos  $x = 0$  e  $x = L$ , a função assume o valor 0, respeitando à condição de contorno que define que o deslocamento vertical da corda é igual a zero nos extremos do intervalo.

Nos caso da equação da onda, por se tratar de uma equação de segunda ordem, precisamos também especificar uma velocidade inicial para a corda. Por exemplo, suponha que a corda encontra-se imóvel no instante  $t = 0$ , ou seja, a velocidade é igual a 0. Assim, a derivada parcial da função  $u(x, t)$  em relação à variável t será nula no instante inicial. Teremos a seguinte condição inicial:

$$
\frac{\partial u(x,0)}{\partial t} = 0.\t(2.11)
$$

Neste caso, o problema é composto da equação diferencial 2.1, das condições de contorno 2.9 e das condições iniciais 2.10 e 2.11. Assim teremos um problema de valor inicial e de contorno.

#### 2.2 Solução Analítica da Equação da Onda

Vamos considerar o seguinte problema de valores iniciais e de contorno:

Exemplo 2.8. Considere que uma corda encontra-se esticada horizontalmente, com as extremidades fixas. Pode ser, por exemplo, a corda de um violão ou violino. Essa corda tem comprimento L. A função u(x, t) irá representar o deslocamento vertical da corda, na posição  $x$  e no instante de tempo t. Assim, a variável  $x$  pertence ao intervalo  $[0, L]$ . Vamos considerar o tempo entre os instantes 0 e T, assim a variável t pertence ao intervalo  $[0, T]$ .

Conforme discutimos no início deste capítulo, a função  $u(x, t)$  obedece à equação da onda:

$$
\frac{\partial^2 u(x,t)}{\partial t^2} = c^2 \frac{\partial^2 u(x,t)}{\partial x^2} \text{ para } x \in (0,L), \ t \in (0,T] \tag{2.12}
$$

Como as extremidades da corda estão fixas, teremos as seguintes condições de contorno

$$
u(0, t) = 0 \text{ para } t \in (0, T],
$$
  

$$
u(L, t) = 0 \text{ para } t \in (0, T].
$$
 (2.13)

Suponha também que o formato da corda no instante  $t = 0$  é dado pela função  $f(x)$ . Assim, teremos a seguinte condição inicial

$$
u(x,0) = f(x) \text{ para } x \in [0,L].
$$
\n(2.14)

Além disso, consideramos que a corda encontra-se parada no instante  $t = 0$ . Assim, a velocidade da corda será nula nesse instante, e teremos mais uma condição inicial para velocidade:

$$
\frac{\partial u(x,0)}{\partial t} = 0 \text{ para } x \in [0,L]. \tag{2.15}
$$

A solução da equação da onda pode ser calculada pelo método de separação de variáveis. No apêndice B, apresentamos a solução por esse método. Chegamos à

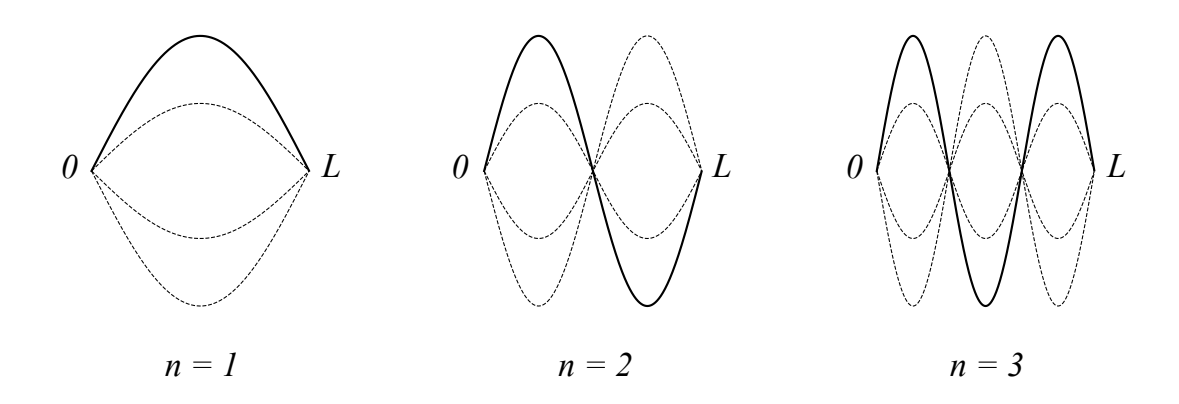

Figura 2.3: Gráficos correspondentes às três primeiras parcelas do somatório dado pela equação 2.16. As curvas tracejadas representam as variações de amplitude que ocorrem com o tempo.

seguinte solução:

$$
u(x,t) = \sum_{n=1}^{\infty} b_n \operatorname{sen}\left(\frac{n\pi x}{L}\right) \cos\left(\frac{n\pi ct}{L}\right).
$$
 (2.16)

Os  $b_n$  são os coeficientes da série de Fourier em senos, que definimos no apêndice B, e são dados pela expressão

$$
b_n = \frac{2}{L} \int_0^L f_I(x) \operatorname{sen}\left(\frac{n\pi x}{L}\right) dx, \quad n = 1, 2, 3, ...,
$$

onde $f_I$ é a extensão ímpar de $f,$ com período  $2L.$ 

Intuitivamente, podemos pensar que esta solução corresponde à superposição (soma) de várias funções que representam movimentos vibratórios na corda. Cada uma das funções sen  $\left(\frac{n\pi x}{l}\right)$ L ) representa um modo do movimento vibratório. A função cos  $\left(\frac{n\pi ct}{l}\right)$ L  $\setminus$ está associada à frequência do movimento, para um determinado modo. São várias ondas imóveis que vibram com frequências diferentes. Os gráficos apresentados na figura 2.3 representam as três primeiras parcelas do somatório, para  $n = 1, 2$  e 3.

Vamos apresentar a seguir mais uma solução para a equação da onda. Esta solução, na verdade, é equivalente à solução obtida pelo método de separação de variáveis.

Se considerarmos a equação da onda definida sobre um domínio ilimitado,  $-\infty<$  $x<\infty$ e $0\leq t<\infty,$ com a condição inicial (2.14) e a condição inicial não-homogênea para velocidade

$$
\frac{\partial u(x,0)}{\partial t} = g(x),
$$

teremos como solução

$$
u(x,t) = \frac{f(x - ct) + f(x + ct)}{2} + \frac{1}{2c} \int_{x - ct}^{x + ct} g(s)ds.
$$

Este resultado é conhecido como fórmula de d'Alembert. A demonstração pode ser encontrada em [FARLOW, 1993, p.129].

Observe que, para o problema do exemplo 2.8, temos  $g(x) = 0$ . Se considerarmos este problema com domínio ilimitado, teremos a solução:

$$
u(x,t) = \frac{1}{2}(f(x - ct) + f(x + ct)).
$$

Podemos observar que a equação acima é composta da soma das funções  $\frac{1}{2}f(x-ct)$ e a função  $\frac{1}{2}f(x+ct)$ . A primeira representa uma translação horizontal da função 1  $\frac{1}{2}f(x)$ , em *ct* unidades, para a direita; a segunda representa uma translação horizontal da função  $\frac{1}{2}f(x)$ , em *ct* unidades, para a esquerda. A figura 2.4 ilustra o que acontece: a metade do valor inicial da função  $u(x, t)$ , dados pela condição inicial  $u(x, 0) = f(x)$ , move-se para a direita com velocidade c, enquanto a outra metade move-se para a esquerda. Tratam-se de duas "ondas em movimento".

As duas soluções apresentadas representam duas maneiras distintas de pensar na equação da onda: a primeira, como superposição de ondas imóveis. Já a segunda seria como "ondas em movimento".

Mencionamos anteriormente que a solução para o problema da corda vibrante (...) consistia em uma superposição de ondas imóveis. Há também

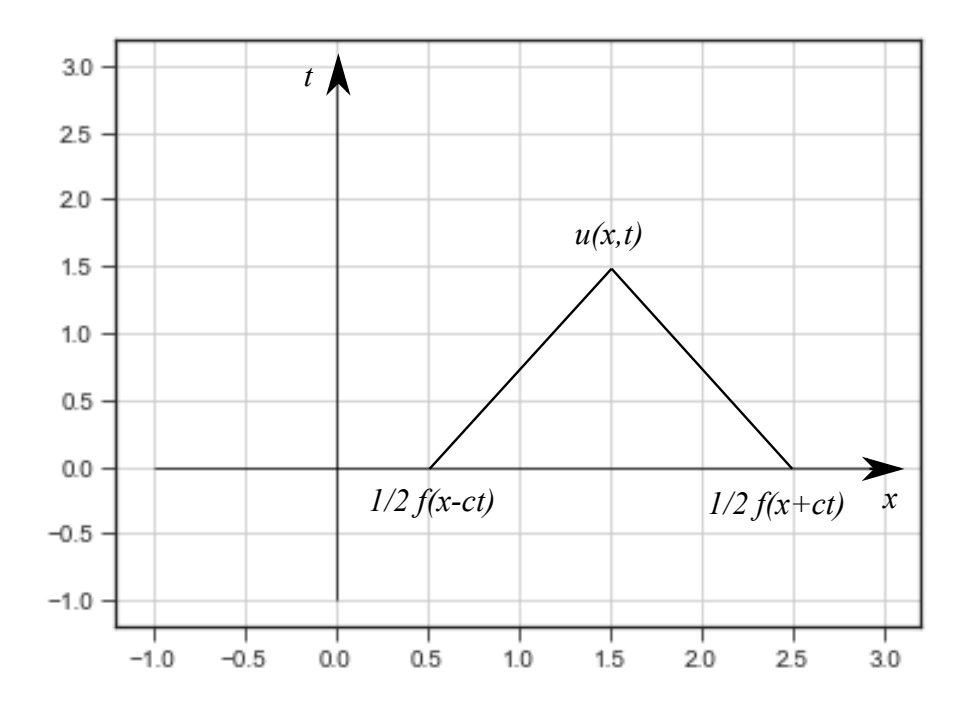

Figura 2.4: Solução de d'Alembert: duas "ondas em movimento".

'ondas em movimento' associadas com a equação da onda. Tais ondas surgem naturalmente pela solução de d'Alembert para a equação de onda para uma corda 'infinita'." [NAGLE, SAFF e SNIDER, 2012, pag.496].

Observamos que as duas soluções apresentadas não se contradizem. Para ilustrar este fato, observamos que podemos expressar uma onda no formato da solução obtida pelo método de separação de variáveis como uma superposição de duas funções, no formato da fórmula de d'Alembert. O exemplo a seguir encontra-se em [NAGLE, SAFF e SNIDER, 2012, pag. 499]:

**Exemplo 2.9.** Expresse a onda imóvel cos  $\left(\frac{n\pi ct}{l}\right)$ L  $\sum$  sen  $\left(\frac{n\pi x}{4}\right)$ L como uma superposição de ondas em movimento.

Solução:

Utilizando identidades trigonométricas, podemos concluir que

$$
\cos\left(\frac{n\pi ct}{L}\right)\operatorname{sen}\left(\frac{n\pi x}{L}\right) = \frac{1}{2}\operatorname{sen}\frac{\pi(x-ct)}{L} + \frac{1}{2}\operatorname{sen}\frac{\pi(x+ct)}{L} = f(x-ct) + f(x+ct)
$$
  
onde

$$
f(x) = \frac{1}{2} \operatorname{sen} \frac{\pi x}{L}
$$

# 2.3 Propagação de Ondas em Meios com Diversas Camadas

Nas seções anteriores, abordamos a equação da onda considerando a propagação com uma velocidade c constante. Porém, em problemas práticos, essa velocidade pode não ser constante. A velocidade pode variar de acordo com a posição em que a onda se encontra. Isso ocorre porque a velocidade de propagação da onda depende de características físicas do meio. Segundo [LANGTANGEN e LINGE, 2016, p.160]: "Quando o meio difere em propriedades físicas como densidade ou porosidade, a velocidade de onda c é afetada e dependerá da posição no espaço."

Quando as ondas se propagam através da fronteira entre dois meios com propriedades físicas diferentes, ocorrem os fenômenos de reflexão e refração. Através da reflexão, uma parte da onda retorna em sentido contrário ao da onda inicial. Já a refração faz com que outra parte da onda prossiga no sentido original. Esses fenômenos possibilitam que seja realizado o imageamento sísmico, com a finalidade de obter informações a respeito da formação geológica em subsuperfície.

"O imageamento sísmico se faz, basicamente, com a propagação de ondas através das camadas geológicas no interior da Terra. Essas ondas ao encontrarem a superfície de separação de dois meios cujas impedâncias acústicas são diferentes, sofrem reflexões e refrações. As reflexões nas camadas geológicas são registradas na superfície, esse registro (sismograma) será o principal dado de entrada para a etapa do processamento sísmico." [MARTINS et al., 2007, p.1]

Apresentaremos a seguir um exemplo da equação da onda em um meio com diversas camadas.

Exemplo 2.10. Considere que uma onda se desloca em um meio com diversas camadas. Vamos considerar apenas uma dimensão espacial, assim vamos considerar que a onda estará sobre uma reta de comprimento L. A função  $u(x, t)$  irá representar a intensidade desta onda na posição  $x$  e no instante de tempo  $t$ . A variável  $x$  irá pertencer ao intervalo  $[0, L]$ . Vamos considerar o tempo entre os instantes  $0 \text{ e } T$ , assim a variável t irá pertencer ao intervalo [0, T].

Vamos considerar que a função  $q(x) = c^2(x)$  fornece o quadrado da velocidade de propagação da onda, em função da posição x. A equação da onda passa a ser escrita da seguinte forma

$$
\frac{\partial^2 u(x,t)}{\partial t^2} = \frac{\partial}{\partial x} \left( q(x) \frac{\partial u(x,t)}{\partial x} \right).
$$
 (2.17)

Essa forma da equação da onda é mais geral do que aquela apresentada através da equação (2.1). Naquela equação, consideramos que a função  $q(x) = c^2$  era uma constante.

Esta forma da equação da onda encontra-sem em [LANGTANGEN e LINGE, 2016, p. 160]. Segundo o autor: "Esta é a forma mais frequente da equação do onda com velocidade variável".

### Capítulo 3

# Aproximações por Diferenças Finitas

# 3.1 Fórmulas Para Aproximação da Derivada de uma Função

Neste capítulo, falaremos sobre as aproximações por diferenças finitas. Além de serem usadas em métodos numéricos para solucionar equações diferenciais, essas aproximações permitem calcular aproximações da derivada de uma função.

"Embora todos nos lembremos, do Cálculo, como estimar analiticamente derivadas de uma função  $f(x)$ , há razões para fazer isso numericamente. Uma delas é que pode ser necessário derivar funções muito complicadas e o processo para obtê-las manualmente pode estar sujeito a erros. Outra razão é que a função  $f(x)$  pode não ser conhecida explicitamente." [ASCHER e GREIF, 2011, p.409]

Temos que a derivada de uma função  $f$  em um ponto  $x_0$  é dada por:

$$
f'(x_0) = \lim_{h \to 0} \frac{f(x_0 + h) - f(x_0)}{h}.
$$
\n(3.1)

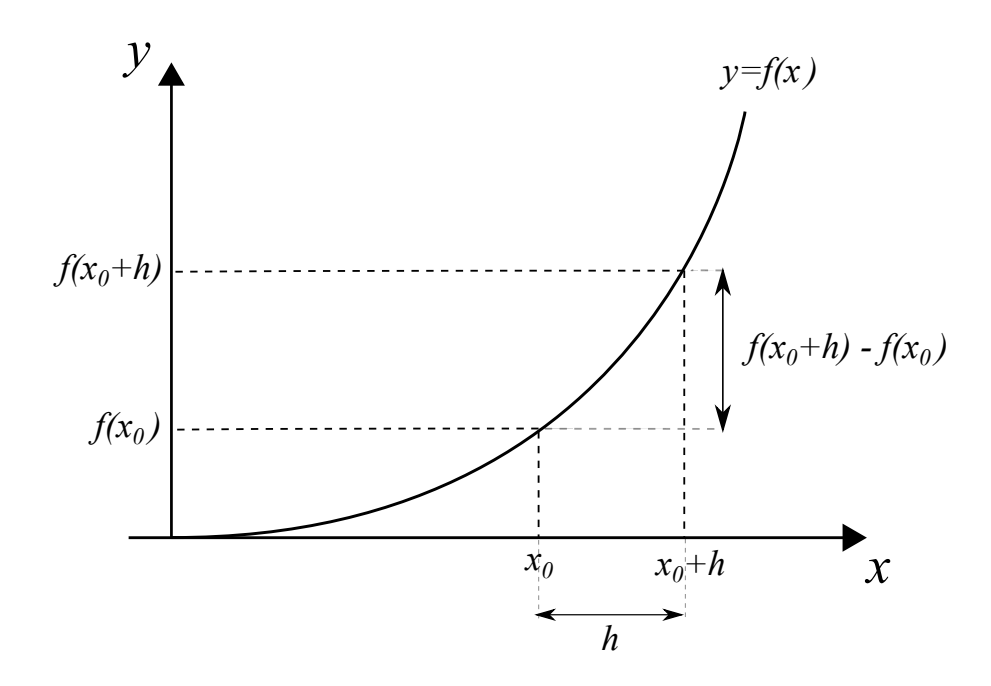

Figura 3.1: Valores usados na Fórmula de Diferenças Centradas

Uma escolha natural para aproximar  $f'(x_0)$  seria usar a fórmula definida a seguir:

Definição 3.1 (Fórmula de Diferenças Progressivas). Suponha que são conhecidos os valores da função  $f(x)$  nos pontos  $x_0$  e  $x_0 + h$ , com  $h > 0$ . A fórmula de diferenças progressivas é definida como

$$
D_{+}f(x_{0}) = \frac{f(x_{0} + h) - f(x_{0})}{h}.
$$
\n(3.2)

Esta fórmula utiliza os valores mostrados na figura 3.1. Intiuitivamente, podemos pensar que o quociente entre  $(f(x_0 + h) - f(x_0))$  e h se aproxima da derivada  $f'(x_0)$ , à medida que h se aproxima de zero, pois no limite este quociente é a própria derivada.

A equação  $(3.2)$  pode ser utilizada para realizar uma aproximação de  $f'(x_0)$  baseada em pontos  $x$ tais que  $x\geq x_0,$  por isso é chamada de aproximação lateral. Outro tipo de aproximação lateral seria:

Definição 3.2 (Fórmula de Diferenças Regressivas). Suponha que são conhecidos os

valores da função  $f(x)$  nos pontos  $x_0$  e  $x_0 - h$ , com  $h > 0$ . A fórmula de diferenças regressivas é definida como

$$
D_{-}f(x_0) = \frac{f(x_0) - f(x_0 - h)}{h},
$$
\n(3.3)

nesse caso a aproximação é realizada utilizando pontos tais que  $x \leq x_0$ .

As duas fórmulas acima são aproximações da derivada da função  $f(x)$ , uma pelo lado direito e outra pelo lado esquerdo. Se calcularmos a média das duas fórmulas anteriores, obteremos uma nova fórmula:

Definição 3.3 (Fórmula de Diferenças Centradas). Suponha que são conhecidos os valores da função  $f(x)$  nos pontos  $x_0 + h$  e  $x_0 - h$ , com  $h > 0$ . A fórmula de diferenças centradas é definida como

$$
D_0 f(x_0) = \frac{f(x_0 + h) - f(x_0 - h)}{2h} = \frac{1}{2}(D_+ f(x_0) + D_- f(x_0)).
$$
 (3.4)

#### 3.2 Erro de Aproximação

Segundo [LEVEQUE, 2007, p.5], a abordagem padrão para analisar o erro na aproximação da derivada de uma função em um ponto, por diferenças finitas, é realizar a expansão da função em torno desse ponto através da série de Taylor. A série de Taylor é uma série de potências que permite calcular um valor aproximado de uma função em determinado ponto.

Apresentaremos a seguir o teorema que será fundamental para a nossa análise:

**Teorema 3.1** (Teorema de Taylor). Suponha que  $f \in C<sup>n</sup>[a, b]$ , que  $f<sup>(n+1)</sup>$  exista em  $[a, b]$  e que  $x_0 \in [a, b]$ . Para todo  $x \in [a, b]$ , existe um número  $\xi(x)$  entre  $x_0$  e x com

$$
f(x) = P_n(x) + R_n(x),
$$
onde

$$
P_n(x) = f(x_0) + f'(x_0)(x - x_0) + \frac{f''(x_0)}{2!}(x - x_0)^2 + \dots + \frac{f^{(n)}(x_0)}{n!}(x - x_0)^n
$$
  
= 
$$
\sum_{k=0}^n \frac{f^{(k)}(x_0)}{k!}(x - x_0)^k
$$

$$
\epsilon
$$

$$
R_n(x) = \frac{f^{(n+1)}(\xi(x))}{(n+1)!} (x - x_0)^{n+1}
$$

Este teorema nos fornece uma fórmula para calcular o valor de  $f(x)$ , composta pela soma das funções  $P_n(x)$  e  $R_n(x)$ . A parcela  $P_n(x)$  é um polinômio construído utilizando potências de  $(x - x_0)$ . Já a parcela  $R_n(x)$  é denominada resto de ordem n e nos permite estimar o erro na aproximação de  $f(x)$  pelo polinômio  $P_n(x)$ . A demonstração do teorema 3.1 pode ser encontrada em [THOMAS, WEIR e HASS, 2012, p.61].

Exemplo 3.1. Sabemos que sen  $(0) = 0$  e queremos calcular um valor aproximado para sen  $\left(\frac{\pi}{100}\right)$ . Podemos aplicar o teorema 3.1, considerando  $x_0 = 0$ ,  $x = \frac{\pi}{100}$  e  $f(x) = \text{sen } x$ . Assim:

$$
\begin{split} \text{sen}\left(\frac{\pi}{100}\right) &= P_2\left(\frac{\pi}{100}\right) + R_2\left(\frac{\pi}{100}\right) \\ &= \text{sen}\left(0\right) + \cos\left(0\right)\left(\frac{\pi}{100}\right) - \frac{\text{sen}\left(0\right)}{2}\left(\frac{\pi}{100}\right)^2 - \frac{\cos\left(\xi\right)}{6}\left(\frac{\pi}{100}\right)^3 \\ &= \frac{\pi}{100} - \frac{\cos\xi}{6}\left(\frac{\pi}{100}\right)^3, \end{split}
$$

para algum  $\xi$  entre 0 e  $\frac{\pi}{100}$ . Como  $|\cos(\xi)| \le 1$ , temos um limite para o módulo da última parcela:

$$
\left|\frac{\cos\left(\xi\right)}{6}\left(\frac{\pi}{100}\right)^3\right| \le \frac{1}{6} \left(\frac{\pi}{100}\right)^3
$$

Portanto, podemos considerar que  $\frac{\pi}{100}$  é uma aproximação para sen $\left(\frac{\pi}{100}\right)$  e estamos cometendo um erro de aproximação de no máximo  $\frac{1}{6} \left( \frac{\pi}{100} \right)^3$ .

Vamos em seguida apresentar uma definição que nos ajudará a comparar os erros cometidos em aproximações por diferenças finitas utilizando diferentes fórmulas:

**Definição 3.4** (Notação O Grande). Suponha que  $\lim_{h\to 0} G(h) = 0$  e  $\lim_{h\to 0} F(h) = L$ . Se existir uma constante positiva $K$ tal que  $|F(h) - L| \leq K |G(h)|,$ para  $h$  suficientemente pequeno, então escrevemos  $F(h) = L + O(G(h)).$ 

**Exemplo 3.2.** Por exemplo, utilizando o teorema 3.1 aplicado à função  $f(h) = \text{sen } h$ , teremos

$$
sen(h) = sen(0) + cos(0)h - \frac{sen(0)}{2}h^{2} - \frac{cos(\xi)}{6}h^{3},
$$

para algum  $\xi$  entre 0 e h. Donde segue que

$$
en(h) = h - \frac{\cos(\xi)}{6}h^3 \quad \Rightarrow \quad |\operatorname{sen}(h) - h| \le \frac{1}{6} |h^3|,
$$

e portanto sen  $(h) = h + O(h^3)$ . Ou seja, ao aproximarmos o valor da função sen  $(h)$ utilizando o valor  $h$ , estamos cometendo um erro da ordem de  $h^3$ .

Agora estamos em condições de estimar os erros cometidos nas aproximações usando as fórmulas (3.2), (3.3), (3.4). Utilizando o teorema 3.1 concluímos que

$$
f(x_0 + h) = f(x_0) + f'(x_0)h + \frac{f''(x_0)}{2}h^2 + \frac{f'''(x_0)}{6}h^3 + O(h^4),
$$
 (3.5)

passando  $f(x_0)$  para o lado esquerdo e dividindo a equação por h, ficamos com

$$
\frac{f(x_0+h)-f(x_0)}{h}=f'(x_0)+\frac{f''(x_0)}{2}h+\frac{f'''(x_0)}{6}h^2+O(h^3).
$$

O termo à esquerda na equação acima é  $D_+f(x_0)$ , e concluímos que

$$
D_{+}f(x_{0}) - f'(x_{0}) = \frac{f''(x_{0})}{2}h + \frac{f'''(x_{0})}{6}h^{2} + O(h^{3}).
$$

Esse é o erro cometido na aproximação por diferenças finitas utilizando a fórmula de diferenças progressivas. Para h suficientemente pequeno, o erro será representado principalmente pela parcela  $\frac{f''(x_0)}{2}$  $\frac{(x_0)}{2}h$ , sendo que as demais parcelas serão desprezíveis em relação à primeira, por se tratarem de potências em h maiores do que um. Assim podemos concluir que o erro cometido na aproximação da derivada utilizando  $D_+f(x_0)$ será da ordem de h.

Observe que o erro foi obtido comparando a fórmula de diferenças finitas com o desenvolvimento da função em série de Taylor. O erro corresponde aos termos da série que foram desprezados, ou seja, truncados. Dessa forma, o erro que calculamos denomina-se erro de truncamento. Segundo [BURDEN et al., 2017, p. 9]: "O termo erro de truncamento no polinômio de Taylor refere-se ao erro envolvido na utilização de uma adição truncada ou finita para aproximar a soma de uma séria infinita".

Utilizando novamente o teorema 3.1 temos que

$$
f(x_0 - h) = f(x_0) - f'(x_0)h + \frac{f''(x_0)}{2}h^2 - \frac{f'''(x_0)}{6}h^3 + O(h^4)
$$
 (3.6)

e concluímos, de forma análoga, que o erro de truncamento para  $D_{-}f(x_0)$  é

$$
D_{-}f(x_0) - f'(x_0) = -\frac{f''(x_0)}{2}h + \frac{f'''(x_0)}{6}h^2 + O(h^3).
$$

Assim o erro cometido na aproximação por  $D_{-}f(x_0)$  também é da ordem de h. Combinando as equações (3.5) e (3.6) concluímos que

$$
f(x_0 + h) - f(x_0 - h) = 2f'(x_0)h + \frac{f'''(x_0)}{3}h^3 + O(h^4)
$$

e daí temos que

$$
D_0 f(x_0) - f'(x_0) = \frac{f'''(x_0)}{6}h^2 + O(h^3),
$$

portanto o erro cometido na aproximação da derivada primeira dado por  $D_0f(x_0)$  é da ordem de  $h^2$ .

### 3.3 Método dos Coeficientes Indeterminados

Nesta seção, veremos como determinar os coeficientes para uma fórmula de diferenças finitas. Para isso podemos usar o método dos coeficientes indeterminados.

Exemplo 3.3. Suponha que queremos uma fórmula para aproximar a derivada  $f'(x)$ utilizando os valores da função nos pontos  $x_0$ ,  $x_0 + h$  e  $x_0 + 2h$ . Ou seja, temos os valores de  $f(x_0)$ ,  $f(x_0 - h)$  e  $f(x_0 - 2h)$ . Vamos chamar essa aproximação de  $D_2 f(x_0)$ . Então precisamos calcular os coeficientes a, b e c de forma que

$$
D_2f(x_0) = af(x_0) + bf(x_0 - h) + cf(x_0 - 2h).
$$

Na equação acima, podemos substituir os valores de  $f(x_0 - h)$  e  $f(x_0 - 2h)$  por aqueles determinados nas equações (3.6) e (??). Ficamos com a seguinte expressão

$$
D_2 f(x_0) = af(x_0) + b \left[ f(x_0) - f'(x_0)h + \frac{f''(x_0)}{2}h^2 - \frac{f'''(x_0)}{6}h^3 + O(h^4) \right] + c \left[ f(x_0) - f'(x_0)2h + \frac{f''(x_0)}{2}(2h)^2 - \frac{f'''(x_0)}{6}(2h)^3 + O(h^4) \right],
$$

que nos leva a

$$
D_2 f(x_0) = (a + b + c) f(x_0) - (b + 2c) h f'(x_0) +
$$
  

$$
\frac{1}{2} (b + 4c) h^2 f''(x_0) - \frac{1}{6} (b + 8c) h^3 f'''(x_0) + (b + c) O(h^4),
$$

Nosso objetivo é que  $D_2 f(x_0)$  concorde com a derivada  $f'(x_0)$  para os termos mais significativos. Então precisamos que:

$$
\begin{cases}\na+b+c &= 0, \\
b+2c &= -\frac{1}{h}, \\
b+4c &= 0.\n\end{cases}
$$

Resolvendo o sistema encontramos os valores dos coeficientes:

$$
a = \frac{3}{2h}
$$
,  $b = -\frac{2}{h}$ ,  $c = \frac{1}{2h}$ .

Portanto a fórmula será

$$
D_2 f(x_0) = \frac{1}{2h} \left[ 3f(x_0) - 4f(x_0 - h) + f(x_0 - 2h) \right].
$$

Vamos apresentar mais um exemplo do método afim de obtermos uma fórmula para calcular um valor aproximado para a derivada segunda de uma função.

**Exemplo 3.4.** Suponha que estamos buscando uma fórmula para aproximar  $f''(x_0)$ . Chamaremos essa aproximação de  $D^2f(x_0)$ . Vamos deduzir uma fórmula usando os valores da função nos pontos  $x_0 - h, \, x_0$  e  $x_0 + h.$  Teremos a expressão

$$
D^{2} f(x_{0}) = af(x_{0} - h) + bf(x_{0}) + cf(x_{0} + h).
$$

Utilizando as equações (3.5) e (3.6), concluímos que

$$
D^{2} f(x_{0}) = a \left[ f(x_{0}) - f'(x_{0})h + \frac{f''(x_{0})}{2}h^{2} - \frac{f'''(x_{0})}{6}h^{3} + O(h^{4}) \right] + bf(x_{0}) + c \left[ f(x_{0}) + f'(x_{0})h + \frac{f''(x_{0})}{2}h^{2} + \frac{f'''(x_{0})}{6}h^{3} + O(h^{4}) \right],
$$

que nos leva a

$$
D^{2} f(x_{0}) = (a + b + c) f(x_{0}) + (-a + c) hf'(x_{0}) +
$$
  
\n
$$
(a + c) \frac{h^{2}}{2} f''(x_{0}) + (-a + c) \frac{h^{3}}{6} f'''(x_{0}) + (a + c) O(h^{4}).
$$
\n(3.7)

Para que  $D^2 f(x_0)$  concorde com a derivada  $f''(x_0)$  para os termos mais significativos, precisamos que

$$
\begin{cases}\n a+b+c &= 0, \\
 -a+c &= 0, \\
 a+c &= \frac{2}{h^2}\n\end{cases}
$$

Resolvendo o sistema encontramos os valores dos coeficientes:

$$
a = \frac{1}{h^2}
$$
,  $b = -\frac{2}{h^2}$ ,  $c = \frac{1}{h^2}$ ,

portanto podemos definir a seguinte fórmula:

Definição 3.5 (Fórmula de diferenças centradas para derivada segunda).

$$
D^{2} f(x_{0}) = \frac{1}{h^{2}} \left[ f(x_{0} - h) - 2f(x_{0}) + f(x_{0} + h) \right]
$$
\n(3.8)

.

Como última observação sobre a fórmula acima, equação (3.8), que será usada no capítulo 4, ela nos fornece uma aproximação para segunda derivada da ordem de  $h^2$ . Com efeito, observe que o último termo da equação  $(3.7)$  é  $(a + c)O(h^4)$ , porém como  $a + c = \frac{2}{b^2}$  $\frac{2}{h^2}$ , teremos que o termo anterior é portanto da ordem de  $h^2$ .

### 3.4 Problemas de Valor Inicial

Nesta seção, veremos alguns métodos numéricos utilizados para encontrar soluções aproximadas para problemas de valor inicial. Os métodos que serão apresentados nos permitirão calcular as aproximações de uma função em um conjunto discreto de pontos.

"Os métodos (...) não produzem uma aproximação contínua para a solução do problema de valor inicial. Em vez disso, as aproximações são encontradas em determinados pontos especificados e, muitas vezes, igualmente espaçados." [BURDEN et al., 2017, p.284]

A solução aproximada será composta por um número finito de valores.

"O propósito de um método numérico é formular um problema discreto correspondente cuja solução é caracterizada por um número finito de valores, que podem ser computados em um número finito de passos em um computador." [LANGTANGEN, 2016, p.3]

Suponha que temos um problema de valor inicial composto por uma equação diferencial da forma

$$
u'(t) = f(u(t), t),
$$
\n(3.9)

acompanhada da condição inicial

$$
u(t_0) = \eta. \tag{3.10}
$$

Frequentemente iremos utilizar  $t_0 = 0$  por simplicidade. Na seção anterior, vimos como calcular o valor aproximado da derivada de uma função em determinado ponto. Vimos algumas fórmulas que permitem calcular o valor aproximado dessa derivada, como nas equações (3.2), (3.3) e (3.4). A ideia é usarmos fórmulas de diferenças finitas como essas para achar o valor da função em um conjunto de pontos.

Suponha que queremos achar os valores aproximados de  $u(t)$  para  $t \in [0, T]$ . Inicialmente dividimos o intervalo em N partes iguais. Digamos que cada parte tem o comprimento k, doravante dito o tamanho do passo de tempo.

Assim, o nosso intervalo  $[0, T]$  terá os pontos  $0, k, 2k, ..., Nk = T$ . Chamaremos cada um desses pontos de  $t_n$ , assim teremos  $t_0 = 0$ ,  $t_1 = k$ ,  $t_2 = 2k$ , ...,  $t_N = Nk$ . Genericamente teremos  $t_n = nk$ . Vamos tentar calcular os valores aproximados de  $u(t_n)$ para  $n = 1, 2, ..., N$ . Chamaremos de  $U<sup>n</sup>$  ao valor aproximado do valor da função  $u(t)$ no ponto  $t_n$ , assim, temos

$$
U^n \approx u(t_n).
$$

Para o valor referente ao primeiro ponto, atribuímos o valor da condição inicial. Assim, consideramos que  $U^0 = \eta$ . Para calcular os demais valores, ou seja,  $U^1$ ,  $U^2$ , etc., utilizaremos alguma fórmula de diferenças finitas. Por exemplo, usando a fórmula  $D_{+}f(t_n)$ , equação (3.2), temos que

$$
D_{+}f(t_{n}) = \frac{u(t_{n} + k) - u(t_{n})}{k} = \frac{u(t_{n+1}) - u(t_{n})}{k},
$$

que é uma aproximação para  $u'(t_n)$ . Mas, da equação (3.9), temos que  $u'(t_n)$  =  $f(u(t_n), t_n)$ . Assim podemos definir:

#### Definição 3.6. (Método de Euler Progressivo)

Suponha que temos um problema de valor inicial composto por uma equação diferencial, equação (3.9), acompanhada de uma condição inicial, equação (3.10). O Método de Euler Progressivo (ou simplesmente Método de Euler) consiste em utilizar a fórmula

$$
f(U^n, t_n) = \frac{U^{n+1} - U^n}{k} \tag{3.11}
$$

ou, de forma equivalente:

$$
U^{n+1} = U^n + kf(U^n, t_n)
$$
\n(3.12)

para calcular aproximações da solução do problema.

Exemplo 3.5. Encontrar soluções aproximadas para o problema composto pela equação diferencial

$$
u'(t) = u(t)\cos t,\tag{3.13}
$$

com a condição inicial

 $u(0) = 1.$ 

Devido à condição inicial, temos que  $U^0 = 1$ . Para calcular a aproximação no próximo ponto, utilizamos a equação (3.12):

$$
U^1 = U^0 + kf(U^0, t_0) = 1 + k(\cos 1),
$$

e prosseguimos calculando:

$$
U^2 = U^1 + k(U^1 \cos(t_1)).
$$

E assim calculamos  $U^1$ ,  $U^2$ , etc., até chegarmos a  $U^N$ , obtendo valores aproximados da função em um conjunto de pontos.

Podemos utilizar uma linguagem de programação para resolver o problema acima. Incluímos no Apêndice C um exemplo de código na linguagem de programação Python. É o exemplo C.1. Nesse exemplo, consideramos  $u(t) \in [0, 8\pi]$  e o tamanho de passo  $k = 0.001$ . Podemos visualizar o resultado na figura 3.2.

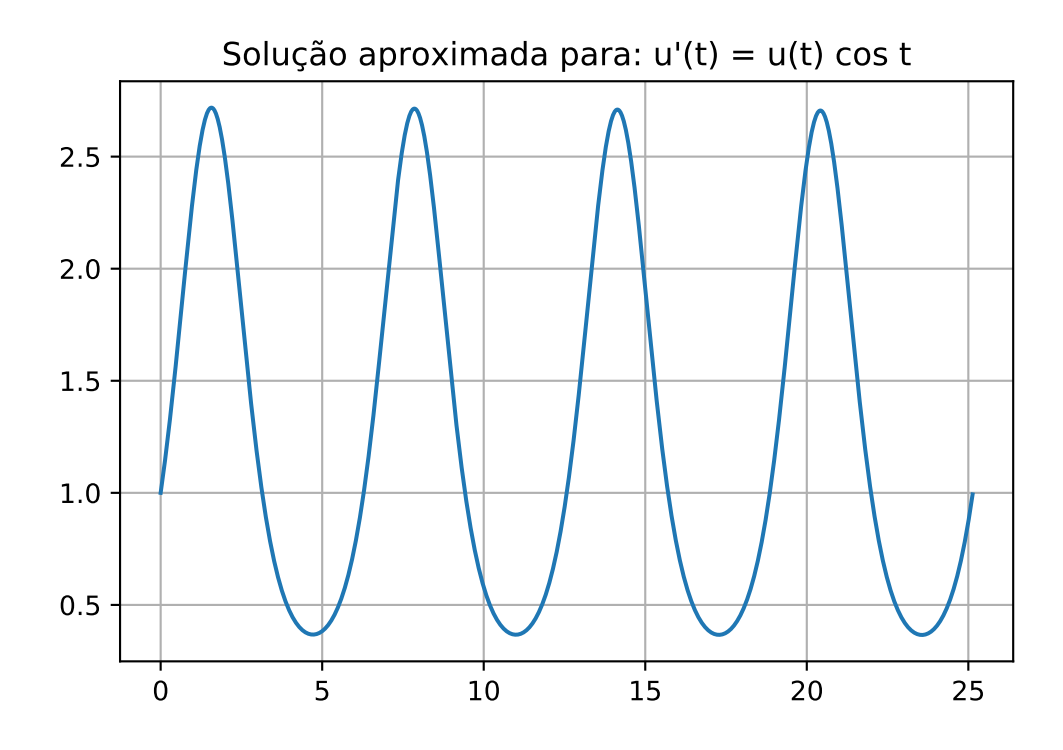

Figura 3.2: Solução pelo método de Euler Progressivo

### 3.5 Existência e Unicidade

Ao tentarmos resolver um problema de valor inicial numericamente, será importante verificar se o problema possui solução e se essa solução é única. Segundo [LEVEQUE, 2007, p.116], há sempre solução única para EDO's lineares, porém estaremos interessados muitas vezes em problemas não-lineares, para os quais, em muitos casos, não haverá nem mesmo uma fórmula explícita para a solução. O autor afirma ainda que: "Para garantir que existe uma solução única, é necessário exigir uma certa quantidade de suavidade na função  $f(u, t)$ ". Essa suavidade será fornecida pela condição definida a seguir:

Definição 3.7 (Condição de Lipschitz). Uma função  $f(u, t)$  satisfaz uma condição de Lipschitz na variável u em um conjunto  $\mathcal{D} \subset \mathbb{R}^2$  se existir uma constante  $L > 0$ 

tal que

$$
|f(u,t) - f(u^*,t)| \le L|u - u^*|
$$

sempre que  $(u, t)$  e  $(u^*, t)$  estiverem em  $D$ . A constante L é chamada de **constante** de Lipschitz para f.

Exemplo 3.6. No caso da função

$$
f(u,t) = u\cos t
$$

temos que

$$
|f(u,t) - f(u^*,t)| = |u\cos t - u^*\cos t| = |\cos t||u - u^*| \le |u - u^*|
$$

uma vez que  $|\cos t| \leq 1$ . Assim podemos dizer que a função  $f(u, t) = u \cos t$  satisfaz uma condição de Lipschitz na variável u, no conjunto  $\mathcal{D} = \mathbb{R}^2$ , com constante de Lipschitz igual a 1.

A seguir, apresentamos um teorema que poderá ser usado para verificar se determinado problema de valor inicial tem solução única. Segundo [BURDEN et al., 2017, p.286], este teorema "é uma versão do teorema fundamental de existência e unicidade para equações diferenciais ordinárias de primeira ordem".

**Teorema 3.2.** Suponha que  $\mathcal{D} = \{(u, t) \mid -\infty < u < \infty \}$  e  $t_0 \le t \le t_1\}$  e que  $f(u, t)$  seja contínua em D. Se f satisfizer uma condição de Lipschitz em D na variável u, então o problema de valor inicial

$$
u'(t) = f(u(t), t), t_0 \le t \le t_1 e u(t_0) = \eta
$$

tem uma única solução  $u(t)$  para  $t_0 \le t \le t_1$ .

Segundo [BURDEN et al., 2017, p.286], "a demonstração do teorema, aproximadamente nesta forma, pode ser encontrada em [apud BIRKHOFF e ROTA, 1989, p. 142-155.]"

Exemplo 3.7. Vimos que a função  $f(u, t) = u \cos t$  satisfaz uma condição de Lipschitz na variável u, no conjunto  $D = \mathbb{R}^2$ . Assim, de acordo com o teorema 3.2, o problema de valor inicial

$$
u'(t) = u\cos t, \ \ 0 \le t \le t_1 \ e \ u(0) = 1
$$

tem uma única solução  $u(t)$  para  $0 \le t \le t_1$ .

### 3.6 Métodos para Problemas de Valor Inicial

Há vários métodos para encontrar soluções aproximadas para problemas de valor inicial. Cada um desses métodos pode ter diferentes propriedades que os tornam mais adequados para determinados tipos de problemas. Estudaremos a seguir algumas dessas propriedades. Já apresentamos o método de Euler Progressivo, através da Definição 3.6.

"O método de Euler, que é também conhecido como o método de Euler progressivo (para distingui-lo do método de Euler regressivo, a ser discutido posteriormente), é o método numérico mais simples para resolver, aproximadamente, EDO's de valor inicial."[ASCHER e GREIF, 2011, p.485]

Se utilizarmos a fórmula de diferenças regressivas, equação (3.3), podemos definir o seguinte método:

Definição 3.8 (Método de Euler Regressivo). Suponha que temos um problema de valor inicial composto por uma equação diferencial da forma 3.9 acompanhada de uma condição inicial da forma 3.10. O Método de Euler Regressivo consiste em utilizar a fórmula

$$
f(U^{n+1}, t_{n+1}) = \frac{U^{n+1} - U^n}{k}
$$
\n(3.14)

ou, de forma equivalente:

$$
U^{n+1} = U^n + kf(U^{n+1}, t_{n+1})
$$
\n(3.15)

para calcular aproximações da solução do problema.

No método de Euler progressivo, a aproximação  $U^{n+1}$  é calculada utilizando a aproximação  $U<sup>n</sup>$ , calculada no passo anterior. Métodos desse tipo, que calculam a aproximação atual utilizando somente aproximações dos passos anteriores, são chamados métodos explícitos.

Definição 3.9 (Método Explícito). Um método numérico para aproximar soluções de problemas de valor inicial em que cada aproximação é calculada utilizando somente aproximações calculadas nos passos anteriores é chamado método explícito.

Já no método de Euler regressivo, a aproximação  $U^{n+1}$  é calculada baseada em uma expressão que inclui a própria aproximação  $U^{n+1}$ , pois a cada passo do método calculamos  $U^{n+1} = U^n + kf(U^{n+1}, t_{n+1})$ . A cada passo será necessário resolver uma equação envolvendo a incógnita  $U^{n+1}$ . Métodos desse tipo são chamados métodos implícitos.

Definição 3.10 (Método Implícito). Um método numérico para aproximar soluções de problemas de valor inicial em que cada aproximação é calculada através de uma fórmula que envolve o próprio valor dessa aproximação é chamado método implícito.

Apesar da aparente desvantagem dos métodos implícitos, devido à necessidade de resolver uma equação a cada passo do método, que pode ser inclusive não-linear, veremos que eles apresentam uma vantagem em questões de estabilidade. Conceito que veremos adiante.

"Então, métodos implícitos são mais custosos do que explícitos, uma vez que, se a função  $f$ em 3.9 não é linear, a cada passo no tempo  $t_{n+1}$ precisaremos resolver um problema não-linear para computar  $u_{n+1}$ . De qualquer forma, veremos que métodos implícitos apresentam melhores propriedades de estabilidade do que os explícitos"

[QUARTERONI, SALERI e GERVASIO, 2014, p. 276].

Calculando a média dos métodos de Euler progressivo e regressivo, obtemos o método trapezoidal:

Definição 3.11 (Método Trapezoidal). O Método Trapezoidal consiste em utilizar a fórmula

$$
\frac{1}{2}(f(U^n, t_n) + f(U^{n+1}, t_{n+1})) = \frac{U^{n+1} - U^n}{k}
$$

ou, de forma equivalente:

$$
U^{n+1} = U^n + \frac{k}{2}(f(U^n, t_n) + f(U^{n+1}, t_{n+1}))
$$
\n(3.16)

para calcular aproximações da solução do problema.

O método trapezoidal também é um método implícito, pois utiliza o próprio valor da aproximação  $U^{n+1}$  no seu cálculo. Usando a fórmula de diferenças centradas, equação (3.4), obtemos o método do ponto médio:

Definição 3.12 (Método do Ponto Médio). O Método do Ponto Médio consiste em utilizar a fórmula

$$
f(U^n, t_n) = \frac{U^{n+1} - U^{n-1}}{2k} \tag{3.17}
$$

ou, de forma equivalente:

$$
U^{n+1} = U^{n-1} + 2kf(U^n, t_n)
$$
\n(3.18)

para calcular aproximações da solução do problema.

O método do ponto médio também é um método explícito, uma vez que só utiliza as aproximações dos passos anteriores para calcular a aproximação do passo atual.

Os métodos de Euler progressivo e regressivo utilizam apenas as aproximações de um passo anterior para calcular a aproximação no passo atual. Métodos desse tipo são chamados métodos de passo simples.

Definição 3.13 (Método de Passo Simples). Um método numérico para aproximar soluções de problemas de valor inicial em que cada aproximação é calculada utilizando somente a aproximação calculada no passo anterior é chamado método de passo simples.

Já o método do ponto médio utiliza as aproximações  $U^n$  e  $U^{n-1}$  para calcular a aproximação  $U^{n+1}$ . Métodos desse tipo são chamados métodos de passo múltiplo.

Definição 3.14 (Método de Passo Múltiplo). Um método numérico para aproximar soluções de problemas de valor inicial em que cada aproximação é calculada utilizando aproximações calculadas em mais de um passo anterior é chamado método de passo múltiplo.

Uma forma de melhorar a acurácia das aproximações é utilizar métodos multiestágio. Veremos mais adiante como estimar a acurácia dos métodos.

Definição 3.15 (Métodos Multiestágio). São métodos numéricos para aproximação de soluções de problemas de valor inicial em que a aproximação em cada ponto é calculada a partir da aproximação no ponto anterior em várias etapas (estágios).

Como exemplo da definição acima, podemos citar o seguinte método:

Exemplo 3.8. Um método de Runge-Kutta explícito de dois estágios<sup>1</sup> para um problema autônomo <sup>2</sup> é dado pela fórmula

$$
U^* = U^n + \frac{1}{2}kf(U^n),
$$
  
\n
$$
U^{n+1} = U^n + kf(U^*).
$$
\n(3.19)

No primeiro estágio, calculamos  $U^*$ , que é uma aproximação da função  $u(t)$  pelo método de Euler progressivo no ponto  $t_n + \frac{1}{2}$  $\frac{1}{2}k$ , ou seja, no ponto médio entre  $t_n$  e  $t_{n+1}$ . No segundo estágio, calculamos  $f(U^*)$ , que será um valor aproximado da inclinação da função  $u(t)$  no ponto médio do intervalo entre  $t_n$  e  $t_{n+1}$ , e utilizamos esse valor para calcular  $U^{n+1}$ .

O método da equação (3.19) pode ser estendido a problemas não-autônomos, da forma  $u'(t) = f(u(t), t)$ , ficando com a seguinte fórmula:

$$
U^* = U^n + \frac{1}{2} k f(U^n, t_n),
$$
  
\n
$$
U^{n+1} = U^n + k f\left(U^*, t_{n+\frac{1}{2}}\right),
$$
\n(3.20)

onde introduzimos a notação $t_{n+\frac{1}{2}}$ para designar o instante de tempo  $t_n$  + k 2 , ou seja,

<sup>1</sup>Esse método é também conhecido como método do ponto médio, como é apresentado em [BURDEN et al., 2017, p. 313]. Porém estamos chamando de método do ponto médio o método da equação 3.18. Essa nomenclatura é usada em [LEVEQUE, 2007]. Assim iremos nos referir ao método da equação (3.19) somente como um método de Runge-Kutta de dois estágios.

<sup>2</sup>Problemas autônomos são aqueles em que a variável independente não aparece explicitamente na equação diferencial. Nesse caso, a equação diferencial possui a forma

$$
\frac{dy}{dt} = f(y).
$$

No caso dos problemas não-autônomos, a equação diferencial possui a forma

$$
\frac{dy}{dt} = f(y, t).
$$

 $t_{n+\frac{1}{2}} = t_n +$ k 2 . Há outros métodos de Runge-Kutta com um número maior de estágios. Por exemplo:

Exemplo 3.9. O método descrito pela equação a seguir é um método de Runge-Kutta de quatro estágios:

$$
Y_1 = U^n,
$$
  
\n
$$
Y_2 = U^n + \frac{1}{2} k f(Y_1, t_n),
$$
  
\n
$$
Y_3 = U^n + \frac{1}{2} k f(Y_2, t_{n + \frac{1}{2}}),
$$
  
\n
$$
Y_4 = U^n + k f(Y_3, t_{n + \frac{1}{2}}),
$$
  
\n
$$
U^{n+1} = U^n + \frac{k}{6} \left[ f(Y_1, t_n) + 2 f(Y_2, t_{n + \frac{1}{2}}) + 2 f(Y_3, t_{n + \frac{1}{2}}) + f(Y_4, t_{n + 1}) \right].
$$
\n(3.21)

### 3.7 Sistemas de Equações Diferenciais

Vimos como aplicar o método de Euler progressivo para uma EDO (Equação Diferencial Ordinária) escalar, ou seja, que envolve uma função que representa um único valor. Mas em geral esse problema pode ser composto de um sistema de equações diferenciais acompanhado de condições iniciais. Na verdade, esse é o tipo de problema mais comum. Segundo [ASCHER e GREIF, 2011, p.482]: "Nós devemos notar que as EDO's escalares raramente aparecem na prática. As EDO's quase sempre surgem como sistemas, e esses sistemas às vezes podem ser grandes.".

Definição 3.16. Um sistema de ordem m de problemas de valor inicial de primeira

ordem tem a forma

$$
\frac{du_1}{dt} = f_1(t, u_1, u_2, ..., u_n),
$$
  
\n
$$
\frac{du_2}{dt} = f_2(t, u_1, u_2, ..., u_n),
$$
  
\n
$$
\frac{du_m}{dt} = f_m(t, u_1, u_2, ..., u_n),
$$
  
\n(3.22)

para $a\leq t\leq b,$ com as condições iniciais

$$
u_1(t_0) = \alpha_1, \ u_2(t_0) = \alpha_2, \ \dots \ , \ u_m(t_0) = \alpha_m. \tag{3.23}
$$

No caso de um sistema linear, teremos

$$
\begin{cases}\nu_1'(t) = a_{11}u_1(t) + a_{12}u_2(t) + \dots + a_{1m}u_m(t), \\
u_2'(t) = a_{21}u_1(t) + a_{22}u_2(t) + \dots + a_{2m}u_m(t), \\
\vdots \\
u_n'(t) = a_{m1}u_1(t) + a_{m2}u_2(t) + \dots + a_{mm}u_m(t).\n\end{cases}
$$
\n(3.24)

Se considerarmos o vetor

$$
u(t) = \begin{bmatrix} u_1(t) \\ u_2(t) \\ \vdots \\ u_m(t) \end{bmatrix},
$$

então teremos o seguinte problema de valor inicial:

$$
u'(t) = Au(t),\tag{3.25}
$$

onde A é a matriz

$$
A = \begin{bmatrix} a_{11} & a_{12} & \cdots & a_{1m} \\ a_{21} & a_{22} & \cdots & a_{2m} \\ \vdots & & & \\ a_{m1} & a_{m2} & \cdots & a_{mm} \end{bmatrix},
$$

com a condição inicial

$$
u(t_0)=\alpha,
$$

onde

$$
\alpha = \begin{bmatrix} \alpha_1 \\ \alpha_2 \\ \vdots \\ \alpha_m \end{bmatrix}.
$$

De forma equivalente ao caso escalar, podemos calcular um conjunto de pontos  $U^1$ ,  $U^2$ , ...,  $U^n$ , onde esses pontos são vetores da forma

$$
U^n = \begin{bmatrix} U_1^n \\ U_2^n \\ \vdots \\ U_m^n \end{bmatrix},
$$

sendo que

$$
U^{n} \approx u(t_{n}) = \begin{bmatrix} u_{1}(t_{n}) \\ u_{2}(t_{n}) \\ \vdots \\ u_{m}(t_{n}) \end{bmatrix},
$$

utilizando alguma fórmula para solução numérica de equações diferenciais ordinárias. Por exemplo, se utilizarmos o método de Euler progressivo, teremos a fórmula:

$$
U^{n+1} = U^n + kAU^n,
$$

ou se usarmos o método do Ponto Médio, teremos a fórmula:

$$
U^{n+1} = U^{n-1} + 2kAU^n.
$$

A seguir apresentaremos um exemplo de sistema de equações diferenciais. Este exemplo encontra-se em [LEON, 2011, p.277].

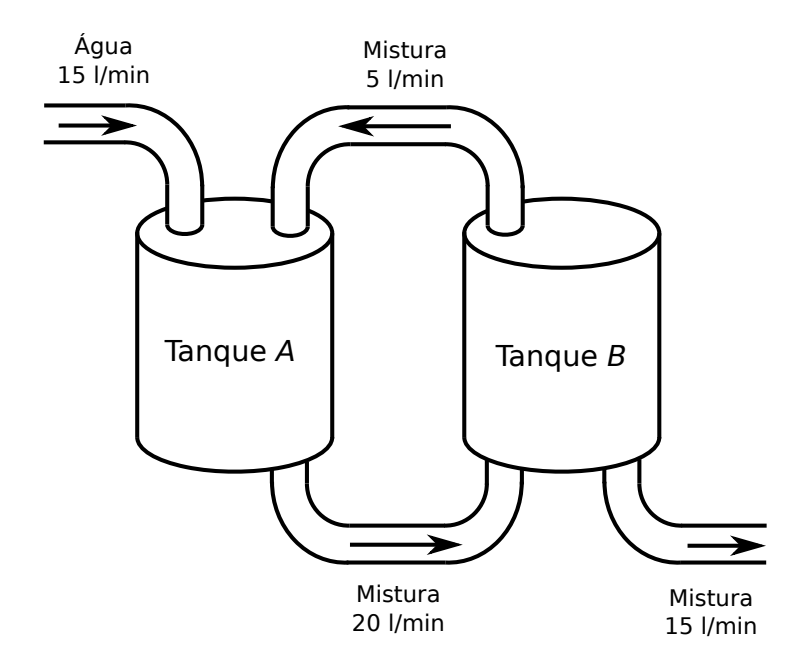

Exemplo 3.10. Dois tanques estão conectados como mostra a figura 3.3.

Figura 3.3: Tanques interconectados

Inicialmente o tanque A contém 200 litros de água na qual foram dissolvidos 60 gramas de sal e o tanque B contém 200 litros de água pura. O líquido é bombeado para dentro e para fora dos tanques nas taxas mostradas no diagrama. O problema consiste em determinar a quantidade de sal em cada tanque no tempo t.

Sejam  $u_1(t)$  e  $u_2(t)$  as quantidades de gramas de sal nos tanques A e B, respectivamente, no instante  $t$ . Inicialmente,

$$
U(0) = \begin{bmatrix} u_1(0) \\ u_2(0) \end{bmatrix} = \begin{bmatrix} 60 \\ 0 \end{bmatrix}.
$$
 (3.26)

A quantidade total de líquido em cada tanque permanece 200 litros, já que a quantidade bombeada para dentro é igual à bombeada para fora. A taxa de variação na quantidade de sal em cada tanque é igual à taxa na qual ele está sendo adicionado menos a taxa na qual ele está sendo bombeado para fora.

Para o tanque A, estão sendo adicionados 5 litros de água por minuto. Cada litro de água adicionado contém a quantidade total de sal do tanque  $B, u_2(t)$ , dividida pelo volume do tanque B, 200 l. Ou seja, estão sendo adicionados  $\frac{5u_2(t)}{200}$ 200  $=\frac{u_2(t)}{40}$ 40 g/min de sal.

Já a quantidade de água que está sendo bombeada para fora do tanque A é de 20  $l/min$ , sendo que cada litro contém a quantidade total de sal do tanque A,  $u_1(t)$ , dividida por 200. Ou seja, a quantidade de sal que está sendo retirada do tanque A é de  $\frac{20u_1(t)}{0.00}$ 200  $=\frac{u_1(t)}{10}$ 10  $g/min.$ 

Assim, a taxa de variação da quantidade de sal no tanque A é de

$$
u_1'(t) = \frac{u_2(t)}{40} - \frac{u_1(t)}{10}.
$$

De forma similar, verificamos que a taxa de variação da quantidade de sal no tanque B é de

$$
u_2'(t) = \frac{20u_1(t)}{200} - \frac{20u_2(t)}{200} = \frac{u_1(t)}{10} - \frac{u_2(t)}{10}.
$$

Assim, ficamos com o seguinte sistema de equações diferenciais:

$$
\begin{cases}\nu_1'(t) = -\frac{1}{10}u_1(t) + \frac{1}{40}u_2(t), \\
u_2'(t) = \frac{1}{10}u_1(t) - \frac{1}{10}u_2(t),\n\end{cases} \tag{3.27}
$$

que pode ser representado de forma matricial por

$$
U'(t) = AU(t) \tag{3.28}
$$

onde A é a matriz

$$
A = \begin{bmatrix} -\frac{1}{10} & \frac{1}{40} \\ \frac{1}{10} & -\frac{1}{10} \end{bmatrix}.
$$

A equação (5.27), acompanhada da condição inicial na equação (3.26), constitui um problema de valor inicial. Podemos aplicar algum dos métodos estudados para resolvê-lo.

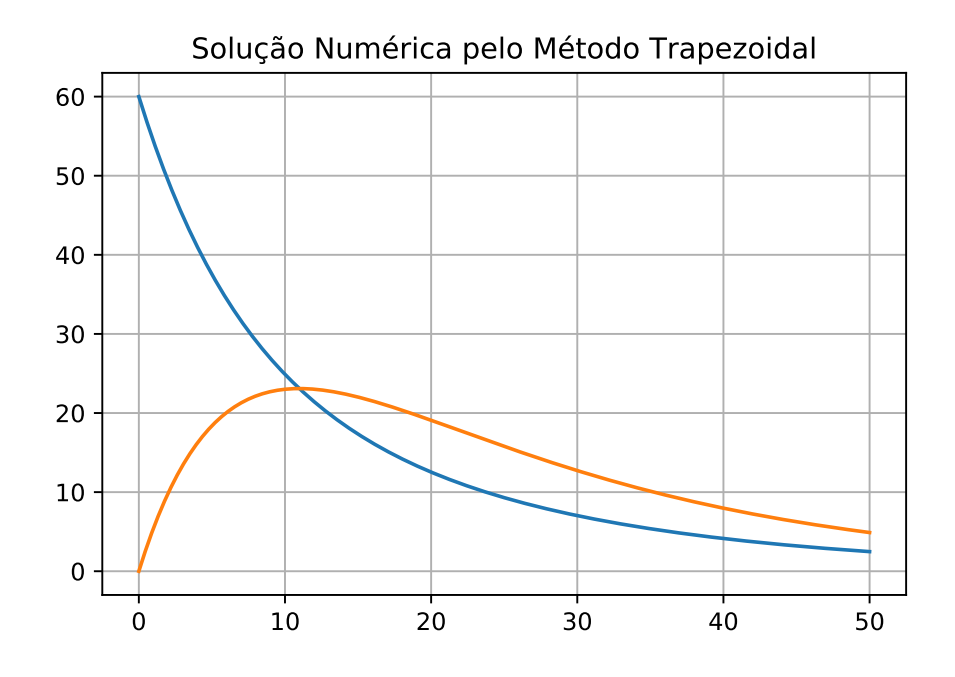

Figura 3.4: Solução numérica do problema do exemplo 3.10 pelo método Trapezoidal.

No exemplo C.2 apresentamos o código de programação contendo um conjunto de métodos numéricos para solução numérica de sistemas de equações diferenciais ordinárias.

No exemplo C.4, apresentamos o código de programação utilizando o método Trapezoidal para resolver este problema numericamente. Na figura 3.4, apresentamos um gráfico obtido através desse programa. O gráfico contém duas curvas, uma corresponde à quantidade de sal no primeiro tanque e a outra à quantidade no segundo.

O método de Euler progressivo, e outros métodos numéricos para solução de problemas de valor inicial, se aplicam a problemas envolvendo equações diferenciais de primeira ordem. Mas, na verdade, estamos considerando uma classe de problemas mais gerais, pois equações diferenciais de ordem mais alta podem ser reduzidas a um sistema de equações de primeira ordem. Segundo [LANGTANGEN e LINGE, 2016, p.32], "Uma técnica padrão para resolver EDO's de segunda ordem é reescrevê-las como um sistema de EDO's de primeira ordem, e então encontrar uma estratégia de solução da vasta coleção de métodos para sistemas de EDO's de primeira ordem."

Exemplo 3.11. A equação (2.2), do movimento harmônico simples, pode ser escrita da seguinte forma:

$$
u''(t) = -\frac{k}{m}u(t),
$$

onde u(t) representa a posição do corpo que está preso à mola no instante t. Se definirmos a função:

$$
v(t) = u'(t),
$$

teremos que

ou ainda

$$
v'(t) = -\frac{k}{m}u(t).
$$

E assim teremos o sistema:

$$
\begin{cases}\n u'(t) = v(t), \\
 v'(t) = -\frac{k}{m}u(t),\n\end{cases}
$$

que pode ser escrito da seguinte forma:

$$
\frac{d}{dt} \begin{bmatrix} u(t) \\ v(t) \end{bmatrix} = \begin{bmatrix} v(t) \\ -\frac{k}{m}u(t) \end{bmatrix},
$$

$$
\frac{d}{dt} \begin{bmatrix} u(t) \\ v(t) \end{bmatrix} = \begin{bmatrix} 0 & 1 \\ -\frac{k}{m} & 0 \end{bmatrix} \begin{bmatrix} u(t) \\ v(t) \end{bmatrix}.
$$

E o problema fica no formato da equação (3.25), assim podemos também calcular uma solução numérica utilizando algum dos métodos estudados. No exemplo C.5, apresentamos o código de programação utilizando o método do Ponto Médio para resolver este problema numericamente. Na figura 3.5, apresentamos o gráfico obtido através desse programa. O gráfico contém duas curvas. Uma delas corresponde à

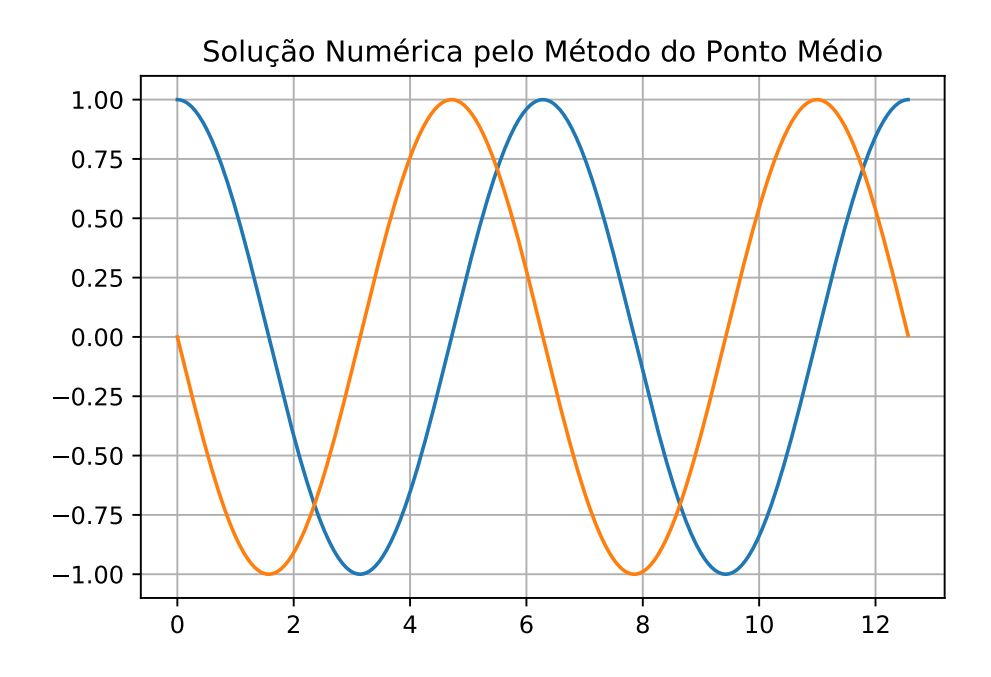

Figura 3.5: Solução numérica do exemplo 3.11 pelo Método do Ponto Médio.

função  $u(t)$ , que representa a posição da mola, e a outra corresponde à função  $v(t)$ , que representa a velocidade da mola.

De maneira análoga à que fizemos para problemas de valor inicial contendo uma única equação diferencial, podemos enunciar um teorema de existência e unicidade para sistemas de equações diferenciais. Antes disso, vamos apresentar uma nova definição, mais geral, para condição de Lipschitz:

**Definição 3.17.** A função  $f(t, y_1, ..., y_m)$ , definida no conjunto

$$
D = \{(t, u_1, ..., u_m) \mid a \le t \le b \text{ e } -\infty < u_i < \infty, \text{ para cada } i = 1, 2, ..., m\},\
$$

satisfaz uma condição de Lipschitz em $D$ nas variáveis  $u_1,\,u_2,\,...,u_m$  se existir uma constante $L>0$ tal que

$$
|f(t, u_1, ..., u_m) - f(t, z_1, ..., z_m)| \le L \sum_{j=1}^m |u_j - z_j|,
$$

para todo  $(t, u_1, ..., u_m)$  e  $(t, u_1, ..., u_m)$  em D.

Exemplo 3.12. No sistema de equações 3.27, a primeira equação pode ser escrita como  $u'_1(t) = f(t, u_1, u_2)$ , onde

$$
f(t, u_1, u_2) = -\frac{1}{10}u_1(t) + \frac{1}{40}u_2(t)
$$

Se considerarmos o tempo variando no intervalo [0, 60], teremos a função f definida no conjunto

$$
D = \{(t, u_1, u_2) \mid 0 \le t \le 60 \text{ e } -\infty < u_i < \infty, \text{ para } i = 1, 2\}.
$$

A função f definida acima satisfaz uma condição de Lipschitz em D nas variáveis  $u_1, u_2$ , com a constante  $L = 1/10$ , pois

$$
|f(t, u_1, u_2) - f(t, z_1, z_2)| = \left| \left( -\frac{1}{10} u_1(t) + \frac{1}{40} u_2(t) \right) - \left( -\frac{1}{10} z_1(t) + \frac{1}{40} z_2(t) \right) \right|
$$
  
\n
$$
= \left| -\frac{1}{10} (u_1 - z_1) + \frac{1}{40} (u_2 - z_2) \right|
$$
  
\n
$$
\leq \left| -\frac{1}{10} (u_1 - z_1) \right| + \left| \frac{1}{40} (u_2 - z_2) \right|
$$
  
\n
$$
= \frac{1}{10} |u_1 - z_1| + \frac{1}{40} |u_2 - z_2|
$$
  
\n
$$
< \frac{1}{10} (|u_1 - z_1| + |u_2 - z_2|).
$$

Podemos agora enunciar o teorema que estabelece condições suficientes para a existência e unicidade da solução de sistemas de problemas de valor inicial.

Teorema 3.3. Considere D o conjunto

 $D = \{(t, u_1, ..., u_m) \mid a \le t \le b \text{ e } -\infty < u_i < \infty, \text{ para cada } i = 1, 2, ..., m\},\$ 

Suponha que o sistema de equações diferenciais de primeira ordem (3.22), sujeito às condições iniciais (3.23), possua cada função  $f_i(t, u_1, ..., u_m)$ , para  $i = 1, 2, ..., m$ , contínua em D e satisfazendo uma condição de Lipschitz em D. Então esse sistema de problemas de valor inicial possui uma solução única  $u_1(t)$ ,  $u_2(t)$ , ..., $u_m(t)$ .

Segundo [BURDEN et al., 2017, p.364], a demonstração deste teorema pode ser encontrada em [apud BIRKHOFF e ROTA, 1989, p. 152-154].

### Capítulo 4

# Solução Numérica da Equação da Onda

### 4.1 Discretização da Equação da Onda

Nesta seção, voltaremos nossa atenção para a equação da onda, que foi apresentada através da equação (2.1). Vamos considerar, inicialmente, o problema de valor de contorno e inicial apresentado no capítulo 2 (exemplo 2.8):

Exemplo 4.1. Consideramos que uma corda encontra-se esticada horizontalmente, com as extremidades fixas. A função  $u(x, t)$  representa o deslocamento vertical da corda, na posição  $x$  e no instante  $t$ .

A função  $u(x, t)$  obedece à equação da onda:

$$
\frac{\partial^2 u(x,t)}{\partial t^2} = c^2 \frac{\partial^2 u(x,t)}{\partial x^2} \text{ para } x \in (0,L), \ t \in (0,T] \tag{4.1}
$$

Teremos as seguintes condições de contorno

$$
u(0, t) = 0
$$
 para  $t \in (0, T],$   
\n $u(L, t) = 0$  para  $t \in (0, T].$  (4.2)

E as condições iniciais:

$$
u(x,0) = f(x) \text{ para } x \in [0,L].
$$
\n(4.3)

e

$$
\frac{\partial u(x,0)}{\partial t} = 0 \text{ para } x \in [0,L].
$$
\n(4.4)

O procedimento para calcularmos aproximações para a solução desse problema será similar ao que fizemos no capítulo anterior, para problemas de valor inicial. Estamos trabalhando com um domínio contínuo e precisaremos trabalhar com um domínio discreto. A diferença é que, no capítulo anterior, discretizamos apenas a variável de tempo t. Para o problema em questão, precisaremos discretizar também a posição x.

Inicialmente dividimos o intervalo de tempo em N partes iguais. Digamos que cada parte tem o comprimento k, que será o nosso tamanho de passo de tempo. Chamaremos cada instante no tempo de  $t_n$ , assim teremos  $t_0 = 0$ ,  $t_1 = k$ ,  $t_2 = 2k$ , ...,  $t_N = Nk$ . Genericamente teremos  $t_n = nk$ .

Da mesma forma, dividiremos o intervalo espacial em M partes iguais. Essas partes terão comprimento h, que será o nosso espaço de malha. Assim, teremos  $x_0 = 0, x_1 = h$ ,  $x_2 = 2h, ..., x_M = Mh$ . Assim teremos  $x_j = jh$ .

Nosso objetivo será calcular aproximações para a solução do problema, nos pontos  $(x_j, t_n)$ . Assim, iremos calcular os valores  $U_j^n$ , tais que

$$
U_j^n \approx u(x_j, t_n).
$$

A primeira abordagem que iremos adotar é utilizar a fórmula de diferenças centradas para derivada segunda, equação (3.8), para aproximar ambas as derivadas que aparecem na equação (4.1).

Assim, vamos aproximar a derivada em relação à posição por

$$
\frac{\partial^2 u(x,t)}{\partial x^2} \approx \frac{u(x-h,t) - 2u(x,t) + u(x+h,t)}{h^2},
$$

e a derivada em relação ao tempo por

$$
\frac{\partial^2 u(x,t)}{\partial t^2} \approx \frac{u(x,t-k) - 2u(x,t) + u(x,t+k)}{k^2}.
$$

Portanto, vamos utilizar a seguinte equação para o método:

$$
\frac{U_j^{n-1} - 2U_j^n + U_j^{n+1}}{k^2} = c^2 \frac{U_{j-1}^n - 2U_j^n + U_{j+1}^n}{h^2}.
$$
\n(4.5)

Iremos nos referir a este método como método direto<sup>1</sup>. Segundo [ASCHER, 2008, p.218], trata-se de um método muito simples obtido através de uma abordagem direta. O autor afirma ainda, na página 219, que "o esquema Leapfrog é compacto e natural para a equação da onda clássica". Assim, para calcular o valor em cada ponto, utilizaremos a seguinte expressão:

$$
U_j^{n+1} = 2U_j^n - U_j^{n-1} + C^2(U_{j-1}^n - 2U_j^n + U_{j+1}^n),
$$

onde utilizamos o parâmetro

$$
C = \frac{ck}{h},
$$

conhecido como número de Courant.

Segundo [LANGTANGEN e LINGE, 2016, p.115]: "Vemos que na versão discreta da EDP figura somente um parâmetro, C, que é consequentemente o parâmetro chave, junto com (M), que governa a qualidade da solução numérica". Falaremos mais sobre o número de Courant na seção 4.2.

A equação do método pode ser escrita como

$$
U_j^{n+1} = (2 - C^2)U_j^n + C^2(U_{j-1}^n + U_{j+1}^n) - U_j^{n-1}, \quad j = 1, ..., M - 1.
$$
 (4.6)

Observamos que, para calcular  $U_i^{n+1}$  $j^{n+1}$ , precisamos das aproximações somente nos pontos vizinhos  $U_{j\pm 1}^n$ ,  $U_j^n$  e  $U_j^{n-1}$  $j^{n-1}$ . A figura 4.1 ilustra os pontos utilizados nesse cálculo. Podemos interpretar a equação (4.6) como um estêncil, em uma analogia a um

<sup>1</sup>Alguns autores chamam este método de Leapfrog. Iremos nos referir a ele como método direto e chamaremos de Leapfrog ao método que será apresentado para solução da equação da advecção.

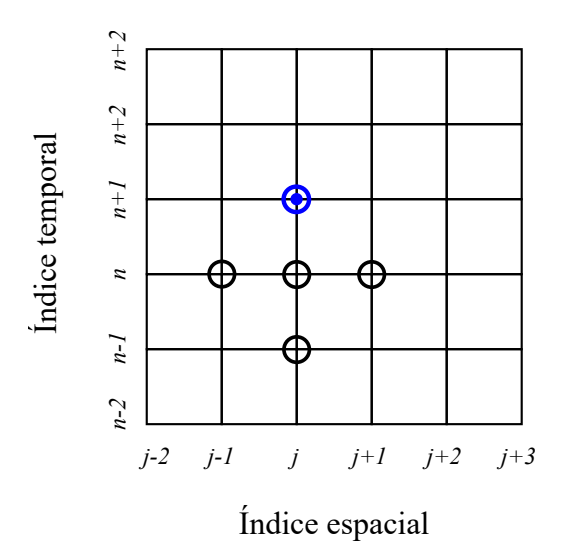

Figura 4.1: Estêncil do método direto

processo gráfico. Segundo [LANGTANGEN e LINGE, 2016, p.114]: "O termo estêncil é utilizado frequentemente para a equação algébrica em um ponto de malha".

Para os pontos de fronteira, utilizaremos a equação (4.2). Assim, teremos

$$
U_0^n = 0 \quad e \quad U_M^n = 0, \quad n = 1, ..., N.
$$

Para as aproximações no instante  $t_0 = 0$ , iremos utilizar a primeira condição inicial do problema, dada pela equação (4.3). Assim, iremos considerar

$$
U_j^0 = f(x_j), \quad j = 0, ..., M.
$$

Para calcularmos os valores no passo inicial, teremos um problema. Para aplicar o método, precisamos sempre das aproximações em dois instantes anteriores, e só teremos o valor no instante inicial. No passo inicial, precisaremos calcular os valores de  $U_j^1$ , para  $j=1,...,M-1.$ Esses valores seriam dados pela equação

$$
U_j^1 = 2U_j^0 - U_j^{-1} + C^2(U_{j-1}^0 - 2U_j^0 + U_{j+1}^0), \quad j = 1, ..., M - 1,
$$
 (4.7)

porém *a-priori* não temos o valor de  $U_i^{-1}$  $j^{-1}$ . Para resolver esse problema, vamos utilizar a segunda condição inicial, dada pela equação (4.4). Essa condição inicial nos fornece o valor da derivada parcial da função  $u$ , em relação à variável  $t$ , no instante  $t_0 = 0$ . Vamos utilizar a fórmula de diferenças centradas, dada pela equação (3.4), para discretizar a equação. Assim, teremos

$$
\frac{\partial u(x,0)}{\partial t} \approx \frac{U_j^{-1} - U_j^1}{2k} = 0.
$$

Daí chegamos que  $U_j^{-1} = U_j^1$ . Substituindo na equação (4.7), ficamos com

$$
U_j^1 = U_j^0 + \frac{C^2}{2}(U_{j-1}^0 - 2U_j^0 + U_{j+1}^0), \quad j = 1, ..., M - 1.
$$
 (4.8)

Já estamos em condições de aplicar o método para discretizar a equação da onda do exemplo 4.1. Vamos considerar que  $L = 6\pi$ ,  $T = 3$  e que a primeira condição inicial é dada pela seguinte equação:

$$
u(x,0) = \begin{cases} 1 - \cos x, & \text{se } x \in [2\pi, 4\pi], \\ 0, & \text{caso contrário.} \end{cases}
$$

Para a aplicação do método a esse problema, o código de programação encontra-se no Apêndice C, no exemplo C.6. O resultado pode ser visto na figura 4.2.

Na figura 4.3, podemos observar a configuração da onda em diversos instantes. No instante inicial, a onda tem o formato da condição inicial. Podemos observar que a curva inicial divide-se em duas, uma trafegando para a direita e outra para a esquerda.

### 4.2 A Condição CFL

Se considerarmos a equação (4.1) definida sobre um domínio ilimitado,  $-\infty < x < \infty$ e  $0\leq t<\infty,$ e as condições iniciais dadas pelas equações (4.3) e (4.4), utilizando a fórmula de d'Alembert, podemos concluir que a solução analítica da equação da onda é dada pela equação

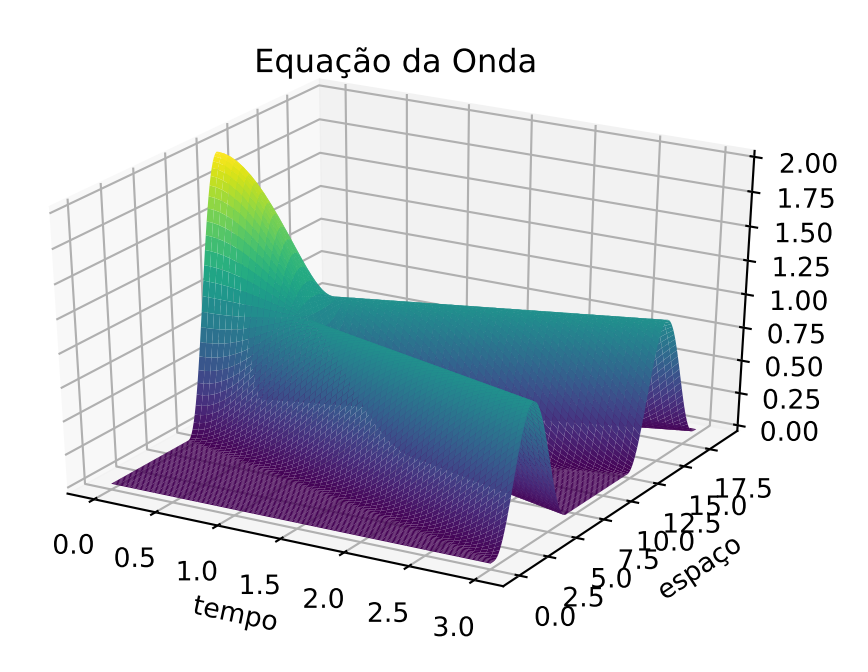

Figura 4.2: Aproximação da Equação da Onda

$$
u(x,t) = \frac{f(x - ct) + f(x + ct)}{2}
$$
\n(4.9)

Podemos observar que a equação (4.9) é composta da soma das funções  $\frac{1}{2}f(x-ct)$ e a função  $\frac{1}{2}f(x+ct)$ . A primeira representa uma translação horizontal da função 1  $\frac{1}{2}f(x)$ , em *ct* unidades, para a direita; a segunda representa uma translação horizontal da função  $\frac{1}{2}f(x)$ , em *ct* unidades, para a esquerda. Observando a figura 4.3, podemos entender o que acontece com a solução. À medida que o tempo aumenta, há uma curva que se desloca para a direita e outra para a esquerda. Uma dessas curvas corresponde à função  $\frac{1}{2}f(x-ct)$  e a outra a  $\frac{1}{2}f(x+ct)$ .

A partir da equação (4.9), podemos observar que o valor da função u em um ponto  $(x, t)$  depende de informações em dois pontos do domínio no instante inicial, a saber, os pontos x−ct e x+ct. A figura 4.4 ilustra a dependência da função u(x, t) em relação aos seus valores iniciais. A região triangular é chamada domínio de dependência

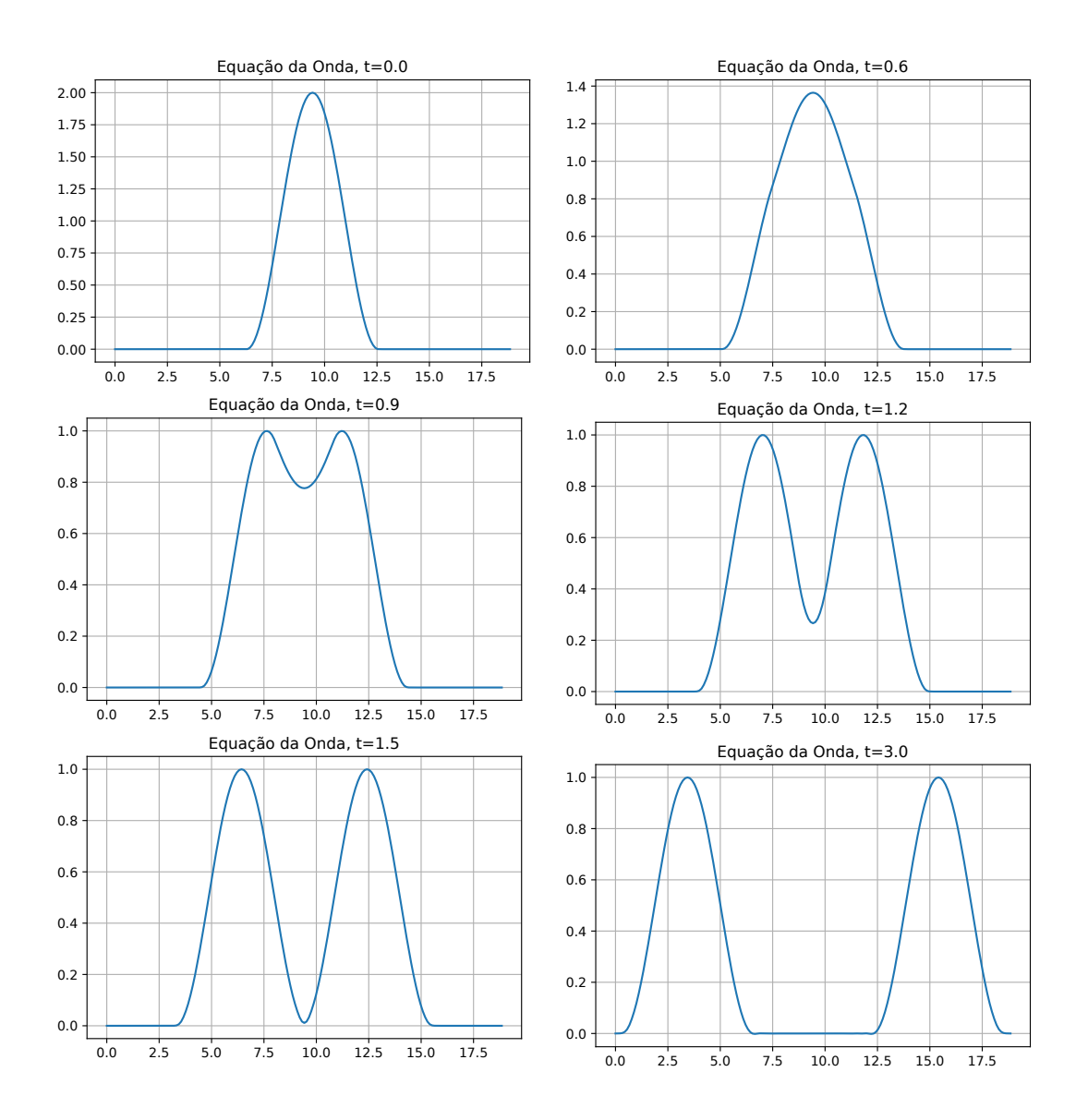

Figura 4.3: Equação da Onda, posição em diversos instantes

do problema. Podemos observar que os valores da função u fora dessa região não influenciam o valor da função no ponto  $(x, t)$ .

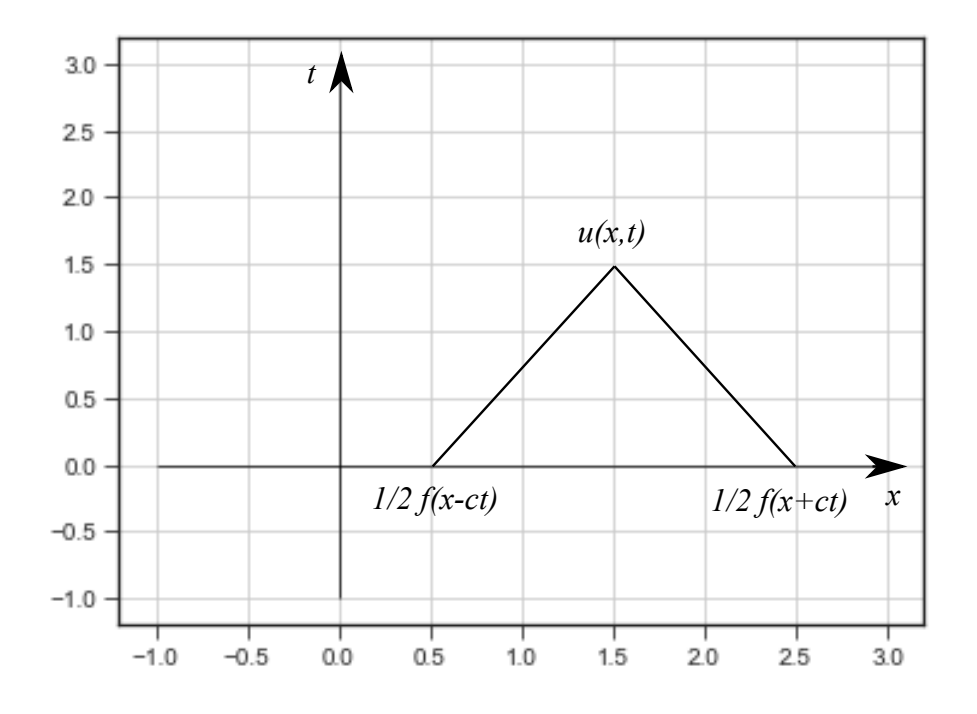

Figura 4.4: Domínio de Dependência do Problema

Ao observarmos o estêncil do método direto na figura 4.1, verificamos que há também uma dependência da solução numérica em relação aos valores em instantes anteriores, a cada ponto. Como cada valor nos instantes anteriores também irá depender de outros valores anteriores, podemos considerar também o domínio de dependência da solução numérica. Na figura 4.5 podemos observar o domínio de dependência da solução numérica obtida através do método direto.

Ao analisarmos os domínios de dependência, podemos observar que é necessário que o triângulo do domínio de dependência do problema esteja no interior do triângulo do domínio de dependência numérico ou no máximo seja igual a ele. Caso contrário, a solução numérica não irá utilizar os valores iniciais da solução exata no cálculo da

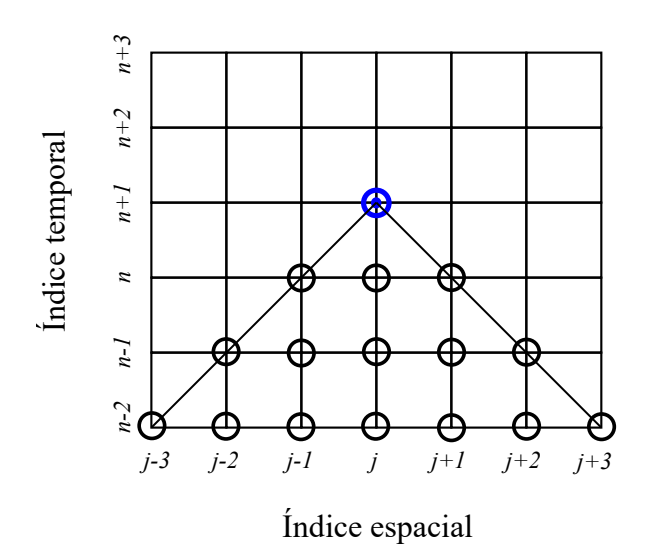

Figura 4.5: Domínio de Dependência da Solução Numérica

aproximação. Isso significaria que as condições iniciais poderiam ser alteradas, influenciando a solução exata, mas sem nenhum efeito sobre a solução aproximada. Isso certamente não deve acontecer. Assim, obtemos uma restrição para o tamanho de passo k e o espaço de malha h utilizados no problema.

Observamos que o domínio de dependência do problema, para um ponto  $u(x, t)$  é dado por um triângulo base 2ct e altura t. Já o domínio de dependência numérico, para uma aproximação  $U_k^n$ , é dado por um triângulo com base base  $2nh$  e altura  $nk$ . A razão entre a base e a altura no primeiro caso é  $2c$  e no segundo caso é  $\frac{2h}{l}$ k . Para atendermos à restrição descrita, a razão entre a base e altura para o primeiro triângulo deverá ser menor ou igual a essa razão para o segundo triângulo. Assim teremos:

$$
2c \le \frac{2h}{k} \iff ck \le h \iff \frac{ck}{h} \le 1. \tag{4.10}
$$

Observamos, sem perda de generalidade que na dedução acima supusemos  $c > 0$ . No caso geral basta usarmos |c| no lugar de c. Dessa forma, a grandeza  $C =$  $|c|k$ h é o número de Courant a que nos referimos na seção 4.1. A partir da análise anterior,

concluímos que é necessário que seja atendida a restrição

$$
C = \frac{|c|k}{h} \le 1,\tag{4.11}
$$

para que o método direto funcione corretamente.

Essa restrição é conhecida como condição CFL, pois foi derivada por Courant, Friedrichs e Lewy em 1928. Podemos enunciar a condição CFL da seguinte forma: "Um método numérico só pode ser convergente se seu domínio de dependência numérico contém o domínio de dependência real da EDP, pelo menos no limite quando k e h vão para zero." [LEVEQUE, 2007, p.217].

### 4.3 Calculando os Erros

Nesta seção vamos apresentar uma comparação da solução numérica com a solução analítica da equação da onda.

Conforme vimos no capítulo 2, a solução analítica é dada pela expressão

$$
u(x,t) = \frac{f(x - ct) + f(x + ct)}{2}.
$$

que é obtida através da fórmula de d'Alembert. Porém, a fórmula de d'Alembert é definida sobre um domínio ilimitado, enquanto a nossa solução numérica é calculada sobre um domínio limitado.

No exemplo 4.1, a função  $f(x)$  está definida somente no intervalo [0, L]. Assim, vamos usar o recurso de estender a função  $f(x)$  à reta real, de forma periódica. As extensões de funções são descritas no apêndice B.

Vamos então considerar a função  $F(x)$  a extensão ímpar de período 2L da função posição inicial f(x). Este tipo de extensão está na definição B.5. Suponha então que estamos resolvendo o problema da equação da onda com domínio ilimitado,  $-\infty < x <$   $\infty$ e $0 \leq t < \infty,$ e as condições iniciais dadas pelas equações

$$
u(x,0) = F(x)
$$

e

$$
\frac{\partial u(x,0)}{\partial t} = 0
$$

Neste caso podemos aplicar a fórmula de d'Alembert e concluir que

$$
u(x,t) = \frac{F(x - ct) + F(x + ct)}{2}
$$
.

Os erros, em cada ponto, serão dados pelo módulo da diferença entre a solução numérica e a solução analítica.

O cálculo dos erros costuma ser realizado utilizando o conceito de norma de vetor (ou de função de grid). Não utilizaremos esta forma de cálculo, pois não estamos abordando estes conceitos neste trabalho. Assim, apenas a título de ilustração, calculamos os erros para alguns pontos, mostrados nas tabelas 4.1, 4.2 e 4.3, no instante  $t = 3$ . Utilizamos os tamanhos de passo  $k = 0.1$ ,  $k = 0.01$  e  $k = 0.001$  em cada tabela, respectivamente. Os espaços de malha h foram mantidos proporcionais a k, utilizando o número de Courant  $C = 0.9$ .

Confirmando a nossa expectativa, observamos que os valores absolutos dos erros diminuem à medida que utilizamos valores menores para k. Temos um indicativo de que o método se aproxima da solução analítica quando usamos tamanhos de passo menores.

O código de programação usado para gerar as informações para as tabelas 4.1, 4.2 e 4.3 encontra-se no apêndice, no exemplo C.7.

| $\boldsymbol{x}$ | Sol. Analítica    | Sol. Numérica | Erro Absoluto  |
|------------------|-------------------|---------------|----------------|
| 0.000            | $+0.0000e+00$     | $+0.0000e+00$ | $0.0000e + 00$ |
| 1.996            | $+5.7069$ e-01    | $+5.6349e-01$ | 7.2009e-03     |
| 3.992            | $+9.2179$ e-01    | $+9.2589e-01$ | 4.1053e-03     |
| 6.209            | $+3.1544$ e-02    | $+3.3933e-02$ | 2.3895e-03     |
| 8.205            | $+0.0000e+00$     | $-3.2454e-04$ | 3.2454e-04     |
| 10.423           | $+0.0000e+00$     | $+4.7980e-04$ | 4.7980e-04     |
| 12.419           | $+4.5726$ e-03    | $+4.9471e-03$ | 3.7447e-04     |
| 14.636           | $+8.5240e-01$     | $+8.5753e-01$ | 5.1281e-03     |
| 16.632           | $+6.7783$ e- $01$ | $+6.7048e-01$ | 7.3441e-03     |
| 18.850           | $+0.0000e+00$     | $+0.0000e+00$ | $0.0000e + 00$ |

Tabela 4.1: Comparando alguns valores das soluções no instante  $t = 3$ , para  $k = 0.1$ .

## 4.4 Propagação de Ondas em Meios com Diversas Camadas

Na seção 2.3, falamos sobre a transmissão de ondas em meios com diversas camadas. Quando as ondas se propagam através da fronteira entre dois meios com propriedades físicas diferentes, ocorrem os fenômenos de reflexão e refração.

Nesta seção, resolveremos numericamente a equação da onda, considerando que o meio possui diversas camadas com propriedades físicas diferentes. Assim, iremos considerar que a velocidade de deslocamento da onda irá alterar-se quando ela se deslocar entre duas camadas.

Para discretizarmos o problema, vamos inicialmente definir a função

$$
\phi(x,t) = q(x)\frac{\partial u}{\partial x},
$$
| $\boldsymbol{x}$ | Sol. Analítica    | Sol. Numérica  | Erro Absoluto  |
|------------------|-------------------|----------------|----------------|
| 0.000            | $+0.0000e+00$     | $+0.0000e+00$  | $0.0000e + 00$ |
| 2.089            | $+6.1665$ e- $01$ | $+6.1743e-01$  | 7.8053e-04     |
| 4.179            | $+8.6443e-01$     | $+8.6388e-01$  | 5.4912e-04     |
| 6.268            | $+2.2038$ e-02    | $+2.1803$ e-02 | 2.3465e-04     |
| 8.358            | $+0.0000e+00$     | -4.3463e-07    | 4.3463e-07     |
| 10.470           | $+0.0000e+00$     | $-5.0891e-07$  | 5.0891e-07     |
| 12.559           | $+1.8893$ e-02    | $+1.8675$ e-02 | 2.1797e-04     |
| 14.648           | $+8.5673$ e-01    | $+8.5617e-01$  | 5.6301e-04     |
| 16.738           | $+6.2743$ e-01    | $+6.2820e-01$  | 7.7392e-04     |
| 18.850           | $+0.0000e+00$     | $+0.0000e+00$  | $0.0000e + 00$ |

Tabela 4.2: Comparando alguns valores das soluções no instante $t=3,$ para  $k=0.01.$ assim, a equação (2.17) se torna

$$
\frac{\partial^2 u(x,t)}{\partial t^2} = \frac{\partial \phi(x,t)}{\partial x}.
$$

Teremos as seguintes condições de contorno:

$$
u(0, t) = 0
$$
 para  $t \in (0, T],$   

$$
u(L, t) = 0
$$
 para  $t \in (0, T],$ 

e as seguintes condições iniciais:

$$
u(x, 0) = f(x) \text{ para } x \in [0, L],
$$
  

$$
\frac{\partial u(x, 0)}{\partial t} = 0 \text{ para } x \in [0, L].
$$

Podemos discretizar o lado direito dessa equação utilizando a fórmula de diferenças centradas, equação (3.4). Neste caso, vamos utilizar a distância de h/2 em relação ao

| $\boldsymbol{x}$ | Sol. Analítica | Sol. Numérica  | Erro Absoluto  |
|------------------|----------------|----------------|----------------|
| 0.000            | $+0.0000e+00$  | $+0.0000e+00$  | $0.0000e + 00$ |
| 2.093            | $+6.1857e-01$  | $+6.1868e-01$  | 1.0302e-04     |
| 4.187            | $+8.6172$ e-01 | $+8.6164e-01$  | 7.3223e-05     |
| 6.282            | $+2.0018$ e-02 | $+1.9989e-02$  | 2.9695e-05     |
| 8.376            | $+0.0000e+00$  | $+1.6715$ e-09 | 1.6715e-09     |
| 10.471           | $+0.0000e+00$  | $-2.9761e-09$  | 2.9761e-09     |
| 12.565           | $+1.9708$ e-02 | $+1.9679$ e-02 | 2.9471e-05     |
| 14.661           | $+8.6095$ e-01 | $+8.6087e-01$  | 7.3395e-05     |
| 16.754           | $+6.1965$ e-01 | $+6.1975$ e-01 | 1.0297e-04     |
| 18.850           | $+0.0000e+00$  | $+0.0000e+00$  | $0.0000e + 00$ |

Tabela 4.3: Comparando alguns valores das soluções no instante  $t = 3$ , para  $k = 0.001$ . ponto central. Assim, ficaremos com

$$
\frac{\partial \phi(x,t)}{\partial x} \approx \frac{\phi(x+\frac{h}{2},t) - \phi(x-\frac{h}{2},t)}{h}.
$$

Dividiremos o intervalo de tempo em  $N$  partes iguais, de comprimento  $k$ . Chamaremos cada instante no tempo de  $t_n$ , com  $n = 0, 1, 2, ..., N$ , onde  $t_n = nk$ . Além disso, dividiremos o intervalo espacial em M partes iguais, de comprimento h. As posições no espaço serão chamadas de  $x_j$ , com  $j = 0, 1, 2, ..., M$ , onde  $x_j = jh$ . Vamos calcular as aproximações nos pontos  $(x_j, t_n)$ , de forma que:

$$
U_j^n \approx u(x_j, t_n).
$$

Para discretizarmos as funções  $\phi(x+\frac{h}{2})$  $\frac{h}{2}, t)$  e  $\phi(x - \frac{h}{2})$  $(\frac{h}{2}, t)$ , vamos utilizar também as fórmulas de diferenças centradas. Assim, ficaremos com

$$
\phi\left(x_j + \frac{h}{2}, t_n\right) \approx q\left(x_j + \frac{h}{2}\right) \frac{U_{j+1}^n - U_j^n}{h}
$$

e

$$
\phi\left(x_j-\frac{h}{2},t_n\right) \approx q\left(x_j-\frac{h}{2}\right) \frac{U_j^n - U_{j-1}^n}{h},
$$

e usaremos as notações

$$
q_j = q(x_j),
$$
  
\n
$$
q_{j+\frac{1}{2}} = q\left(x_j + \frac{h}{2}\right),
$$
  
\n
$$
q_{j-\frac{1}{2}} = q\left(x_j - \frac{h}{2}\right).
$$

Os valores de  $q_{j+\frac{1}{2}}$  e  $q_{j-\frac{1}{2}}$  poderão ser desconhecidos, porque em muitos casos, teremos  $q(x)$  como uma função discreta, cujos valores serão conhecidos somente nos pontos de malha  $x_j$ .

"Em muitos casos, c e, portanto, q, é conhecido apenas como uma função discreta, frequentemente nos pontos de malha  $x_j$ . A avaliação de  $q$  entre dois pontos de malha $x_j$  e  $x_{j+1}$  deve ser feita por técnicas de interpolação." [LANGTANGEN e LINGE, 2016, p.163].

Assim, vamos calcular os valores de $q_{j+\frac{1}{2}}$ e $q_{j-\frac{1}{2}}$ como médias aritméticas. Então teremos

$$
q_{j+\frac{1}{2}} \approx \frac{q_j + q_{j+1}}{2}
$$

e

$$
q_{j-\frac{1}{2}} \approx \frac{q_{j-1} + q_j}{2}.
$$

Para a derivada segunda em relação ao tempo, vamos utilizar a fórmula de diferenças centradas para derivada segunda, equação (3.8). Assim, iremos discretizar a equação (2.17) da seguinte forma:

$$
\frac{U_j^{n+1} - 2U_j^n + U_j^{n-1}}{k^2} = \frac{(q_j + q_{j+1})(U_{j+1}^n - U_j^n) - (q_{j-1} + q_j)(U_j^n - U_{j-1}^n)}{2h^2}
$$

o que nos leva a

$$
U_j^{n+1} = -U_j^{n-1} + 2U_j^n + \left(\frac{k}{h}\right)^2 \left(\frac{1}{2}(q_j + q_{j+1})(U_{j+1}^n - U_j^n) - \frac{1}{2}(q_{j-1} + q_j)(U_j^n - U_{j-1}^n)\right)
$$
\n(4.12)

para  $j = 1, ..., M - 1$ .

Para  $j = 0$  e  $j = M$ , utilizaremos as condições de contorno, assim teremos

$$
U_0^n = 0 \quad e \quad U_M^n = 0, \quad n = 1, ..., N.
$$

Para as aproximações no instante  $t_0 = 0$ , iremos utilizar a primeira condição inicial do problema. Assim, iremos considerar

$$
U_j^0 = f(x_j), \quad j = 0, ..., M.
$$

Para calcular os valores  $U_j^1$ , vamos utilizar a segunda condição inicial. Vamos utilizar a fórmula de diferenças centradas, dada pela equação (3.4), para discretizar a equação, obtendo

$$
\frac{\partial u(x,0)}{\partial t} \approx \frac{U_j^{-1} - U_j^1}{2k} = 0
$$

Daí chegamos que  $U_j^{-1} = U_j^1$ . Utilizando a equação (4.12), ficamos com

$$
U_j^1 = U_j^0 + \left(\frac{k}{h}\right)^2 \left(\frac{1}{4}(q_j + q_{j+1})(U_{j+1}^0 - U_j^0) - \frac{1}{4}(q_{j-1} + q_j)(U_j^0 - U_{j-1}^0)\right).
$$

Na seção 4.2, apresentamos a condição CFL para a equação da onda, que é um critério importante para estabilidade da solução numérica.

$$
C = \frac{ck}{h} \le 1
$$

Porém, no caso da propagação de ondas em um meio com diversas camadas, teremos a velocidade c variável. Precisamos garantir que o critério será atendido para todos os pontos da malha.

"O critério de estabilidade (Condição CFL) determina que  $(k \leq h/c)$ . E se  $c = c(x)$ , o critério dependerá da localização espacial. Nós devemos, portanto, escolher um (k) que seja pequeno o suficiente para que nenhuma célula de malha tenha  $(h/c(x) < k)$ ." [LANGTANGEN e LINGE, 2016, p.164].

Assim, iremos adotar o critério

$$
\beta = \max_{x \in [0,L]} (c(x))\frac{k}{h} \le 1.
$$

Já estamos em condições de aplicar o método para discretizar a equação da onda do exemplo 2.10. Vamos considerar que  $L = 10\pi, T = 3$  e que a primeira condição inicial é dada pela seguinte equação

$$
u(x,0) = \begin{cases} 1 - \cos x, & \text{se } x \in [4\pi, 6\pi] \\ 0, & \text{caso contrário} \end{cases}
$$

Para a aplicação do método a esse problema, o código de programação encontra-se no Apêndice C, no exemplo C.10.

Nesse exemplo, estamos considerando que o meio possui duas camadas. A primeira camada, para  $x \leq 3\pi$ , possui velocidade de propagação da onda de 2.8. Já a segunda camada, para  $x > 3\pi$ , possui velocidade de propagação da onda de 4.5. A função  $q(x)$ retorna o quadrado dessas velocidades.

Na figura 4.6, podemos observar o resultado da aplicação do método em diversos instantes. A curva que se desloca para a esquerda, quando atinge a fronteira entre as camadas, localizada na posição  $x = 3\pi$ , começa a dividir-se em duas curvas. Uma delas corresponde à onda refletida e desloca-se para a direita. A outra curva corresponde à onda refratada e continua se deslocando para a esquerda.

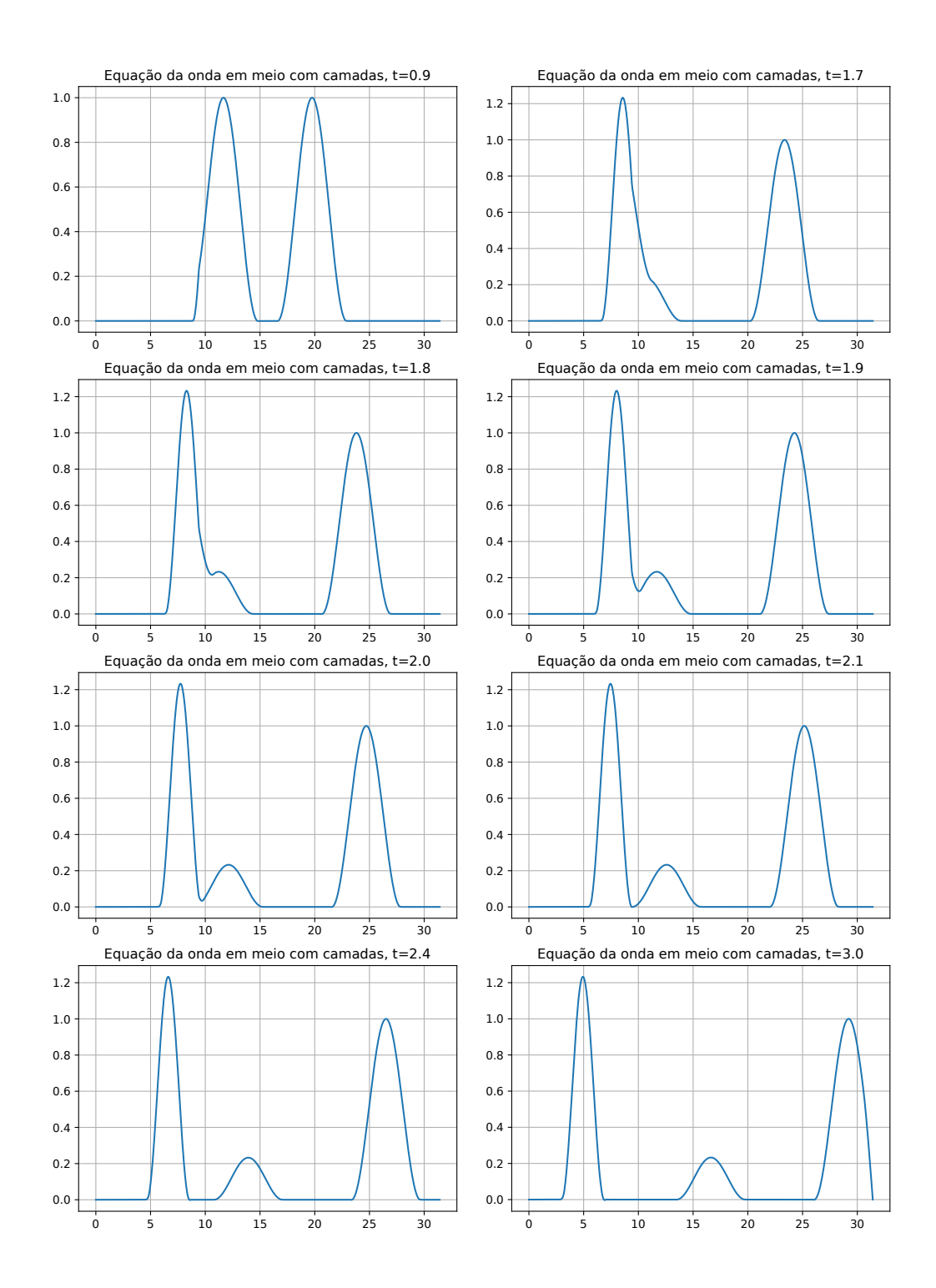

Figura 4.6: Equação da onda em um meio com duas camadas, mostrando a configuração da onda em diversos instantes

# Capítulo 5

## Convergência e Estabilidade

### 5.1 Consistência

Será importante compararmos a acurácia obtida utilizando diversos métodos numéricos, para sabermos qual método utilizar em determinado problema. Uma ferramenta que temos para realizar essa comparação é o erro de truncamento local.

"Já que o objetivo das técnicas numéricas é determinar aproximações precisas com o mínimo esforço, precisamos de meios para comparar a eficiência de vários métodos de aproximação. A primeira ferramenta que consideramos é chamada erro de truncamento local do método." [BURDEN et al., 2017, p.301]

Podemos determinar o erro de truncamento local calculando o erro de truncamento a cada passo do método. No capítulo 3, vimos como calcular o erro de truncamento na aproximação de uma derivada. Segundo [ASCHER e GREIF, 2011, p.488]: "O erro de truncamento local é o montante pelo qual a solução exata deixa de satisfazer a equação de diferenças, escrita em forma de diferença dividida, no passo de integração i."

A vantagem em utilizar o erro de truncamento é que essa é uma quantidade facilmente computável, em comparação a outras medidas de erro.

"O erro de truncamento é uma medida de erro usada com frequência para métodos de diferença. É definido como o erro na equação da diferença que surge ao inserir a solução exata. Ao contrário de várias outras medidas de erro, (...) o erro de truncamento é uma quantidade que é facilmente computável." [LANGTANGEN, 2016, p.63]

Para calcular o erro de truncamento local, procedemos da seguinte forma: inicialmente substituímos o valor exato da função na fórmula do método. Em seguida expandimos a função pela série de Taylor e calculamos a diferença em relação à derivada, para descobrir os termos desprezados (truncados). Denotaremos por  $\tau^n$  o erro de truncamento local cometido no passo n de um método de diferenças finitas.

Exemplo 5.1. Para o método de Euler (progressivo), definido pela equação (3.11),  $\tau^n$ é calculado da seguinte forma:

$$
\tau^{n} = \frac{u(t_{n+1}) - u(t_n)}{k} - f(u(t_n), t_n),
$$
\n(5.1)

que é equivalente a

$$
\tau^{n} = \frac{u(t_{n+1}) - u(t_n)}{k} - u'(t_n).
$$

Mas pelo teorema de Taylor, temos que

$$
u(t_{n+1}) = u(t_n + k) = u(t_n) + ku'(t_n) + \frac{k^2}{2}u''(t_n) + O(k^3).
$$
 (5.2)

Substituindo na equação (5.1) ficamos com a seguinte expressão

$$
\tau^{n} = \frac{u(t_{n}) + ku'(t_{n}) + \frac{k^{2}}{2}u''(t_{n}) + O(k^{3}) - u(t_{n})}{k} - u'(t_{n}),
$$

resultando em

$$
\tau^n = \frac{1}{2}ku''(t_n) + O(k^2). \tag{5.3}
$$

Assim temos que o erro de truncamento local no método de Euler (progressivo) é  $O(k)$ .

Exemplo 5.2. Para o método de Euler regressivo, substituímos o valor exato da função  $u(t)$  na fórmula 3.14. Procedendo de forma análoga ao exemplo anterior, concluímos que

$$
\tau^{n} = -\frac{1}{2}ku''(t_{n}) + O(k^{2}).
$$

De forma que o erro de truncamento local desse método é  $O(k)$ .

**Exemplo 5.3.** No caso do método do ponto médio, substituindo o valor exato de  $u(t)$ na equação (3.17) e procedendo de forma análoga aos exemplo anteriores, concluímos que o erro de truncamento local para esse método é dado por

$$
\tau^{n} = -\frac{1}{6}k^{2}u'''(t_{n}) + O(k^{4}).
$$

De forma que o erro de truncamento local desse método é  $O(k^2)$ .

Exemplo 5.4. Vamos estimar a ordem do erro de truncamento para o método de Runge-Kutta de dois estágios, dado pela equação (3.19). Para esse método, temos que

$$
U^{n+1} = U^n + kf\left(U^n + \frac{1}{2}kf(U^n)\right),
$$

que é equivalente a

$$
\frac{U^{n+1} - U^n}{k} = f\left(U^n + \frac{1}{2}kf(U^n)\right).
$$

Para calcular o erro de truncamento, procedemos da mesma forma que fizemos para o método de Euler: substituímos o valor da aproximação pelo valor exato da função na fórmula do método, obtendo

$$
\tau^{n} = \frac{u(t_{n+1}) - u(t_n)}{k} - f\left(u(t_n) + \frac{1}{2}kf(u(t_n))\right).
$$
\n(5.4)

Podemos aplicar o teorema de Taylor para obter a expressão

$$
f\left(u(t_n) + \frac{1}{2}kf(u(t_n))\right)
$$
  
=  $f\left(u(t_n) + \frac{1}{2}ku'(t_n)\right)$   
=  $f(u(t_n)) + \frac{1}{2}ku'(t_n)f'(u(t_n)) + \frac{1}{8}k^2(u'(t_n))^2f''(u(t_n)) + ...$ 

Temos que  $f(u(t_n)) = u'(t_n)$  e a derivada dessa expressão é  $f'(u(t_n))u'(t_n) = u''(t_n)$ . Substituindo na expressão anterior, chegamos em

$$
f\left(u(t_n) + \frac{1}{2}kf(u(t_n))\right) = u'(t_n) + \frac{1}{2}ku''(t_n) + O(k^2).
$$

Usando a expressão acima e a expressão (5.2) em (5.4), obtemos

$$
\tau^{n} = \frac{1}{k} \left( ku'(t_{n}) + \frac{1}{2} k^{2} u''(t_{n}) + O(k^{3}) \right) - \left( u'(t_{n}) + \frac{1}{2} k u''(t_{n}) + O(k^{2}) \right) = O(k^{2}).
$$

De forma que o erro de truncamento é  $O(k^2)$ .

Nos exemplos anteriores, vemos que os erros de truncamento local são múltiplos de k, no caso em que são  $O(k)$ , ou de  $k^2$ , para o caso  $O(k^2)$ . Assim vemos que esses erros tendem a zero, à medida que k tende a zero. Essa é uma qualidade importante em métodos numéricos, denominada consistência. Apresentaremos a definição de consistência para métodos de passo único. Falaremos sobre métodos de passo múltiplo mais adiante.

Definição 5.1 (Consistência para Métodos de Passo Simples). Um método de equação de diferença de passo único com erro de truncamento local  $\tau^n$  no n-ésimo passo é dito consistente com a equação diferencial que aproxima se

$$
\lim_{k \to 0} |\tau^n| = 0,
$$

para cada passo n do método. Dizemos que um método é consistente com ordem p se  $\tau^n = O(k^p).$ 

A consistência nos garante que, no limite, o método irá calcular uma solução que se aproxima da solução da equação diferencial.

"Consistência significa que o erro na equação da diferença, medido através do erro de truncamento, vai para zero à medida que  $\Delta t \rightarrow 0$ . Uma vez que o erro de truncamento mede quão bem a solução exata preenche a equação de diferença, e já que a solução exata satisfaz a equação diferencial, a consistência garante que a equação de diferença se aproxima da equação diferencial no limite." [LANGTANGEN, 2016, p.65]

Um ponto importante da definição é a ordem de consistência. Por exemplo, vimos que o método de Euler progressivo possui erro de truncamento  $O(k)$ , assim dizemos que o método é consistente com ordem 1. Analogamente, o método de Euler regressivo é consistente com ordem 1 e o método do ponto médio é consistente com ordem 2. A ordem de consistência mais alta nos indica que o método nos trará aproximações mais precisas para o valor da derivada presente na equação diferencial.

#### 5.2 Convergência

Embora o erro de truncamento local nos dê um bom indicativo para a precisão do método, será importante estimarmos o erro da aproximação calculada pelo método, em relação à solução exata. Esse erro, chamado erro global, é mais difícil de calcular, pois depende dos erros acumulados em todos os passos anteriores do método. Segundo [LANGTANGEN, 2016, p.60]: "O erro real em um ponto, de qualquer forma, depende do desenvolvimento do erro sobre todos do passos de tempo anteriores. Esse erro,  $E^n = U^n - u(t_n)$ , é conhecido como o *erro global*<sup>11</sup>.

<sup>1</sup>Uma vez que a notação matemática utilizada pelo autor é ligeiramente diferente da que temos utilizado neste trabalho, substituímos a notação da fórmula citada.

Definição 5.2 (Erro Global). O erro global cometido após a execução de n passos de um método de equação de diferenças, denotado por  $E<sup>n</sup>$ , será dado pela diferença entre a solução exata e a solução aproximada, ou seja

$$
E^n = U^n - u(t_n).
$$

A ordem de precisão do método será a ordem do erro global.

Para exemplificar a análise do erro global de um método numérico, iremos estimar um limite para o erro global do método de Euler progressivo, aplicado a um problema que iremos definir a seguir. Segundo [BURDEN et al., 2017, p.294]: "Apesar de o método de Euler não ser preciso o suficiente para justificar seu uso na prática, ele é suficientemente elementar para que a análise do erro produzido em sua aplicação seja simples." Iniciaremos com um lema:

**Lema 5.0.1.** Se  $m \geq 0$  é um inteiro e x um real então

$$
(1+x)^m \le e^{m|x|}.\tag{5.5}
$$

**Prova:** Seja  $x \in \mathbb{R}$  e  $m \geq 0$  um inteiro. Pelo teorema 3.1 (Teorema de Taylor), considerando  $f(x) = e^x$  e  $x_0 = 0$ , temos que existe um número  $\xi(x)$  entre 0 e x tal que

$$
e^x = P_1(x) + R_1(x),
$$

onde

$$
P_1(x) = e^0 + e^0 x = 1 + x
$$

e

$$
R_1(x) = \frac{e^{\xi(x)}}{2}x^2.
$$

Este resultado vale para qualquer  $x \in \mathbb{R}^+$ . Em particular, para  $x \in \mathbb{R}^-$ , repetimos o raciocínio para |x|. Assim, podemos considerar que existe um número  $\xi(|x|)$  entre 0 e  $|x|$  e aplicar a desigualdade triangular para concluir que

$$
e^{|x|} = 1 + |x| + \frac{e^{\xi(|x|)}}{2}|x|^2 \ge 1 + |x| \ge |1 + x|.
$$

Assim teremos,

$$
(1+x)^m \le |1+x|^m \le e^{|x|m}.
$$

O problema de valor inicial que iremos definir a seguir é denominado "problema teste". Embora seja um problema relativamente simples, será útil para analisar vários aspectos dos métodos que estamos estudando. Segundo [LEVEQUE, 2007, p.138]: "Grande parte da teoria apresentada abaixo é baseada em examinar o que acontece quando um método é aplicado a uma simples equação linear escalar".

Exemplo 5.5. Suponha que temos um problema de valor inicial, dado pela equação diferencial

$$
u'(t) = \lambda u(t) + g(t),\tag{5.6}
$$

com a condição inicial

$$
u(t_0) = \eta. \tag{5.7}
$$

Vamos calcular um valor máximo para o erro global do método de Euler progressivo aplicado a este problema, em todos os passos do método. Vamos considerar que estamos iniciando no instante  $t_0 = 0$  e indo até o instante final T. Utilizaremos um tamanho de passo  $k > 0$ , assim teremos

$$
t_0 = 0, t_1 = k, ..., t_n = nk.
$$

Quando aplicamos o método de Euler à equação (5.6), obtemos:

$$
U^{n+1} = U^n + k(\lambda U^n + g(t_n)),
$$

e portanto

$$
U^{n+1} = (1 + k\lambda)U^n + kg(t_n).
$$
\n(5.8)

O erro de truncamento, que é dado pela equação (5.1), fica da seguinte forma:

$$
\tau^n = \left(\frac{u(t_{n+1}) - u(t_n)}{k}\right) - (\lambda u(t_n) + g(t_n)).
$$

Daí obtemos que:

$$
k\tau^{n} = u(t_{n+1}) - u(t_{n}) - k(\lambda u(t_{n}) + k g(t_{n})),
$$

e concluímos que:

$$
u(t_{n+1}) = (1 + k\lambda)u(t_n) + k g(t_n) + k\tau^n.
$$
\n(5.9)

Sendo os erros globais no passo  $n \in n + 1$  dados pelas diferenças  $E^n = U^n - u(t_n)$ e  $E^{n+1} = U^{n+1} - u(t_{n+1}),$  e calculando a diferença entre a equação  $(5.8)$  e a equação (5.9) obtemos

$$
[U^{n+1} - u(t_{n+1})] = (1 + k\lambda)[U^n - u(t_n)] - k\tau^n.
$$

Assim, concluímos que

$$
E^{n+1} = (1 + k\lambda)E^n - k\tau^n.
$$
\n(5.10)

Podemos ver então que

. . .

$$
E^{1} = (1 + k\lambda)E^{0} - k\tau^{0},
$$
  
\n
$$
E^{2} = (1 + k\lambda)E^{1} - k\tau^{1} = (1 + k\lambda)^{2}E^{0} - (1 + k\lambda)k\tau^{0} - k\tau^{1},
$$
  
\n
$$
E^{3} = (1 + k\lambda)^{3}E^{0} - (1 + k\lambda)^{2}k\tau^{0} - (1 + k\lambda)k\tau^{1} - k\tau^{2},
$$

Por indução podemos verificar que

$$
E^{n} = (1 + k\lambda)^{n} E^{0} - k \sum_{i=1}^{n} (1 + k\lambda)^{n-i} \tau^{i-1}.
$$
 (5.11)

Observe que alguns dos termos que estão sobrescritos na expressão acima são expoentes e outros são índices (caso dos  $\tau$ 's). Utilizando o Lema 5.0.1, temos que

$$
(1 + k\lambda)^n \le e^{nk|\lambda|} \le e^{|\lambda|T},
$$

uma vez que estamos nos restrigindo ao intervalo de tempo finito  $0 \le t \le T$ , de forma que  $nk \leq T$ . O inteiro i foi definido no somatório da equação (5.11), de forma que 1 ≤ *i* ≤ *n*. Assim temos que  $n \ge (n - i) \ge 0$ , e podemos novamente aplicar o Lema 5.0.1 e concluir que

$$
(1 + k\lambda)^{n-i} \le e^{(n-i)k|\lambda|} \le e^{nk|\lambda|} \le e^{|\lambda|T}.
$$

Assim, segue da equação (5.11) que

$$
|E^n| \le e^{|\lambda|T} \left( |E^0| + k \sum_{i=1}^n |\tau^{i-1}| \right) \le e^{|\lambda|T} \left( |E^0| + nk \max_{1 \le i \le n} |\tau^{i-1}| \right). \tag{5.12}
$$

Seja  $N = T/k$  o número de passos necessários para atingir o instante T. Vamos definir

$$
||\tau||_{\infty} = \max_{0 \le n \le N-1} |\tau^n|.
$$
\n(5.13)

Utilizando a equação (5.3), podemos concluir que

$$
||\tau||_{\infty} \approx \frac{1}{2}k||u''||_{\infty} = O(k),
$$

onde  $||u''||_{\infty}$  é o valor máximo da função  $u''$  no intervalo  $[0, T]$ . Como  $t = nk \leq T$ , segue da desigualdade (5.12) que

$$
|E^n| \le e^{|\lambda|T|} (|E^0| + T||\tau||_{\infty}).
$$

Para aplicar o método de Euler progressivo, consideramos  $U^0 = u(0) = \eta$ . Então teremos  $E^0 = 0$ , e

$$
|E^n| \le e^{|\lambda|T} T ||\tau||_{\infty}.
$$
\n(5.14)

De forma que o erro é limitado por um múltiplo de  $||\tau||_{\infty}$ . Como  $||\tau||_{\infty} = O(k)$ , podemos concluir que  $|E^n| = O(k)$ .

Assim como ocorre com o erro de truncamento local, é desejável que o erro global diminua à medida que diminuirmos o tamanho do passo k. Quando isso ocorre, dizemos que o método é convergente. Apresentamos a seguir a definição de convergência.

Definição 5.3 (Convergência). Um método de equação de diferença, com tamanho de passo k, é dito convergente com relação à equação diferencial que aproxima se

$$
\lim_{k \to 0} \max_{1 \le n \le N} |U^n - u(t_n)| = 0,
$$

onde  $u(t_n)$  é o valor exato da solução da equação diferencial avaliada no tempo  $t_n$ ,  $U<sup>n</sup>$  é a aproximação obtida a partir do método de diferença no n-ésimo passo e  $N$  é o número de passos do método aplicados na solução numérica do problema.

Exemplo 5.6. Vamos verificar se o método de Euler progressivo, aplicado ao problema do exemplo anterior, é convergente. Utilizando a equação (5.14), temos que

$$
\lim_{k \to 0} \max_{1 \le n \le N} |U^n - u(t_n)| =
$$
  

$$
\lim_{k \to 0} \max_{1 \le n \le N} |E^n| \le \lim_{k \to 0} e^{|\lambda|T} T ||\tau||_{\infty}.
$$

Temos que  $||\tau||_{\infty} = O(k)$ , e portanto  $\lim_{k\to 0} ||\tau||_{\infty} = 0$ . Como  $\lambda$  e T são constantes, podemos concluir que

$$
\lim_{k \to 0} \max_{1 \le n \le N} |U^n - u(t_n)| = 0
$$

e portanto o método, aplicado ao problema em questão, é convergente.

#### 5.3 Estabilidade

Uma outra qualidade importante para métodos numéricos é a noção de estabilidade. Como estamos trabalhando com valores aproximados, que possuem erros em relação aos valores exatos, os métodos podem apresentar problemas devido à propagação desses erros.

"Na prática, nem as condições iniciais nem a aritmética que é subsequentemente executada são representadas exatamente por causa do erro de arredondamento associada à aritmética com um número finito de algarismos.

Para analisarmos esta situação, pelo menos parcialmente, tentaremos determinar quais métodos são estáveis, no sentido de que pequenas variações ou perturbações nas condições iniciais produzem mudanças correspondentemente pequenas nas aproximações subsequentes."

[BURDEN et al., 2017, p.374]

Via de regra, para determinarmos se um método é convergente, será mais fácil determinarmos primeiro se ele é consistente e estável.

"Convergência é difícil de estabelecer teoricamente, exceto em alguns problemas simples (...). Um grande avanço na compreensão de métodos de valores numéricos para equações diferenciais veio em 1956, quando Lax e Richtmeyer estabeleceram uma equivalência entre a convergência, por um lado, e consistência e estabilidade do outro (o teorema da equivalência de Lax). Na prática, isso significa que é possível estabelecer primeiro que um método é estável e consistente, e então concluir que é automaticamente convergente (o que é muito mais difícil de estabelecer)."

[LANGTANGEN, 2016, p.65]:

Assim, geralmente será mais simples demonstrar que um método é estável e consistente, para em seguida concluir que é convergente usando os resultados estabelecidos por Lax e Ritchmyer. Encontramos ainda em [LANGTANGEN, 2016, p.65] a observação de que esses resultados valem somente para problemas lineares, e que no caso não linear é mais difícil estabelecer a relação entre consistência, convergência e estabilidade.

"De um modo geral, quando falamos sobre a estabilidade de um esquema numérico, estamos nos referindo à capacidade de manter sob controle os efeitos causados na solução numérica por perturbações de dados."

[QUARTERONI, SALERI e GERVASIO, 2014, p.284]

Segundo [BURDEN et al., 2017, p.374], "um método estável é aquele cujos resultados dependem continuamente dos dados iniciais". Para ilustrarmos a propriedade de estabilidade de um método, apresentaremos um exemplo.

Exemplo 5.7. Vamos mostrar que o método de Euler progressivo, aplicado ao problema apresentado no exemplo 5.5, é estável.

Suponha que o método de Euler progressivo seja aplicado a este problema duas vezes. Em uma delas iniciamos o método com o valor  $V^0$ , e na outra com o valor  $W^0$ . Um deles seria o valor inicial alterado, ou "perturbado". Considere que as sequências  ${V^n}_{n=0}^N$  e  ${W^n}_{n=0}^N$  são resultantes das duas aplicações do método de Euler progressivo ao problema acima, iniciando com os valores  $V^0$  e  $W^0$ , respectivamente.

Mostraremos que existe uma constante  $K > 0$  tal que

$$
|V^n - W^n| \le K|V^0 - W^0|,
$$

para  $n = 1, ..., N$ , sempre que as sequências de aproximações  $V^n$  e  $W^n$  satisfizerem a equação de diferença  $U^{n+1} = U^n + k\lambda(U^n) + g(t_n)$ . Assim, teremos um limite para a perturbação das aproximações em função da perturbação dos valores iniciais, e portanto poderemos concluir que o método de Euler progressivo aplicado ao problema em questão é estável. Temos que

$$
|V^{n} - W^{n}| = |V^{n-1} + k\lambda V^{n-1} + g(t_{n-1}) - W^{n-1} - k\lambda W^{n-1} - g(t_{n-1})|
$$
  
= |V^{n-1} - W^{n-1} + k\lambda (V^{n-1} - W^{n-1})|  
= |V^{n-1} - W^{n-1}| + |k\lambda (V^{n-1} - W^{n-1})|  
= (1 + k|\lambda|) |V^{n-1} - W^{n-1}|.

Aplicando o mesmo procedimento a  $|V^{n-1} - W^{n-1}|$ , obtemos que

$$
|V^{n-1} - W^{n-1}| \le (1 + k|\lambda|) |V^{n-2} - W^{n-2}|
$$

e portanto

$$
|V^{n} - W^{n}| \le (1 + k|\lambda|)^{2} |V^{n-2} - W^{n-2}|.
$$

Aplicando o procedimento recursivamente, obtemos que<sup>2</sup>

$$
|V^n - W^n| \le (1 + k|\lambda|)^n |V^0 - W^0| \le (1 + k|\lambda|)^N |V^0 - W^0|.
$$

Portanto, se considerarmos  $K = (1 + k|\lambda|)^N$ , teremos a constante K satisfazendo

$$
|V^n - W^n| \le K|V^0 - W^0|,
$$

e assim o método aplicado ao problema em questão será estável, como queríamos demonstrar.

Apresentaremos a seguir um teorema que irá relacionar a estabilidade com a convergência e a consistência, para métodos de passo simples.

Teorema 5.1. Suponha que o problema de valor inicial

$$
u'(t) = f(u(t), t), \qquad a \le t \le b
$$
  

$$
u(a) = \alpha
$$

seja aproximado por um método de diferença de passo único na forma

$$
U_0 = \alpha
$$
  

$$
U^{n+1} = U^n + k\phi(t_n, U^n, k)
$$

<sup>&</sup>lt;sup>2</sup>Observe que os valores de *n* nas expressões  $V^n$  e  $W^n$  correspondem às posições desses elementos nas sequências, enquanto o valor  $n \text{ em } (1 + k|\lambda|)^n$  é um expoente.

Suponha também que exista um número  $k_0 > 0$  e que  $\phi(t, U, k)$  seja contínua e satisfaça uma condição de Lipschitz na variável U com a constante de Lipschitz L no conjunto

$$
\mathcal{D} = \{(t, U, k) \mid a \le t \le b \text{ e } -\infty < U < \infty, 0 \le k \le k_0\}
$$

Então:

- (i) O método é estável;
- (ii) O método de diferença é convergente se, e somente se, for consistente, o que é equivalente a

$$
\phi(t, U, 0) = f(U, t), \quad \text{para todo } a \le t \le b;
$$

(iii) Se  $||\tau||_{\infty}$  for definido conforme a equação (5.13), então teremos:

$$
|u(t_n) - U^n| \le \frac{||\tau||_{\infty}}{L} e^{L(t_n - a)}
$$

Este teorema encontra-se em [BURDEN et al., 2017, p. 375]. O autor informa que a parte (i) do teorema diz respeito à estabilidade do método de passo único, que a sua demonstração não é difícil e a deixa como exercício. Informa ainda que "as demonstrações das partes (ii) e (iii) são mais difíceis que a da parte (i) e podem ser encontradas no material apresentado em [apud GEAR, 1971, p. 57-58]".

A seguir apresentamos um exemplo de aplicação do teorema, o qual foi obtido em [LEVEQUE, 2007, p.142]:

Exemplo 5.8. Para o método de Runge-Kutta de dois estágios definido pela equação (3.19), teremos:

$$
\phi(t, u, k) = f\left(u + \frac{1}{2}kf(u)\right)
$$

Suponha que  $f(u)$  seja contínua e satisfaça uma condição de Lipschitz na variável u, sobre o conjunto

$$
\mathcal{D} = \{(t, u) \mid a \le t \le b \text{ e } -\infty < u < \infty\}
$$

com constante Lipschitz L.

A função  $\phi(t, u, k)$  é uma função composta. Temos que  $\phi(t, u, k) = f \circ g$ , onde  $g(u) = u + \frac{1}{2}$  $\frac{1}{2}kf(u)$  e que  $g(u)$  é contínua sobre  $\mathcal{D},$  e portanto  $\phi(t,u,k)$  é contínua sobre o conjunto

$$
\mathcal{D}' = \{(t, u, k) \mid a \le t \le b \text{ e } -\infty < u < \infty, 0 \le k \le k_0 \}.
$$

Temos também que

$$
|f(u_1) - f(u_2)| \le L|u_1 - u_2|
$$

portanto, teremos

$$
|\phi(u_1, t, k) - \phi(u_2, t, k)| = \left| f\left(u_1 + \frac{1}{2}kf(u_1)\right) - f\left(u_2 + \frac{1}{2}kf(u_2)\right) \right|
$$
  
\n
$$
\leq L \left| \left(u_1 + \frac{1}{2}kf(u_1)\right) - \left(u_2 + \frac{1}{2}kf(u_2)\right) \right|
$$
  
\n
$$
= L \left| (u_1 - u_2) + \frac{1}{2}k(f(u_1) - f(u_2)) \right|
$$
  
\n
$$
\leq L |u_1 - u_2| + \frac{1}{2}kL|f(u_1) - f(u_2)|
$$
  
\n
$$
\leq L |u_1 - u_2| + \frac{1}{2}kL^2|u_1 - u_2| = \left(L + \frac{1}{2}kL^2\right)|u_1 - u_2|
$$

Concluímos assim que  $\phi(u, t, k)$  satisfaz uma condição de Lipschitz na variável u, sobre o conjunto  $\mathcal{D}'$ , com a constante Lipschitz  $L' = L + \frac{1}{2}$ 2  $kL^2$ . Assim, pela condição (i) do teorema 5.1, o método é estável. No exemplo 5.4, vimos que o erro de truncamento local é  $O(k^2)$ , assim concluímos que o método é consistente com ordem 2. Pela condição (ii), temos que o método de diferença é convergente se, e somente se, for consistente, assim concluímos que o método é convergente. Podemos então considerar que  $||\tau||_{\infty}$ é  $O(k^2)$  e pela condição (iii), concluímos que o método é convergente com ordem 2.

#### 5.3.1 Métodos de passo múltiplo

Para os métodos de passo múltiplo, cada aproximação é calculada utilizando aproximações calculadas em mais de um passo anterior. Um método de passo múltiplo linear de r passos pode ser escrito no formato:

$$
\sum_{j=0}^{r} \alpha_j U^{n+j} = k \sum_{j=0}^{r} \beta_j f(U^{n+j}, t_{n+j}).
$$
\n(5.15)

Exemplo 5.9. O método do ponto médio, definido através da equação (3.17), pode ser escrito também como

$$
U^{n+2} = U^n + 2kf(U^{n+1}, t_{n+1}).
$$
\n(5.16)

Observamos que o método do ponto médio pode ser escrito no formato da equação (5.15). Com efeito, basta considerar  $r = 2$  e os seguintes coeficientes:

$$
\alpha_0 = -1, \ \alpha_1 = 0, \ \alpha_2 = 1, \ \beta_0 = 0, \ \beta_1 = 2, \ \beta_2 = 0.
$$

Para iniciarmos um método de passo múltiplo, precisaremos de vários valores iniciais, em vez de somente um valor inicial, como é o caso dos métodos de passo simples. Essa é uma dificuldade ao utilizar métodos de passo múltiplo. Geralmente, apenas um valor inicial será conhecido e os demais valores precisarão ser gerados por outro método.

"Uma dificuldade com o uso de (Métodos de Passo Múltiplo Lineares) se  $r > 1$  é que precisamos dos valores  $U^0, U^1, ..., U^{r-1}$  antes que possamos começar a aplicar o método de várias etapas. O valor  $U^0 = \eta$  é conhecido a partir do dados iniciais para o problema, mas os outros valores não são, e geralmente devem ser gerados por algum outro método ou métodos numéricos" [LEVEQUE, 2007, p. 134].

O conceito de convergência para métodos de passo múltiplo é o mesmo dos métodos de passo simples. Porém, para a consistência, temos uma condição adicional, que ocorre por conta do número de valores iniciais exigidos por esses métodos. Segundo [BURDEN et al., 2017, p. 378]: "Como geralmente apenas o primeiro valor inicial,  $(U^0 = \eta)$ , é exato, é necessário exigir que os erros em todos os valores iniciais (...) aproximem-se de zero à medida que o tamanho do passo tenda a zero". Assim, temos a definição:

Definição 5.4 (Consistência para Métodos de Passo Múltiplo). Um método de equação de diferença de passo múltiplo de r passos, iniciado usando os valores

$$
U^{0} = \eta, U^{1} = \eta_{1}, ..., U^{r-1} = \eta_{r-1},
$$

com erro de truncamento local  $\tau^n$  no n-ésimo passo é dito **consistente** com a equação diferencial que aproxima se

$$
\lim_{k \to 0} |\tau^n| = 0 \tag{5.17}
$$

para cada passo n do método, e além disso

$$
\lim_{k \to 0} |\eta_n - u(t_n)| = 0,\tag{5.18}
$$

para todos  $n = 1, 2, ..., r - 1$ . Além disso, dizemos que o método é consistente com ordem p se  $\tau^n = O(k^p)$ .

Segundo [BURDEN et al., 2017, p.378], a equação (5.18) implica que um método de passo múltiplo não será consistente a menos que o método de passo único que gera os valores iniciais também seja consistente. Temos uma ferramenta muito útil para avaliar a consistência, convergência e estabilidade de métodos de passo múltiplo. Tratam-se dos polinômios característicos, que definiremos a seguir.

Definição 5.5 (Polinômios característicos). Dado um método de passo múltiplo linear de r passos no formato da equação (5.15), os polinômios característicos do método são definidos por

$$
\rho(\zeta) = \sum_{j=0}^{r} \alpha_j \zeta^j \quad \text{e} \quad \sigma(\zeta) = \sum_{j=0}^{r} \beta_j \zeta^j. \tag{5.19}
$$

Exemplo 5.10. Para o método do ponto médio, definido pela equação (5.16), os polinômios característicos são dados por

$$
\rho(\zeta) = -1 + \zeta^2, \qquad \sigma(\zeta) = 2\zeta^2.
$$

Exemplo 5.11. O método de Adams-Moulton de dois passos possui a equação a seguir:

$$
U^{n+2} = U^{n+1} + \frac{k}{12}(-f(U^n) + 8f(U^{n+1}) + 5f(U^{n+2})).
$$
\n(5.20)

Os polinômios característicos para este método são dados por

$$
\rho(\zeta) = -\zeta + \zeta^2
$$
,  $\sigma(\zeta) = \frac{1}{12}(-1 + 8\zeta + 5\zeta^2)$ .

O teorema a seguir nos permitirá verificar se um método de passo múltiplo linear é consistente:

Teorema 5.2. Um método de passo múltiplo linear de r passos no formato da equação (5.15) será consistente se

$$
\rho(1) = 0
$$
 e  $\rho'(1) = \sigma(1)$ .

A demonstração pode ser encontrada em [LEVEQUE, 2007, p.132].

Exemplo 5.12. Para o método de Adams-Moulton de dois passos, definido pela equação (5.20), temos

$$
\rho(\zeta) = -\zeta + \zeta^2 \implies \rho(1) = 0
$$

$$
\rho'(\zeta) = -1 + 2\zeta \implies \rho'(1) = 1
$$

$$
\sigma(\zeta) = \frac{1}{12}(-1 + 8\zeta + 5\zeta^2) \implies \sigma(1) = 1 = \rho'(1)
$$

portanto o método é consistente.

A seguir, apresentaremos um teorema que irá associar as raízes dos polinômios característicos a algumas propriedades dos métodos de passo múltiplo lineares. Segundo [LEVEQUE, 2007, p.133]: "A localização das raízes de certos polinômios relacionados a ρ e σ desempenha um papel fundamental na teoria da estabilidade".

Definição 5.6. Dizemos que um método de passo múltiplo linear de r passos, no formato da equação (5.15), satisfaz à **condição de raiz**, se as raízes  $\zeta_j$   $(j = 1, 2, ..., r)$ , do polinômio característico ρ(ζ) definido pela equação (5.19), satisfizerem às seguintes condições:

- i)  $|\zeta_j| \leq 1$  para  $j = 1, 2, ..., r;$
- ii) Se  $\zeta_j$  é uma raiz repetida, então  $|\zeta_j| < 1$ .

Teorema 5.3. Um método de passo múltiplo linear de r passos, no formato da equação (5.15), é estável se, e somente se, satisfizer a condição de raiz. Além do mais, se o método de diferença for consistente com a equação diferencial, então o método será estável se, e somente se, for convergente.

Segundo [BURDEN et al., 2017, p. 380]: "Para a demonstração desse resultado e a teoria sobre a qual ele se baseia, veja [apud ISSACSON e KELLER, 1966, p. 410-417.]"

Exemplo 5.13. Para o método de Adams-Moulton de dois passos, definido pela equação 5.20, temos que

$$
\rho(\zeta) = \zeta^2 - \zeta
$$

As raízes de  $\rho(\zeta)$  são  $\zeta_1 = 1$  e  $\zeta_2 = 0$ . Portanto, pelo teorema 5.3, o método é estável. No exemplo 5.12, vimos que o método é consistente, portanto, pelo mesmo teorema, concluímos que ele é convergente.

Não entraremos em detalhes referentes à consistência, convergência e estabilidade para sistemas de equações diferenciais. Porém, o estudo é análogo ao que realizamos para uma única equação diferencial. Basicamente, o que muda é que passamos a tratar dos limites para os erros em termos de normas de vetores. Segundo [BURDEN et al., 2017, p.370]: "Teoremas de convergência e estimativas de erro para sistemas são análogos àqueles considerados (...) para uma única equação, exceto que os limitantes são dados em termos de normas de vetores".

Quanto ao método direto apresentado para solução da equação da onda, é um método de segunda ordem de precisão em relação ao tempo e ao espaço, desde que a equação diferencial possua uma solução com regularidade suficiente. A demonstração dessa propriedade está além do escopo do nosso trabalho. Segundo [ASCHER e GREIF, 2011, p.530]: "O esquema Leapfrog é simples e de segunda ordem de precisão no tempo e espaço, desde que a solução que está sendo aproximada seja suave."

### 5.4 Estabilidade Absoluta

Em seções prévias, analisamos a acurácia de métodos numéricos, de acordo com o tamanho de passo k utilizado. Verificamos quais métodos são convergentes, no sentido de que o erro global tende a zero à medida que k tende a zero. Assim, utilizando métodos convergentes, podemos melhorar a acurácia das nossas aproximações diminuindo o tamanho do passo utilizado. Porém, à medida que diminuímos o tamanho de passo utilizado, aumentamos a quantidade de passos e por conseguinte a quantidade de operações computacionais realizadas para resolver determinado problema. Teremos um custo computacional mais alto à medida que utilizarmos um tamanho de passo menor.

Então seria desejável escolher um tamanho de passo pequeno o suficiente para obter um nível de precisão razoável e ao mesmo tempo que não fosse pequeno demais, para manter o custo computacional em níveis aceitáveis.

Veremos que há uma propriedade dos métodos numéricos, denominada estabilidade absoluta, relacionada ao tamanho de passo escolhido. Enquanto a convergência nos determina que a acurácia do método será maior à medida que diminuímos o tamanho do passo, a estabilidade absoluta está relacionada ao comportamento do método para um determinado tamanho de passo.

"Existe uma diferença fundamental entre os conceitos de erro introduzidos anteriormente e o requisito de estabilidade absoluta: os primeiros perguntam o que acontece quando  $(k \rightarrow 0)$  para um problema fixo de EDO, enquanto o segundo se preocupa com a situação para um passo fixo e não necessariamente pequeno." [ASCHER e GREIF, 2011, p.492]

Para ilustrar a propriedade de estabilidade absoluta para o tamanho de passo escolhido, vamos apresentar alguns exemplos.

Exemplo 5.14. Vamos considerar o seguinte problema de valor inicial:

$$
u'(t) = \lambda u(t)
$$

$$
u(0) = 1
$$

onde  $\lambda < 0$  é uma constante real.

A solução exata é  $u(t) = e^{\lambda t}$ . Podemos verificar isso derivando diretamente. Como  $\lambda$  < 0, o módulo da solução exata irá diminuir quando aumentarmos o valor de t. Assim, é razoável esperar que a solução aproximada, calculada pelo método numérico não possua comportamento contrário à solução exata, ou seja, que não cresça à medida que avançarmos no tempo. Para isso, temos a seguinte condição:

$$
|U^{n+1}| \le |U^n| \tag{5.21}
$$

Aplicando o método de Euler progressivo a este problema, o valor das aproximações será dado por

$$
U^{n+1} = U^n + k\lambda U^n = (1 + k\lambda)U^n
$$

Para que o método atenda à condição dada pela equação 5.21, precisamos ter

$$
|1 + k\lambda| \le 1 \Rightarrow k \le \frac{2}{|\lambda|} \tag{5.22}
$$

Este é um requisito de estabilidade absoluta. Segundo [ASCHER e GREIF, 2011, p.491]: "Independentemente das considerações de precisão, o tamanho do passo constante (k) não deve exceder um certo limite que depende do problema que está sendo aproximadamente resolvido."

Apresentaremos a seguir um exemplo que irá ilustrar os potenciais problemas quando não são atendidos requisitos de estabilidade absoluta:

Exemplo 5.15. Vamos considerar o seguinte problema de valor inicial:

$$
u'(t) = -1500(u(t) - \cos(t)) - \text{sen}(t)
$$
  

$$
u(0) = 1
$$
 (5.23)

A solução deste problema é  $u(t) = \cos(t)$  (podemos verificar derivando diretamente). A função f satisfaz a uma condição de Lipschitz sobre a variável u, no conjunto  $D = \mathbb{R}^2$ , com constante de Lipschitz  $L = 1500$ . Pelo teorema 5.1, o método é convergente. Aplicamos o método de Euler progressivo a este problema, até o instante  $T = 2$ . Na tabela 5.1 podemos ver os valores do erro global no instante  $T = 2$  utilizando o método com diversos valores de k.

Utilizando tamanho de passo 0.0013, obtemos um erro global de  $-1.8000 \times 10^{-7}$ . Porém, utilizando o tamanho de passo 0.0014, o erro é de −5.9946 × 10<sup>52</sup>, ou seja, um valor bem maior do que o anterior. Intuitivamente, percebemos que deve haver uma

| k.     | Erro Global              |
|--------|--------------------------|
| 0.0012 | $-1.6607 \times 10^{-7}$ |
| 0.0013 | $-1.8000 \times 10^{-7}$ |
| 0.0014 | $-5.9946 \times 10^{52}$ |
| 0.0015 | $7.5860 \times 10^{122}$ |

Tabela 5.1: Comparativo dos erros cometidos nas aproximações usando o método de Euler progressivo para diferentes valores de k

mudança significativa ocorrendo entre o tamanho de passo  $k = 0.0013$  e o tamanho  $k = 0.0014$ .

Observamos que a equação a equação (5.23) está no mesmo formato da equação (5.6), apresentada no exemplo 5.5. Basta considerarmos  $\lambda = -1500$  e  $g(t)$  = 1500 cos (t)− sen (t). Assim, podemos aplicar a mesma análise realizada naquele exemplo. Relembramos então da equação (5.10), que deduzimos na análise daquele exemplo:

$$
E^{n+1} = (1 + k\lambda)E^n - k\tau^n.
$$

Essa equação revela a fonte do crescimento do erro: utilizando o tamanho de passo  $k = 0.0014$  e sendo  $\lambda = -1500$ , temos que  $(1 + k\lambda) = -1.1$ . Assim, o erro é sempre multiplicado por um fator com módulo maior do que 1, de forma que será ampliado exponencialmente.

Assim, fica claro que a condição  $|1 + k\lambda| \leq 1$  precisa ser satisfeita, para que o erro não cresça exponencialmente. Assim, temos o mesmo requisito de estabilidade absoluta que deduzimos no exemplo 5.14, de forma que é necessário escolher um tamanho de passo  $k \leq 2/\lvert \lambda \rvert.$  Observa<br/>mos que os erros observados acima não contradizem o fato do método ser convergente. O erro de truncamento local do método de Euler progressivo é dado pela equação (5.3), assim, podemos verificar que  $||\tau||_{\infty} = \frac{1}{2}$  $\frac{1}{2}k$ . Assim, a cota

superior do erro global é dado por

$$
|E^n| \le e^{|\lambda|T} T ||\tau||_{\infty} = e^{|\lambda|T} \frac{Tk}{2}.
$$

O erro de fato converge para zero à medida que k se aproxima de zero, mas a cota superior que obtivemos permite um crescimento exponencial do erro com o tempo.

Nos exemplos, observamos que temos dois parâmetros,  $k \in \lambda$ , que interferem na estabilidade absoluta e que o produto  $z \equiv k\lambda$  é o que de fato é usado para determinar se o método é absolutamente estável. O método de Euler será absolutamente estável quando  $−2 \leq z \leq 0$ e dizemos que o  $intervalo$   $de$   $established$   $absoluta$  do método de Euler é  $[-2, 0]$ .

Geralmente consideramos z como um número complexo, por isso é mais comum falarmos da região de estabilidade absoluta, que é a região no plano complexo para a qual um método é absolutamente estável.

Assim, a região de estabilidade absoluta para o método de Euler progressivo será dada pelo conjunto de números  $z = k\lambda$ , onde  $|1 + k\lambda| \leq 1$ . Ou seja, é o disco de raio 1 centrado no ponto −1. Poderemos visualizar a região de estabilidade absoluta do método de Euler progressivo na figura 5.1-a.

"É mais comum falar da região de estabilidade absoluta como uma região no plano complexo, admitindo a possibilidade de λ ser um número complexo (é claro que o tamanho de passo k precisa ser real e positivo).  $(...)$  Admitir  $\lambda$  complexo vem do fato de que na prática estaremos geralmente resolvendo um sistema de equações diferenciais ordinárias. No caso linear, são os autovalores da matriz de coeficientes que são importantes na determinação da estabilidade. No caso não-linear, tipicamente linearizamos (...) e consideramos autovalores da matriz jacobiana. Por conseguinte,  $\lambda$ 

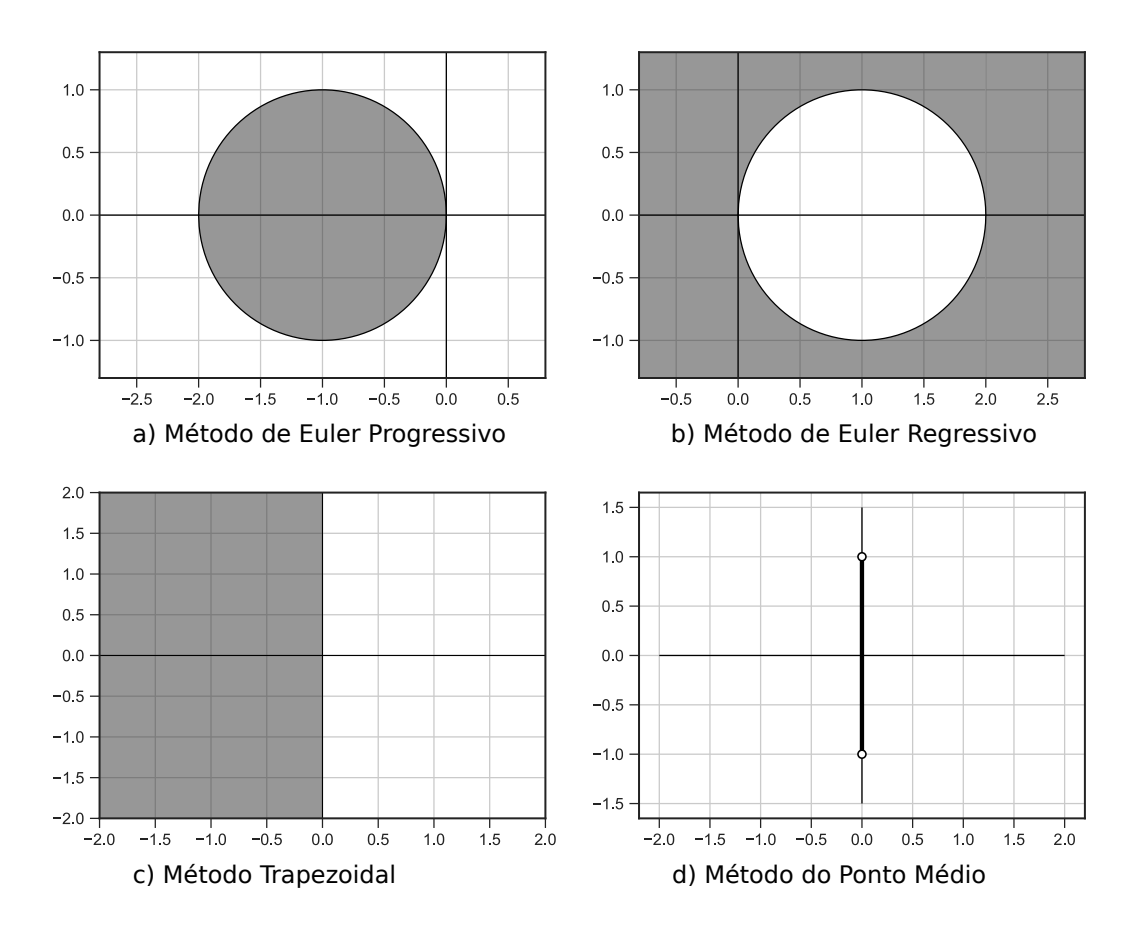

Figura 5.1: Regiões de estabilidade de alguns métodos numéricos

representa um autovalor típico e estes podem ser complexos mesmo se a matriz for real." [LEVEQUE, 2007, p. 152].

Os polinômios característicos, definidos na seção 5.3.1, serão usados também para determinar as regiões de estabilidade dos métodos de passo múltiplo lineares. Conforme havíamos citado, de [LEVEQUE, 2007, p.133]: "A localização das raízes de certos polinômios relacionados a  $\rho$  e  $\sigma$  desempenha um papel fundamental na teoria da estabilidade". Assim, iremos definir o seguinte polinômio:

Definição 5.7 (Polinômio de Estabilidade). Dado um método de passo múltiplo linear de r passos no formato da equação (5.15), definimos o polinômio de estabilidade desse método como

$$
\pi(\zeta; z) = \rho(\zeta) - z\sigma(\zeta),\tag{5.24}
$$

onde  $\rho(\zeta)$  e  $\sigma(\zeta)$  são os polinômios característicos definidos na equação (5.19).

Exemplo 5.16. Para o método de Adams-Moulton de dois passos, definido pela equação (5.20), os polinômios característicos são dados por

$$
\rho(\zeta) = \zeta^2 - \zeta, \qquad \sigma(\zeta) = \frac{1}{12}(-1 + 8\zeta + 5\zeta^2),
$$

e o polinômio de estabilidade é dado por

$$
\pi(\zeta; z) = \zeta^2 - \zeta - \frac{z}{12}(-1 + 8\zeta + 5\zeta^2).
$$

A definição a seguir nos permitirá determinar a região de estabilidade absoluta para métodos de passo múltiplo:

Definição 5.8 (Região de Estabilidade para métodos de passo múltiplo lineares). Dado um método de passo múltiplo linear de r passos no formato da equação (5.15), a região de estabilidade para esse método é o conjunto de pontos z no plano complexo para a qual o polinômio de estabilidade  $\pi(\zeta; z)$  definido pela equação (5.24) satisfaz à condição de raiz descrita pelos itens

- i)  $|\zeta_j| \leq 1$  para  $j = 1, 2, ..., r;$
- ii) Se  $\zeta_j$  é uma raiz repetida, então  $|\zeta_j| < 1$ .

Esta definição é apresentada em [LEVEQUE, 2007, p.153]. Na referência, o autor explica por que os métodos de passo múltiplo possuem estabilidade absoluta quando  $z = k\lambda$  se encontra dentro da região de estabilidade definida acima.

Os dois exemplos a seguir encontram-se em [LEVEQUE, 2007, p.153].

Exemplo 5.17. O método de Euler progressivo pode ser considerado um método de passo múltiplo de um passo. Para esse método temos

$$
\rho(\zeta) = -1 + \zeta, \quad \sigma(\zeta) = 1,
$$

portanto

$$
\pi(\zeta;z) = -1 + \zeta - z.
$$

O polinômio  $\pi(\zeta;z)$ possui apenas a raiz $\zeta_1=1+z.$  Os pontos do plano complexo que satisfazem à condição de raiz são aqueles em que

$$
|1+z| \le 1
$$

que são os pontos dados pela figura 5.1-a.

Exemplo 5.18. Para o método de Euler regressivo temos

$$
\rho(\zeta) = -1 + \zeta, \quad \sigma(\zeta) = \zeta,
$$

portanto

$$
\pi(\zeta; z) = -1 + \zeta - z\zeta.
$$

O polinômio  $\pi(\zeta;z)$ possui apenas a raiz

$$
\zeta_1 = \frac{1}{1-z}.
$$

Os pontos do plano complexo que satisfazem à condição raiz são aqueles em que

$$
\left|\frac{1}{1-z}\right| \le 1 \iff |1-z| \ge 1.
$$

que são os pontos dados pela figura 5.1-b.

Os dois exemplos a seguir encontram-se em [LEVEQUE, 2007, p.154].

Exemplo 5.19. Para o método trapezoidal temos

$$
\rho(\zeta) = -1 + \zeta, \quad \sigma(\zeta) = \frac{1}{2} + \frac{\zeta}{2},
$$

portanto

$$
\pi(\zeta;z) = -1 + \zeta - z \left(\frac{1}{2} - \frac{\zeta}{2}\right).
$$

O polinômio  $\pi(\zeta; z)$  possui apenas a raiz

$$
\zeta_1 = \frac{1 + \frac{z}{2}}{1 - \frac{z}{2}}.
$$

Denotando  $z = a + bi$ , observamos portanto que

$$
|\zeta_1| \le 1,
$$
  
\n
$$
\left|1 + \frac{z}{2}\right| \le \left|1 - \frac{z}{2}\right|,
$$
  
\n
$$
\left|1 + \frac{z}{2}\right|^2 \le \left|1 - \frac{z}{2}\right|^2,
$$
  
\n
$$
\left(1 + \frac{a}{2}\right)^2 + \left(\frac{b}{2}\right)^2 \le \left(1 - \frac{a}{2}\right)^2 + \left(\frac{b}{2}\right)^2,
$$
  
\n
$$
2a \le 0,
$$
  
\n
$$
a \le 0.
$$

De onde segue a equivalência  $|\zeta_1| \leq 1 \iff \text{Re}(z) \leq 0$ . Portanto a região de estabilidade é o semi-plano esquerdo conforme mostrado na figura 5.1-c.

Exemplo 5.20. Para o método do ponto médio temos

$$
\rho(\zeta) = \zeta^2 - 1, \quad \sigma(\zeta) = 2\zeta,
$$

portanto

$$
\pi(\zeta;z) = \zeta^2 - 2z\zeta - 1.
$$

O polinômio  $\pi(\zeta; z)$  possui as raízes

$$
\zeta_{1,2} = z \pm \sqrt{z^2 + 1}.
$$

Pode ser mostrado que se z é um imaginário puro da forma  $z = i\alpha$  com  $|\alpha| < 1$ , então  $|\zeta_1|=|\zeta_2|=1$  e  $\zeta_1\neq \zeta_2,$ e portanto a condição raiz é satisfeita. Para qualquer outro valor de  $z$  a condição raiz não é satisfeita. Em particular, se  $z = \pm i$ , então  $|\zeta_1|=|\zeta_2|$ é uma raiz repetida de módulo 1. Portanto, a região de estabilidade consiste do intervalo aberto de −i até i no eixo imaginário, como mostrado na figura (5.1-d).

#### Região de Estabilidade para Sistemas de Equações Diferenciais Lineares

A seguir, vamos considerar as regiões de estabilidade para sistemas de equações diferenciais lineares. Nesse caso, os autovalores da matriz do sistema serão importantes para determinar a região de estabilidade. Este é mais um motivo por que a região de estabilidade é considerada no plano complexo: porque os autovalores de um sistema real podem ser números complexos.

Vamos considerar um sistema linear da forma

$$
u'(t) = Au(t),\tag{5.25}
$$

onde A é uma matriz  $m \times m$  constante.

Por simplicidade, suponha que a matriz A é diagonalizável. Pelo teorema A.2, A tem um conjunto completo de autovetores linearmente independentes, denotados por  $\mathbf{r}_1, \mathbf{r}_2, \ldots, \mathbf{r}_m$ , isto é satisfazendo  $A\mathbf{r}_p = \lambda_p r_p$ , para  $p = 1, 2, \ldots, m$ . Seja  $R =$  $[\mathbf{r}_1, \mathbf{r}_2, ..., \mathbf{r}_m]$  a matriz cujas colunas são os autovetores e  $\Lambda = \text{diag}(\lambda_1, \lambda_2, ..., \lambda_m)$  a matriz diagonal de autovalores, então

$$
A = R\Lambda R^{-1} \text{ e } \Lambda = R^{-1}AR.
$$

Agora, seja  $v(t) = R^{-1}u(t)$ . Multiplicando ambos os lados da equação (5.25) por  $R^{-1}$ , ficamos com

$$
R^{-1}u'(t) = R^{-1}Au(t).
$$

Temos que  $RR^{-1} = I$ , e portanto  $u(t) = RR^{-1}u(t)$ . Assim, ficamos com

$$
R^{-1}u'(t) = (R^{-1}AR)(R^{-1}u(t)),
$$
  

$$
R^{-1}u'(t) = \Lambda R^{-1}u(t),
$$

e finalmente

$$
v'(t) = \Lambda v(t). \tag{5.26}
$$

Ou seja, obtermos outro sistema de equações diferenciais lineares com uma matriz diagonal, da forma

$$
v'(t) = \begin{bmatrix} \lambda_1 & & & \\ & \lambda_2 & & \\ & & \ddots & \\ & & & \lambda_m \end{bmatrix} v(t),
$$

onde os termos omitidos da matriz Λ são todos nulos. Se considerarmos

$$
v(t) = \begin{bmatrix} v_1(t) \\ v_2(t) \\ \vdots \\ v_m(t) \end{bmatrix}
$$

então o sistema pode ser desacoplado em m equações diferenciais independentes da forma

$$
v'_1(t) = \lambda_1 v_1(t),
$$
  

$$
v'_2(t) = \lambda_2 v_2(t),
$$
  

$$
\vdots
$$
  

$$
v'_m(t) = \lambda_m v_m(t).
$$
Um método de passo múltiplo linear aplicado ao sistema pode ser desacoplado da mesma forma. Por exemplo, se aplicarmos o método de Euler, teremos

$$
U^{n+1} = U^n + kAU^n,
$$

que, pelas mesmas transformações, pode ser reescrito como

$$
V^{n+1} = V^n + k\Lambda V^n,
$$

onde  $V^n = R^{-1}U^n$ . O método aplicado ao sistema pode ser desacoplado em m métodos numéricos independentes, um para cada componente de  $V<sup>n</sup>$ , que tomam a forma

$$
V_p^{n+1} = (1 + k\lambda_p) V_p^n,
$$

para  $p = 1, 2, \ldots, m$ . Após calcular as aproximações  $V<sup>n</sup>$ , em cada passo do método, podemos recuperar  $U^n$  usando a fórmula  $U^n = RV^n$ .

Observamos que será necessário que  $k\lambda_p$  esteja na região de estabilidade do método de Euler para todos os valores de p, para que o método completo aplicado ao sistema seja estável.

No nosso exemplo, estamos considerando que a matriz A é diagonalizável. Porém, o resultado vale para métodos de passo múltiplo lineares em geral. Segundo [LEVEQUE, 2007, p. 159]: "Essa mesma técnica pode ser usada de forma genérica para mostrar que um método de passo múltiplo linear só pode ser absolutamente estável se  $k\lambda_p$  estiver na região de estabilidade do método para cada autovalor  $\lambda_p$  da matriz A."

Exemplo 5.21. No exemplo 3.10, consideramos dois tanques interconectados, conforme mostrado na figura 3.3. Temos a condição inicial:

$$
U(0) = \left[ \begin{array}{c} u_1(0) \\ u_2(0) \end{array} \right] = \left[ \begin{array}{c} 60 \\ 0 \end{array} \right].
$$

O problema é representado de forma matricial por

$$
U'(t) = AU(t),\tag{5.27}
$$

onde A é a matriz

$$
A = \begin{bmatrix} -\frac{1}{10} & \frac{1}{40} \\ \frac{1}{10} & -\frac{1}{10} \end{bmatrix}.
$$

Os autovalores da matriz A são  $\lambda_1 = -\frac{3}{20}$  e  $\lambda_2 = -\frac{1}{20}$ . Se utilizarmos um tamanho de passo  $k = \frac{1}{10}$ , por exemplo, teremos os valores de  $z_1 = k\lambda_1 = -\frac{3}{200}$  e  $z_2 = k\lambda_2 =$  $-\frac{1}{200}$ .

Para o método de Euler progressivo, a região de estabilidade é composta pelos pontos  $z$  tais que  $|1 + z| \leq 1$ . Portanto, para esse problema, com o tamanho de passo  $k = \frac{1}{10}$ , o método de Euler progressivo será absolutamente estável.

Já para o método de Euler regressivo, a região de estabilidade é dada pelos pontos z tais que |1 − z| ≥ 1. Assim, o método será absolutamente estável para o tamanho de passo  $k = \frac{1}{10}$ , mais ainda para qualquer tamanho de passo utilizado.

Para o método trapezoidal a região de estabilidade é dada pelos pontos z tais que  $\text{Re}(z) \leq 0$ . Assim, o método será absolutamente estável para  $k = \frac{1}{10}$  e para qualquer tamanho de passo utilizado.

Já para o método do ponto médio a região de estabilidade consiste do intervalo aberto de −i até i no eixo imaginário (figura 5.1-d). Portanto o método não será absolutamente estável para esse problema independente do tamanho de passo que utilizarmos.

Exemplo 5.22. No exemplo 3.11 vimos que a equação do movimento harmônico simples

$$
u''(t) = -\frac{k}{m}u(t)
$$

pode ser escrita na forma matricial como

$$
\begin{bmatrix} u'(t) \\ v'(t) \end{bmatrix} = \begin{bmatrix} 0 & 1 \\ -\frac{k}{m} & 0 \end{bmatrix} \begin{bmatrix} u(t) \\ v(t) \end{bmatrix}
$$

onde  $v(t) = u'(t)$ .

Os autovalores da matriz do problema são  $\lambda_1 = i \sqrt{\frac{k}{m}}$  $\frac{k}{m}$  e  $\lambda_2 = -i \sqrt{\frac{k}{m}}$  $\frac{k}{m}$ .

O método de Euler progressivo não será absolutamente estável, independente do tamanho de passo utilizado, pois a região de estabilidade não contém o eixo imaginário. Já os métodos de Euler regressivo e trapezoidal serão absolutamente estável, independente do tamanho de passo.

Para o método do ponto médio ser absolutamente estável, se chamarmos de ∆t ao tamanho de passo, precisaremos que

$$
|z| = \Delta t \sqrt{\frac{k}{m}} \le 1 \iff \Delta t \le \sqrt{\frac{m}{k}}.
$$

No capítulo seguinte, veremos que o conhecimento das regiões de estabilidade de métodos numéricos para equações diferenciais ordinárias, conforme estudamos nesta seção, será útil para desenvolver métodos para aproximar soluções de equações diferenciais parciais.

#### Capítulo 6

## O Método das Linhas

Neste capítulo, apresentaremos o Método das Linhas. Veremos que este método poderá ser aplicado à equação da onda.

Inicialmente veremos uma outra equação diferencial parcial importante, que utilizaremos para apresentar o método das linhas.

#### 6.1 A Equação da Advecção

Apresentaremos a seguir outra equação diferencial parcial, intimamente relacionada com a equação da onda, que será importante no nosso estudo. Trata-se da equação da advecção. O fenômeno da advecção consiste no transporte de matéria ou de alguma propriedade realizado pelo movimento de um fluido. Por exemplo, podemos citar o transporte de contaminantes pelo fluxo da água de um rio ou a transferência de calor pelo movimento do ar.

"É comum referir-se ao movimento de um fluido como convecção, enquanto advecção é o transporte de algum material dissolvido ou suspenso no fluido. Vamos escolher principalmente a palavra advecção aqui, mas ambos os termos são de uso frequente, e para o transporte de massa em uma substância a EDP possui um termo referente à advecção, enquanto o termo semelhante para a equação do calor é o termo de convecção." [LANGTANGEN e LINGE, 2016, p.385].

Exemplo 6.1. Vamos definir uma função  $u(x, t)$ , que representa a densidade de um contaminante ao longo de um córrego ou tubo de comprimento L. A concentração é considerada constante através de um corte transversal no tubo. Iremos considerar o tempo t variando no intervalo  $[0, T]$ . A variável x representa a posição (da seção transversal) no tubo e t o tempo.

A equação a seguir representa a advecção dessa densidade

$$
\frac{\partial u}{\partial t} + v \frac{\partial u}{\partial x} = 0 \text{ para } x \in (0, L), \ t \in (0, T]. \tag{6.1}
$$

Vamos considerar que a equação (6.1) está acompanhada da condição inicial

$$
u(x,0) = f(x),\tag{6.2}
$$

onde f(x) representa a distribuição de densidades ao longo do tubo no instante inicial  $t = 0$ . Além da condição inicial, vamos considerar a seguinte condição de contorno

$$
u(0, t) = u(L, t)
$$
 para  $t \in [0, T]$ .

Essa condição de contorno é chamada condição de contorno periódica. A densidade ao longo da fronteira x = 0 é a mesma ao longo da fronteira x = L em qualquer instante  $t \in [0, T]$ . Podemos pensar nessa condição de fronteira nos indicando que os contaminantes que fluem para dentro do tubo por uma das fronteiras fluem para fora com a mesma densidade, na outra fronteira. Isso nos indica que a solução se mantém periódica e precisamos modelar apenas um período  $0 \le x \le L$ . No apêndice de [LEVEQUE, 2007], na página 313, podemos encontrar uma dedução da equação da advecção.

Se considerarmos a equação da advecção definida no domínio  $-\infty < x < \infty$  e  $0 < t \leq T$ , a solução exata é dada por

$$
u(x,t) = f(x - vt),\tag{6.3}
$$

que pode ser verificada derivando diretamente.

Essa solução representa uma translação horizontal da função  $f(x)$ , em vt unidades. Essa translação irá ocorrer para a direita se  $v > 0$  e para a esquerda se  $v < 0$ . É semelhante à solução da equação da onda, cuja solução era composta de duas translações, uma para a direita e outra para a esquerda. Por este motivo, a equação da advecção às vezes é referenciada como a equação da onda de uma via, enquanto a equação (4.1) é referenciada como a equação da onda de duas vias<sup>1</sup>.

A primeira abordagem para discretizar a equação da advecção será usar a fórmula de diferencas centradas (equação (3.4)) no espaço e de diferenças progressivas (equação (3.2)) no tempo. Ficaremos com a seguinte equação:

$$
\frac{U_j^{n+1} - U_j^n}{k} = -\frac{v}{2h}(U_{j+1}^n - U_{j-1}^n),\tag{6.4}
$$

que pode ser reescrita como

$$
U_j^{n+1} = U_j^n - \frac{vk}{2h}(U_{j+1}^n - U_{j-1}^n)
$$
\n(6.5)

Apresentamos o estêncil desse método na figura 6.1. Veremos adiante que esse método não será muito útil por problemas de estabilidade.

Outra abordagem que podemos utilizar é aplicar a fórmula de diferenças centradas  $(\text{equação } (3.4))$  tanto no tempo como no espaço. Assim obtemos o método Leapfrog:

$$
U_j^{n+1} = U_j^{n-1} - \frac{vk}{h}(U_{j+1}^n - U_{j-1}^n). \tag{6.6}
$$

O estêncil do método Leapfrog é apresentado na figura 6.2.

<sup>&</sup>lt;sup>1</sup>Na literatura em língua inglesa, é comum aparecerem os termos "one-way wave equation" e "twoway wave equation".

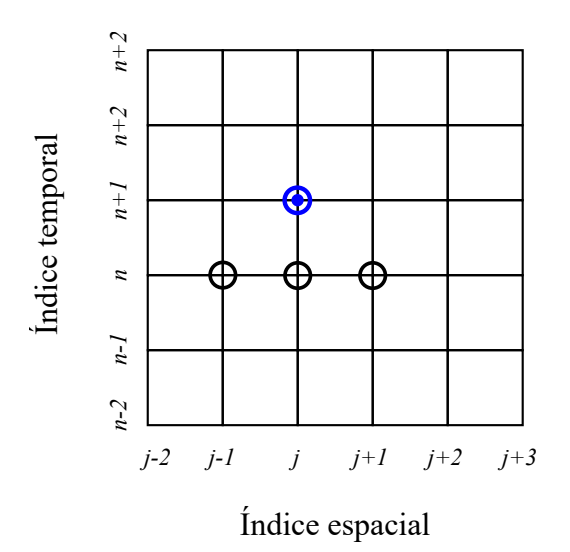

Figura 6.1: Estêncil da primeira abordagem para equação da advecção

A solução exata da equação da advecção é dada pela equação (6.3), a partir dela podemos derivar a seguinte relação

$$
u(x_j, t_{n+1}) = f(x_j - vt_{n+1})
$$
  

$$
= f(x_j - v(t_n + k))
$$
  

$$
= f((x_j - vk) - vt_n)
$$
  

$$
= u(x_j - vk, t_n).
$$
  
(6.7)

A curva característica de  $u(x, t)$  é uma reta. A solução se mantém constante ao longo dessa reta. Na figura 6.3, podemos observar a curva característica entre os instantes  $t_n$ e $t_{n+1}$ . Na figura 6.3.a, temos o caso em que  $v$   $>$  0, e na figura 6.3.b, o caso em que  $v < 0$ .

Portanto observando o estêncil do método Leapfrog na figura 6.2 percebemos que para o esquema numérico preservar a dependência de dados imposta pelas curvas características, ou seja, pelo domínio de dependência da solução (que nesse caso é unilateral),

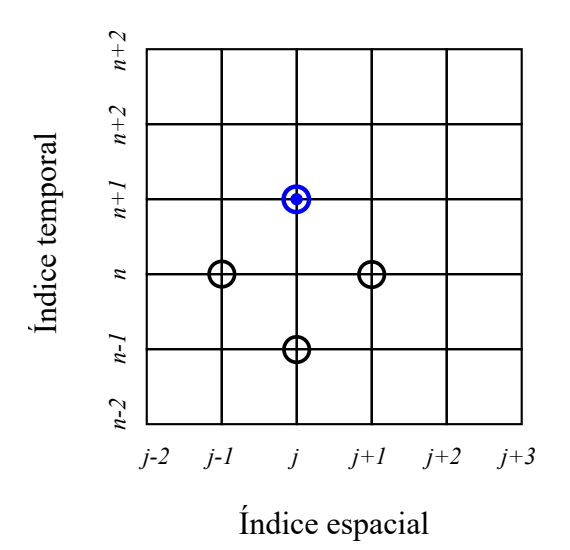

Figura 6.2: Estêncil do método Leapfrog

é necessário que tenhamos  $|v|k \leq h$ , isto é,

$$
C = \frac{|v|k}{h} \le 1,\tag{6.8}
$$

que já sabemos se tratar da condição CFL, porém agora no contexto da equação da advecção.

#### 6.2 Apresentando o Método das Linhas

A seguir apresentaremos o Método das Linhas. Uma das razões para usar o método das linhas é que este método nos permitirá reduzir equações diferenciais parciais (EDPs) a equações diferenciais ordinárias (EDOs).

"Os autores enfocam o Método das Linhas (MDL), um procedimento numérico bem estabelecido para todas as principais classes de EDPs em que as derivadas parciais do problema de valor de contorno são aproximadas

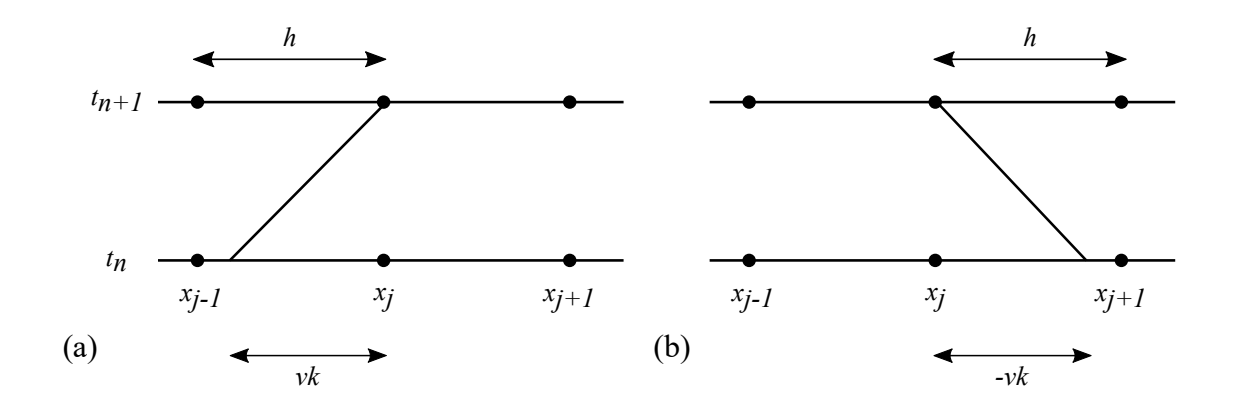

Figura 6.3: Curva característica da equação da advecção. (a) caso em que  $v > 0$  (b) caso em que  $v < 0$ .

algebricamente por diferenças finitas. Isto reduz as EDPs a equações diferenciais ordinárias (EDOs) e assim torna o código de computador fácil de entender, implementar e modificar." [SCHIESSER e GRIFFITHS, 2009, p. ix]

Outra razão para estudarmos o Método das Linhas é que o estudo deste método permite analisar a estabilidade de métodos destinados a EDPs dependentes do tempo, com base na teoria de estabilidade de métodos destinados a EDOs dependentes do tempo que estudamos na seção 3.4.

"Para entender como a teoria da estabilidade para equações diferenciais parciais dependentes do tempo se relaciona com a teoria da estabilidade que já desenvolvemos para equações diferenciais ordinárias dependentes do tempo, é mais fácil considerar o chamado método da discretização por linhas (MDL) da equação diferencial parcial. Nessa abordagem nós primeiro discretizamos no espaço somente, o que nos dará um grande sistema de equações diferenciais ordinárias onde cada componente do sistema corresponde à solução em algum ponto da grade, como uma função do tempo. O

sistema de equações diferenciais ordinárias pode então ser resolvido usando um dos métodos para equações diferenciais ordinárias que estudamos previamente" [LEVEQUE, 2007, p. 184].

Vamos aplicar o MDL inicialmente à equação da advecção, definida no exemplo 6.1. Inicialmente iremos discretizar o domínio do problema apenas no espaço. Dividiremos o intervalo espacial em M partes iguais. Cada uma dessas partes terá o tamanho  $h = L/M$ . Teremos os pontos  $x_0, x_1, x_2, ..., x_M$ , onde  $x_j = jh$ .

Para cada posição no espaço, vamos considerar a função densidade como uma função do tempo. Assim, a densidade na posição  $x_j$  será dada pela função  $U_j(t)$ . Teremos então

$$
U_j(t) \approx u(x_j, t)
$$

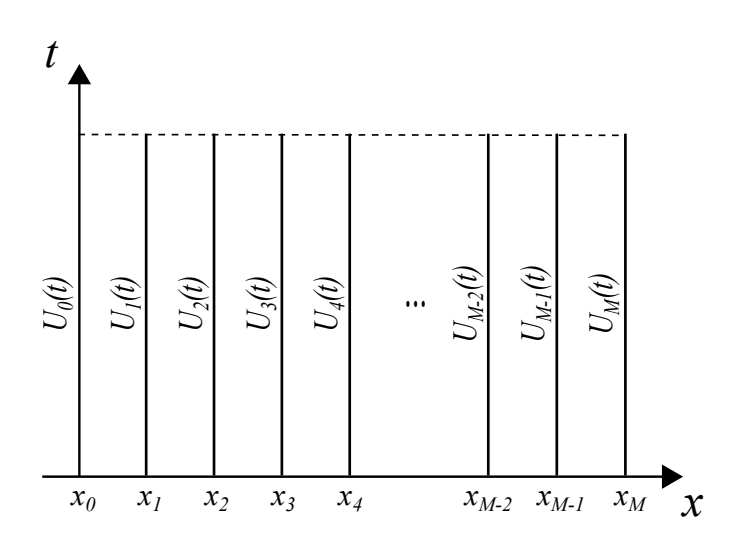

Figura 6.4: Método das Linhas

Assim, teremos as funções  ${\cal U}_0(t),\, {\cal U}_1(t), {\cal U}_2(t),..., {\cal U}_M(t),$  que irão fornecer as densidades nas posições  $x_0, x_1, x_2, ..., x_M$ , conforme representado na figura 6.4. Vamos então considerar a função  $U(t)$ , definida a seguir, que será um vetor contendo as densidades nas posições  $x_1, x_2, ..., x_M$ :

$$
U(t) = \begin{bmatrix} U_1(t) \\ U_2(t) \\ \vdots \\ U_M(t) \end{bmatrix}
$$

Note que, neste vetor, não estamos incluindo a função  $U_0(t)$ . A função  $U_0(t)$  corresponde à densidade na posição  $x_0$ . Devido às condições de contorno periódicas, a densidade na posição  $x_0$ é igual à densidade na posição  $x_M,$ e portanto, temos que  $U_0(t) = U_M(t)$ . Assim, só precisamos calcular  $U_M(t)$ .

Vamos então discretizar a equação (6.1) somente no espaço, utilizando a fórmula de diferenças centradas (equação (3.4)) e manter a derivada no tempo contínua. Assim, ficaremos com

$$
U'_{j}(t) = \frac{v}{2h}(U_{j+1}(t) - U_{j-1}(t)), \quad j = 2, ..., M - 1,
$$

Para  $j = 1$ , teríamos

$$
U_1'(t) = \frac{v}{2h}(U_2(t) - U_0(t))
$$

mas, devido à condição de contorno periódica, temos que  $U_0(t)=U_M(t)$ e a equação fica

$$
U_1'(t) = \frac{v}{2h}(U_2(t) - U_M(t)).
$$

Para  $j = M$ , podemos também usar a periodicidade na condição de contorno para obter

$$
U'_{M}(t) = \frac{v}{2h}(U_{1}(t) - U_{M-1}(t)).
$$

Assim, ficamos com o sistema

$$
U'(t) = AU(t),\tag{6.9}
$$

onde

$$
A = \frac{v}{2h} \begin{bmatrix} 0 & 1 & & & & -1 \\ -1 & 0 & 1 & & & \\ & & -1 & 0 & 1 & \\ & & & \ddots & \ddots & \ddots \\ & & & & -1 & 0 & 1 \\ 1 & & & & & -1 & 0 \end{bmatrix} \in \mathbb{R}^{M \times M}.
$$
 (6.10)

Ficamos então com um sistema de equações diferenciais ordinárias. Na seção 3.4, estudamos vários métodos para resolver sistemas desse tipo. O próximo passo será aplicar um desses métodos para discretizar o sistema (6.9).

Vamos considerar que  $L = 4\pi$ ,  $T = 1.3$  e que a condição inicial é dada pela seguinte equação:

$$
u(x,0) = \begin{cases} 1 - \cos x, & \text{se } x \in [2\pi, 4\pi] \\ 0, & \text{caso contrário} \end{cases}
$$

No exemplo C.8, apresentamos o código de programação que aplica o MDL para resolver a equação da advecção numericamente. Nesse programa utilizamos o método trapezoidal. Na figura 6.5 apresentamos o resultado do programa. Observe que, nesse programa, estamos utilizando o módulo edosist, que contém funções para resolver sistemas de equações diferenciais ordinárias. Essa é uma vantagem da aplicação do MDL: podemos utilizar métodos prontos, destinados a sistemas de equações diferenciais ordinárias, para solucionar numericamente equações diferenciais parciais.

Outra vantagem da utilização do MDL é que facilita a análise da estabilidade absoluta dos métodos. Na seção 5.4, apresentamos o conceito de estabilidade absoluta para sistemas de equações diferenciais ordinárias. Na abordagem do MDL, discretizamos a equação diferencial parcial como um sistema de equações diferenciais ordinárias. Assim, podemos aplicar o conceito de estabilidade absoluta a esses sistemas.

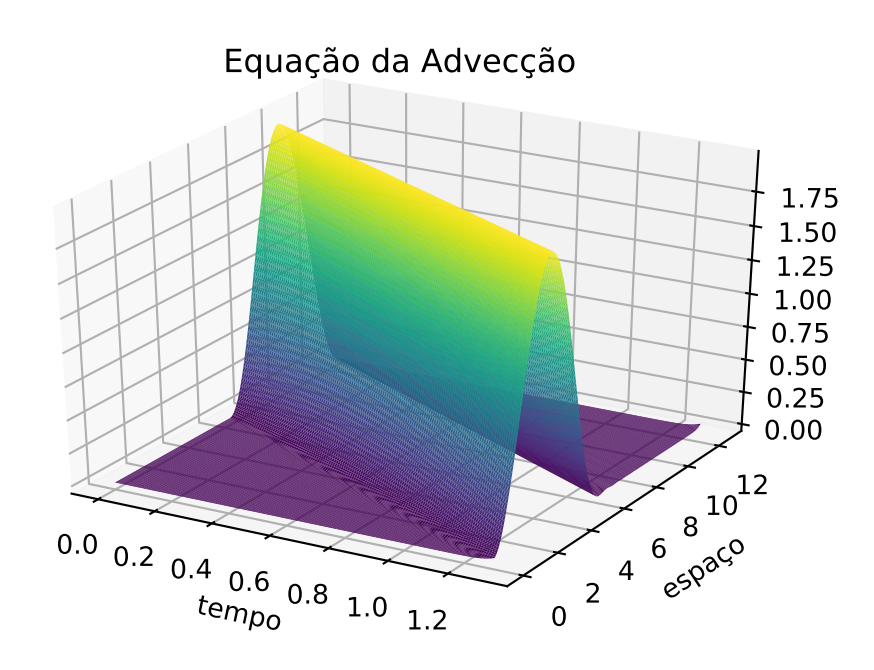

Figura 6.5: Equação da Advecção - Solução Numérica

Conforme verificamos na seção 5.4, precisaremos analisar os autovalores da matriz do sistema, para analisar a estabilidade absoluta do método. Para que o método possua estabilidade absoluta, será necessário que os autovalores dessa matriz estejam na região de estabilidade do método. No caso em análise, a matriz do sistema é a matriz A da equação (6.10). Ela é uma matriz circulante (veja a definição A.8) e pode ser denotada por  $A = C(0, -\frac{v}{2l})$  $\frac{v}{2h}$ , 0, ..., 0,  $\frac{v}{2l}$  $\frac{v}{2h}$ .

De acordo com o teorema A.4, os autovalores de A são dados por

$$
\lambda_p = -\frac{v}{2h}r_p + \frac{v}{2h}r_p^{M-1} \quad \text{para } p = 0, ..., M-1,
$$

onde

$$
r_p = \exp\left(\frac{2p\pi}{M}i\right) = \cos\left(\frac{2p\pi}{M}\right) + i\operatorname{sen}\left(\frac{2p\pi}{M}\right).
$$

Teremos então

$$
\lambda_p = -\frac{v}{2h}r_p + \frac{v}{2h}r_p^{M-1}
$$
  
=  $\frac{v}{2h} \left(e^{\frac{2p\pi i(M-1)}{M}} - e^{\frac{2p\pi i}{M}}\right)$   
=  $\frac{v}{2h} \left(\left(\cos \frac{2p\pi (M-1)}{M} + i \sin \frac{2p\pi (M-1)}{M}\right) - \left(\cos \frac{2p\pi}{M} + i \sin \frac{2p\pi}{M}\right)\right)$ ,

como

$$
\cos \frac{2p\pi (M-1)}{M} = \cos \frac{2p\pi}{M} \quad \text{e} \quad \text{sen } \frac{2p\pi (M-1)}{M} = -\operatorname{sen } \frac{2p\pi}{M},
$$

temos que os autovalores de A são da forma

$$
\lambda_p = -\frac{iv}{h} \operatorname{sen}\left(\frac{2p\pi}{M}\right) \quad \text{para} \quad p = 0, 1, ..., M - 1.
$$

Exemplo 6.2. Vamos aplicar o método de Euler progressivo ao sistema (6.9). Vamos dividir o intervalo de tempo em passos de tamanho k. Teremos a seguinte expressão para as aproximações

$$
\frac{U^{n+1} - U^n}{k} = AU^n
$$

ou, de maneira equivalente

$$
U^{n+1} = U^n + kAU^n,
$$

onde

$$
U^{n} = \begin{bmatrix} U_{1}^{n} \\ U_{2}^{n} \\ \vdots \\ U_{M}^{n} \end{bmatrix} \approx \begin{bmatrix} u(x_{1}, t_{n}) \\ u(x_{2}, t_{n}) \\ \vdots \\ u(x_{M}, t_{n}) \end{bmatrix}
$$

.

Vamos iniciar no instante $t_0 = 0,$ onde utilizaremos a condição inicial para obter

$$
U^{0} = \begin{bmatrix} f(x_0) \\ f(x_1) \\ \vdots \\ f(x_M) \end{bmatrix}.
$$

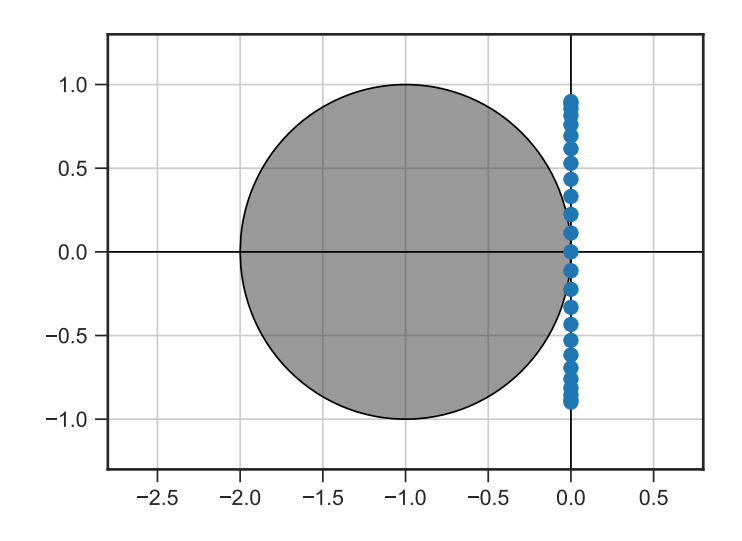

Figura 6.6: Autovalores da matriz obtida utilizando o Método das Linhas para a equação de advecção, comparando com a região de estabilidade do método de Euler Progressivo.

Esse método é equivalente ao método da equação (6.5). Como vimos, os autovalores da matriz A são dados pela expressão

$$
\lambda_p = -\frac{iv}{h} \operatorname{sen}\left(\frac{2p\pi}{M}\right) \quad \text{para} \quad p = 0, 1, ..., M - 1,
$$

ou seja, todos os autovalores estão localizados sobre o eixo imaginário, entre os valores  $-i\frac{v}{h}$  e  $iv/h$ . A região de estabilidade do método de Euler progressivo é dada pelo círculo unitário centrado no ponto −1 no plano complexo. Portanto o produto  $k\lambda_p$ estará fora da região de estabilidade para a grande maioria dos autovalores  $\lambda_p$  da matriz A e assim o método não terá estabilidade absoluta. Na figura 6.6, podemos observar a configuração do produto  $k\lambda_p$ , onde  $\lambda_p$  são os autovalores da matriz A, e a região de estabilidade do método de Euler progressivo, na configuração de um determinado problema, e constatar a afirmação anterior.

Exemplo 6.3. Vamos aplicar o método do ponto médio ao sistema (6.9). Ficaremos

com a seguinte expressão para as aproximações:

$$
U^{n+1} = U^{n-1} + 2kAU^n,
$$

que é equivalente a

$$
U_j^{n+1} = U_j^{n-1} - \frac{vk}{h}(U_{j+1}^n - U_{j-1}^n).
$$

Assim, obtemos o método Leapfrog. Observe que trata-se do mesmo método apresentado na equação (6.6). Conforme vimos no exemplo 5.20, a região de estabilidade do método do ponto médio é dada pelo intervalo aberto de −i até i no eixo imaginário. Na figura 6.7, podemos observar a configuração do produto $k\lambda_p,$ onde $\lambda_p$ são os autovalores da matriz A, e a região de estabilidade do método do ponto médio. Precisamos que os valores de  $z = k\lambda_p$  estejam todos na região do eixo imaginário compreendida entre os pontos −i e i. Como os autovalores de A estão todos no eixo imaginário entre os valores −iv/h e iv/h, precisamos da seguinte condição para que o método seja estável:

$$
\frac{|v|k}{h} \le 1,
$$

que é a condição CFL, equação (6.8), já obtida anteriormente para o método Leapfrog (direto) aplicado a equação da advecção.

O método de Euler regressivo possui a sua região de estabilidade representada pela figura 5.1-b. Podemos observar que o produto  $k\lambda_p$  estará na região de estabilidade absoluta para todos os autovalores $\lambda_p$ e passos de tempo  $k,$ donde se concluí que o método de Euler regressivo terá estabilidade absoluta para este problema. O mesmo ocorre para o método Trapezoidal, cuja região de estabilidade é representada pela figura 5.1-c.

Não entraremos em detalhes referentes à análise de convergência dos métodos obtidos com a aplicação do MDL, que baseia-se na teoria para sistemas de equações diferenciais. Como dissemos na seção 3.4, a teoria para sistemas de equações diferenciais é

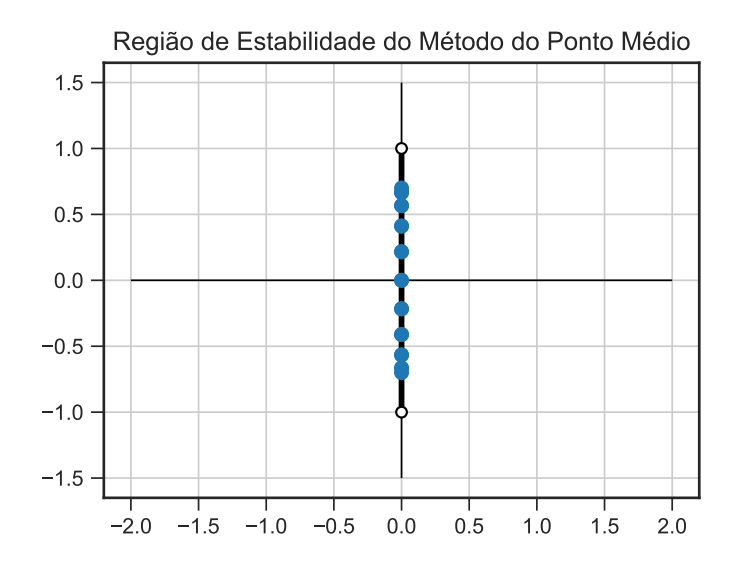

Figura 6.7: Autovalores da matriz obtida utilizando o Método das Linhas para a equação de advecção, comparando com a região de estabilidade do método do ponto médio. análoga à teoria apresentada para equações diferenciais ordinárias, porém utiliza o conceito de normas de vetor. Uma discussão pode ser encontrada em [LEVEQUE, 2007, p.189].

#### 6.3 MDL Aplicado à Equação da Onda

Nesta seção, veremos como aplicar o Método das Linhas à equação da onda, começando pelo exemplo 4.1.

O exemplo no qual nos baseamos para aplicar o MDL à equação da onda encontra-se na referência [CELLIER e KOFMAN, 2006], a partir da página 211.

Da mesma forma que fizemos para a equação de advecção, iremos primeiro discretizar o problema somente em relação à variável espacial x, mantendo contínua a derivada em relação à variável t. Dividiremos o intervalo espacial em M partes iguais. Cada uma dessas partes terá o tamanho  $h = L/M$ , e com isso os pontos da malha  $x_0, x_1, x_2$ , ...,  $x_M$ , onde  $x_j = jh$ , e a aproximação

$$
U_j(t) \approx u(x_j, t).
$$

Vamos utilizar a fórmula de diferenças centradas para derivada segunda (equação (3.8)) para discretizar a derivada em relação à variável espacial x. Assim, ficamos com a equação

$$
\frac{\partial^2 U_j(t)}{\partial t^2} = \frac{c^2}{h^2} (U_{j-1}(t) - 2U_j(t) + U_{j+1}(t)), \quad j = 1, ..., M - 1 \text{ e } t \in (0, T].
$$

Para evitar trabalharmos com a derivada segunda da função  $U_j(t)$ , vamos definir, para cada $j,$ a função

$$
V_j(t) = \frac{\partial U_j(t)}{\partial t},
$$

de forma que

$$
\frac{\partial V_j(t)}{dt} = \frac{\partial^2 U_j(t)}{\partial t^2}.
$$

Assim, ficaremos com o sistema de equações diferenciais de primeira ordem

$$
\begin{cases}\n\frac{\partial U_j(t)}{\partial t} = V_j(t), \\
\frac{\partial V_j(t)}{\partial t} = \frac{c^2}{h^2} (U_{j-1}(t) - 2U_j(t) + U_{j+1}(t)), \quad j = 1, ..., M - 1 \text{ e } t \in (0, T].\n\end{cases}
$$

Considerando as condições iniciais do exemplo, ficaremos com

$$
U_j(0) = f(x_j),
$$
  

$$
V_j(0) = \frac{\partial U_j(0)}{\partial t} = \frac{\partial f(x_j)}{\partial t} = 0,
$$

para  $j = 0, 1, 2, ..., M$ . Além disso, considerando as condições de contorno, ficaremos com

$$
U_0(t) = 0,
$$
  

$$
U_M(t) = 0,
$$

e

$$
V_0(t) = \frac{\partial U_0(t)}{\partial t} = 0,
$$
  

$$
V_M(t) = \frac{\partial U_M(t)}{\partial t} = 0,
$$

para  $t \in (0, T]$ .

Assim, se considerarmos o vetor

$$
U(t) = \begin{bmatrix} U_1(t) \\ U_2(t) \\ \vdots \\ U_{M-1}(t) \\ V_1(t) \\ V_2(t) \\ \vdots \\ V_{M-1}(t) \end{bmatrix}
$$

ficaremos com o sistema

$$
U'(t) = AU(t),\tag{6.11}
$$

onde

$$
A = \begin{bmatrix} 0^{(M-1)} & I^{(M-1)} \\ A_{21} & 0^{(M-1)} \end{bmatrix},
$$

e  $0^{(M-1)}$  é a matriz identicamente nula de tamanho  $(M-1) \times (M-1)$ ,  $I^{(M-1)}$  é a matriz identidade de tamanho  $(M-1)\times(M-1),$ e $A_{21}$ é a matriz de tamanho  $(M-1) \times (M-1)$  definida por

$$
A_{21} = \frac{c^2}{h^2} \left[ \begin{array}{cccc} -2 & 1 & & & \\ 1 & -2 & 1 & & \\ & \ddots & \ddots & \ddots & \\ & & 1 & -2 & 1 \\ & & & 1 & -2 \end{array} \right].
$$

Se considerarmos ainda o valor inicial para U(t) como

$$
U(0) = \begin{bmatrix} f(x_1) \\ f(x_2) \\ \vdots \\ f(x_{M-1}) \\ 0 \\ 0 \\ \vdots \\ 0 \end{bmatrix}, \qquad (6.12)
$$

teremos então um problema de valor inicial, composto pelo sistema (6.11) e a condição inicial da equação (6.12). Poderemos então aplicar um dos métodos estudados na seção 3.4 para discretizar esse sistema.

Para verificarmos qual método para problema de valor inicial terá estabilidade absoluta, precisaremos analisar os autovalores da matriz A, conforme fizemos na seção 5.4, para outros sistemas de equações diferenciais.

Inicialmente, observamos que a matriz  $\mathcal{A}_{21}$ é uma matriz de Toeplitz tridiagonal, de acordo com a definição A.10. Chamando de  $\tilde{\lambda}_p$  aos autovalores de  $A_{21}$ , teremos, de acordo com o teorema A.4 que

$$
\tilde{\lambda_p} = \frac{2c^2}{h^2} \left( \cos \left( \frac{p\pi}{M} \right) - 1 \right) \text{ para } p = 1, 2, ..., M - 1. \tag{6.13}
$$

Por sua vez, a matriz A é uma matriz composta por blocos, de acordo com a definição A.11. Chamando de  $\lambda$  aos autovalores de A, teremos

$$
A - \lambda I^{(2M-2)} = \begin{bmatrix} -\lambda I^{(M-1)} & I^{(M-1)} \\ A_{21} & -\lambda I^{(M-1)} \end{bmatrix},
$$

onde  $I^{(2M-2)}$  é a matriz identidade de tamanho  $(2M-2) \times (2M-2)$ . Como o produto de  $A_{21}$  por  $\lambda I^{(M-1)}$  é comutativo, podemos aplicar o teorema A.7 e concluir que o polinômio característico de A será

$$
p_A(\lambda) = \det(A - \lambda I^{(2M-2)})
$$
  
= det  $(\lambda^2 I^{(M-1)} - A_{21})$   
=  $(-1)^{M-1} \det(A_{21} - \lambda^2 I^{(M-1)})$   
=  $(-1)^{M-1} p_{A_{21}}(\lambda^2),$ 

onde  $p_{A_{21}}$  é o polinômio característico de  $A_{21}$ . Portanto, se definirmos  $\tilde{\lambda} = \lambda^2$ , teremos do teorema A.1, que as raízes de  $p_{A_{21}}(\tilde{\lambda})$  são os autovalores de  $A_{21}$ . Quando tivermos  $p(\tilde{\lambda}) = 0$ , teremos também  $p(\lambda) = 0$ , e portanto os valores de  $\lambda$  tais que  $\tilde{\lambda} = \lambda^2$  serão autovalores de A. Assim, os autovalores de A serão da forma

$$
\lambda = \pm \sqrt{\tilde{\lambda}},\tag{6.14}
$$

onde $\tilde{\lambda}$ são os autovalores de  $A_{21}$ . Aplicando a equação (6.13), temos finalmente que os autovalores de A são

$$
\lambda_p = \pm i \left( \frac{c}{h} \sqrt{2 \left( 1 - \cos \left( \frac{p \pi}{M} \right) \right)} \right) \text{ para } p = 1, 2, ..., M - 1. \tag{6.15}
$$

Como  $\cos\left(\frac{p\pi}{M}\right)$  varia entre −1 e 1, concluímos que os autovalores de A encontramse todos sobre o eixo imaginário, entre os pontos  $-\frac{2c}{l}$ h i e  $2c$ h i.

O próximo passo será verificar quais métodos, aplicados a este problema, possuem estabilidade absoluta. Conforme vimos na seção 5.4, um método terá estabilidade absoluta quando  $z = k\lambda_p$  estiver dentro da região de estabilidade do método, para cada autovalor  $\lambda_p$  da matriz A.

A região de estabilidade do método de Euler progressivo é dada pelo círculo unitário centrado no ponto −1 no plano complexo. Portanto o produto  $z = k\lambda_p$  estará, para a maior parte dos autovalores, fora da região de estabilidade. O método de Euler progressivo não é indicado para este problema.

Já a região de estabilidade do método do ponto médio é dada pelo intervalo aberto de −i até i no eixo imaginário. Assim, precisaremos da seguinte condição para que o método possua estabilidade absoluta:

$$
\frac{2|c|}{h}k < 1 \iff \frac{|c|k}{h} < \frac{1}{2}
$$

Os métodos de Euler regressivo e Trapezoidal possuem as suas regiões de estabilidade representadas nas figuras 5.1-b e 5.1-c. Esses métodos, quando aplicados ao problema apresentado, possuem estabilidade absoluta para qualquer valor de k e h.

No exemplo C.9, apresentamos o código de programação que aplica o MDL para resolver a equação da onda numericamente. Nesse programa utilizamos o método trapezoidal. O resultado é praticamente idêntico àquele apresentado na figura 4.2, que foi obtido pela discretização da equação da onda sem utilização do método MDL.

Podemos também aplicar o Métodos das Linhas (MDL) para discretizar o problema do exemplo 2.10, de propagação de ondas em meios com diversas camadas. Para aplicar o MDL, inicialmente iremos discretizar o problema somente em relação à variável espacial x, mantendo contínua a derivada em relação à variável t. Dividiremos o intervalo espacial em M partes iguais. Teremos os pontos  $x_0, x_1, x_2, ..., x_M$ , onde  $x_j = jh$ . Vamos considerar as funções

$$
U_j(t) \approx u(x_j, t).
$$

Teremos então a seguinte equação

$$
\frac{\partial^2 U_j(t)}{\partial t^2} = \frac{(q_j + q_{j+1})(U_{j+1}(t) - U_j(t)) - (q_{j-1} + q_j)(U_j(t) - U_{j-1}(t))}{2h^2}
$$

para  $j=1,2,...,M-1$ e $t\in (0,T].$  Para evitar trabalharmos com a derivada segunda da função  $U_j(t),$ vamos definir, para cada $j,$ a função

$$
V_j(t) = \frac{\partial U_j(t)}{\partial t},
$$

de forma que

$$
\frac{dV_j(t)}{dt} = \frac{\partial^2 U_j(t)}{\partial t^2}.
$$

Assim, ficaremos com o sistema de equações diferenciais a seguir

$$
\begin{cases}\n\frac{\partial U_j(t)}{\partial t} = V_j(t), \\
\frac{\partial V_j(t)}{\partial t} = \frac{(q_j + q_{j+1})(U_{j+1}(t) - U_j(t)) - (q_{j-1} + q_j)(U_j(t) - U_{j-1}(t))}{2h^2},\n\end{cases}
$$

para  $j=1,...,M-1.$  Considerando as condições iniciais do exemplo,

$$
U_j(0) = f(x_j),
$$
  

$$
V_j(0) = \frac{\partial U_j(0)}{\partial t} = \frac{\partial f(x_j)}{\partial t} = 0,
$$

para  $j=0,1,2,...,M,$ e as condições de contorno para  $U,$ ficaremos com

$$
U_0(t) = 0,
$$
  

$$
U_M(t) = 0,
$$

para  $t\in (0,T].$  Temos ainda as condições de contorno para  $V,$ 

$$
V_0(t) = \frac{\partial U_0(t)}{\partial t} = 0,
$$
  

$$
V_M(t) = \frac{\partial U_M(t)}{\partial t} = 0,
$$

para  $t \in (0, T]$ . Assim, se considerarmos o vetor

$$
U(t) = \begin{bmatrix} U_1(t) \\ U_2(t) \\ \vdots \\ U_{M-1}(t) \\ V_1(t) \\ V_2(t) \\ \vdots \\ V_{M-1}(t) \end{bmatrix}
$$

,

ficaremos com o sistema

$$
U'(t) = AU(t),\tag{6.16}
$$

onde

$$
A = \begin{bmatrix} 0^{(M-1)} & I^{(M-1)} \\ A_{21} & 0^{(M-1)} \end{bmatrix}.
$$

Nesse sistema, consideramos  $0^{(M-1)}$  a matriz identicamente nula de tamanho (M – 1) × (M − 1),  $I^{(M-1)}$  a matriz identidade de tamanho (M − 1) × (M − 1) e  $A_{21}$  a matriz de tamanho $(M-1)\times(M-1)$  definida por

$$
\left[\begin{array}{cccccc} \frac{-(q_0+2q_1+q_2)}{2h^2} & \frac{q_1+q_2}{2h^2} & & & \\ & \frac{q_1+q_2}{2h^2} & \frac{-(q_1+2q_2+q_3)}{2h^2} & \frac{q_2+q_3}{2h^2} & & \\ & & \frac{q_2+q_3}{2h^2} & \frac{-(q_2+2q_3+q_4)}{2h^2} & & \frac{q_3+q_4}{2h^2} & \\ & & \ddots & \ddots & \ddots & \ddots & \\ & & & \ddots & \ddots & \ddots & \\ & & & & \frac{q_{M-3}+q_{M-2}}{2h^2} & \frac{-(q_{M-3}+2q_{M-2}+q_{M}-1)}{2h^2} & & \frac{q_{M-2}+q_{M}-1}{2h^2} \\ & & & & & \frac{q_{M-2}+q_{M-1}}{2h^2} & & \frac{-(q_{M-2}+2q_{M-1}+q_{M})}{2h^2} \end{array}\right].
$$

Se considerarmos ainda o valor inicial para  $U(t)$  como

$$
U(0) = \begin{bmatrix} f(x_1) \\ f(x_2) \\ \vdots \\ f(x_{M-1}) \\ 0 \\ 0 \\ \vdots \\ 0 \end{bmatrix},
$$

teremos então um problema de valor inicial, composto pelo sistema (6.16) e as condições iniciais. Poderemos então aplicar um dos métodos para sistemas de EDO's estudados na seção 3.4 para discretizar esse sistema.

Para sabermos os métodos mais indicados para este problema, precisaremos analisar os autovalores da matriz A. Conforme vimos na seção 5.4, um método terá estabilidade absoluta quando  $z = k\lambda_p$  estiver dentro da região de estabilidade do método, para cada autovalor  $\lambda_p$  da matriz A. Inicialmente, podemos observar que a matriz  $A_{21}$  é real simétrica. De acordo com o teorema A.3, seus autovalores são todos reais.

Iremos utilizar o Teorema Gershgorin (A.6) para analisar o sinal dos autovalores de  $A_{21},$ e concluir que são todos negativos. Com efeito, para  $j=2,3,...,M-2,$  teremos os discos:

$$
D_j = \left\{ z \in \mathbb{C} : \left| z + \frac{q_{j-1} + 2q_j + q_{j+1}}{2h^2} \right| \leq \frac{q_{j-1} + 2q_j + q_{j+1}}{2h^2} \right\}.
$$

Agora para  $j = 1$ , teremos o disco

$$
D_1 = \left\{ z \in \mathbb{C} : \left| z + \frac{q_0 + 2q_1 + q_2}{2h^2} \right| \le \frac{q_1 + q_2}{2h^2} \right\},\
$$

e finalmente para  $j = M - 1$ , teremos o disco

$$
D_{M-1} = \left\{ z \in \mathbb{C} : \left| z + \frac{q_{M-2} + 2q_{M-1} + q_M}{2h^2} \right| \leq \frac{q_{M-2} + q_{M-1}}{2h^2} \right\}.
$$

De acordo com o teorema Gershgorin, todos os autovalores de  $A_{21}$  se encontram na união do interior dos discos $D_j$ acima, para  $j\,=\,1,2,...,M\,-\,1.$  Porém como os autovalores são reais podemos restringir nossas estimativas a intervalos na reta real. Com efeito, temos

$$
D_j \cap \mathbb{R} = \left[ -\frac{q_{j-1} + 2q_j + q_{j+1}}{h^2}, 0 \right] \text{ para } j = 2, 3, ..., M - 2,
$$
  
\n
$$
D_1 \cap \mathbb{R} = \left[ -\frac{q_0 + 3q_1 + 2q_2}{2h^2}, -\frac{q_0 + q_1}{2h^2} \right],
$$
  
\n
$$
D_{M-1} \cap \mathbb{R} = \left[ -\frac{2q_{M-2} + 3q_{M-1} + q_M}{2h^2}, -\frac{q_{M-1} + q_M}{2h^2} \right].
$$

Se definirmos  $Q = \max q_j, j = 0, 1, ..., M$ , então teremos

$$
\left(\bigcup_{j=1}^{M-1} D_j\right) \cap \mathbb{R} \subset \left[-\frac{4Q}{h^2}, 0\right].
$$

Portanto, os autovalores de  $A_{21}$  estão sobre a reta real, entre os pontos  $-4Q/h^2$  e 0 (aberto), ou seja, os autovalores são negativos, e o valor máximo em módulo será menor do que  $4Q/h^2$ .

Se considerarmos  $\lambda$  como um autovalor da matriz A, podemos aplicar a mesma análise que utilizamos na seção anterior, para concluir que

$$
\lambda = \pm \sqrt{\tilde{\lambda}},
$$

onde $\tilde{\lambda}$ é um autovalor de $A_{21}.$  Assim, concluímos que os autovalores da matriz  $A$ estão todos sobre o eixo imaginário, entre os pontos 2i √  $\overline{Q}/h$  e  $-2i$ √  $\overline{Q}/h$ . Como  $Q = \max q_j$ e  $q(x) = c<sup>2</sup>(x)$ , os autovalores  $\lambda$  de A estarão restritos a:

$$
-\frac{2i}{h}\max c(x) \le \lambda \le \frac{2i}{h}\max c(x).
$$

Conforme vimos anteriormente, um método terá estabilidade absoluta quando  $z =$  $k\lambda_p$ estiver dentro da região de estabilidade do método, para cada autovalor $\lambda_p$  da matriz A.

A região de estabilidade do método de Euler progressivo é dada pelo círculo unitário centrado no ponto −1 no plano complexo. Portanto o produto  $z = k\lambda_p$  estará, para a maior parte dos autovalores, fora da região de estabilidade. O método de Euler progressivo não é indicado para este problema.

Já a região de estabilidade do método do ponto médio é dada pelo intervalo aberto de −i até i no eixo imaginário. Assim, a condição abaixo será suficiente para que o método do ponto médio, aplicado a este problema, possua estabilidade absoluta:

$$
\frac{2k}{h}\max|c(x)| < 1 \iff \frac{k}{h}\max|c(x)| < \frac{1}{2}
$$

Os métodos de Euler regressivo e Trapezoidal possuem as suas regiões de estabilidade representadas nas figuras 5.1-b e 5.1-c. Esses métodos, quando aplicados ao problema apresentado, possuem estabilidade absoluta para qualquer valor de k e h.

No exemplo C.11, apresentamos o código de programação que aplica o MDL para resolver o problema do exemplo 2.10, utilizando o método Trapezoidal.

### Capítulo 7

### Considerações Finais

No presente trabalho, apresentamos diversos métodos que utilizam o conceito de diferenças finitas para resolver equações diferenciais numericamente.

Na seção 3.4, vimos métodos para solução de problemas de valor inicial. Vimos como estimar a acurácia desses métodos, utilizando os conceitos de erro de truncamento e convergência. Vimos também como escolher métodos mais adequados para determinados problemas, baseados no conceito de estabilidade absoluta, apresentado na seção 5.4.

No capítulo 4, vimos a solução da onda pelo método direto, que é um método muito simples obtido através de uma abordagem direta. O exemplo de programação realizado com esse método apresentou um bom resultado prático. Na seção 4.2, vimos que a condição CFL precisa ser atendida para que o método direto apresente um resultado adequado. Na seção 6.2, introduzimos o Método das Linhas (MDL), que nos permitiu utilizar métodos destinados a equações diferenciais ordinárias na solução numérica de equações diferenciais parciais. Vimos como aplicar esse método à equação da onda na seção 6.3. Apresentamos também métodos para solucionar numericamente a equação da onda em meios com diversas camadas. Vimos a solução pelo método direto e pelo Método das Linhas.

Assim, concluímos que podemos aplicar o método das diferenças finitas para solução da equação da onda e podemos obter resultados satisfatórios, de acordo com os requisitos de precisão do problema. Vimos que há métodos que possuem níveis de acurácia melhores do que outros, de acordo com a ordem de convergência de cada um.

Em particular, o Método das Linhas mostrou-se bastante prático, pois permite utilizar diversos métodos destinados a problemas de valor inicial na solução da equação da onda. O método aplica-se também à propagação de ondas em meios contendo diversas camadas.

Podemos dizer que atingimos o objetivo de apresentar exemplos de utilização do método das diferenças finitas para a solução numérica da equação da onda. O presente trabalho foi muito importante, no sentido de permitir aplicar conceitos matemáticos na solução numérica de um problema da Física. Por exemplo, vimos que o teorema de Taylor e a condição de Lipschitz foram muito úteis na análise dos métodos. Outro conceito fundamental foi o de autovalores e autovetores.

Uma das dificuldades que vivenciamos inicialmente é que verificamos que o assunto envolvia vários conceitos de Álgebra Linear. Tivemos que rever muitos desses conceitos, o que nos levou a elaborar o apêndice A, com alguns conceitos de Álgebra Linear. A banca examinadora nos sugeriu detalhar melhor a solução analítica, assim acrescentamos o apêndice B, com a apresentação da solução da equação da onda pelo método de separação de variáveis.

Outra dificuldade que vivenciamos neste trabalho é que o assunto era bastante extenso e envolveu a leitura de uma boa quantidade de literatura. Havia muitos assuntos a abordar e tivemos que limitar a quantidade de informações a ser apresentada. Verificamos que havia outros métodos que poderíamos ter utilizado, mas não os abordamos para não tornar o trabalho demasiadamente extenso. Procuramos nos focar nos métodos mais básicos e naqueles mais adequados para a equação da onda.

Há alguns pontos em aberto que podem ser abordados em uma continuação deste trabalho, como por exemplo o importante fenômeno da dispersão numérica. Apresentamos aqui a equação da onda em uma dimensão espacial. Uma continuação poderia abordar a equação da onda em duas ou mais dimensões espaciais. Poderia ser feita a análise de consistência, convergência e estabilidade para estes métodos, considerando normas de vetores. Outra possibilidade seria utilizar métodos de elementos finitos ou de volumes finitos para a solução numérica da equação da onda. Podem ser utilizados também outros tipos de métodos de diferenças finitas, como métodos de tamanho de passo variável ou métodos previsores-corretores.

#### Referências Bibliográficas

- [ASCHER, 2008] Ascher, Uri M., Numerical Methods for Evolutionary Differential Equations, Philadelphia: SIAM - Society for Industrial and Applied Mathematics, 2008.
- [ASCHER e GREIF, 2011] Ascher, Uri M., Greif, Chen, A First Course in Numerical Methods, Philadelphia: SIAM - Society for Industrial and Applied Mathematics, 2011.
- [BOYCE e DIPRIMA, 2017] Boyce, William E.; DiPrima, Richard C., Equações Diferenciais Elementares e Problemas de Valores de Contorno, Tradução e revisão técnica: Valéria de Magalhães Iorio, 10. ed., Rio de Janeiro: LTC, 2017.
- [BURDEN et al., 2017] Burden, Richard L.; Faires, J. Douglas; Burden, Annette M., Análise Numérica, Tradução: All Tasks e Helena Maria Ávila de Castro; Revisão Técnica Helena Maria Ávila de Castro, 3. ed., São Paulo: Cengage Learning, 2017.
- [CELLIER e KOFMAN, 2006] Cellier, François E.; Kofman, Ernesto, Continuous System Simulation, New York: Springer, 2006.
- [EDWARDS e PENNEY, 1995] Edwards, Jr., C.H.; Penney, David E., Equações Diferenciais Elementares, Tradução: Celso Wilmer e Lafayette Bezerra de Castro;

Revisão Técnica Paulo Viana, 3. ed., Rio de Janeiro: EDITORA PRENTICE HALL DO BRASIL LTDA, 1995.

- [FARLOW, 1993] Farlow, Stanley J., Partial Differential Equations for Scientists and Engineers, New York: DOVER PUBLICATIONS, INC, 1993.
- [KRA e SIMANCA, 2012] Kra, Irwin; Simanca, Santiago R., On Circulant Matrices, Notices of AMS, Volume 59, Number 3, 2012. Disponível em <https://www.ams.org/notices/201203/rtx120300368p.pdf>. Acesso em 04/08/2018.
- [JEWETT e JOHN, 2017] JEWETT JR., JOHN W., Física para cientistas e engenheiros: volume 2: oscilações, ondas e termodinâmica, Tradução: Solange Aparecida Visconde; Revisão técnica: Carlos Roberto Grandini, São Paulo: Cengage Learning, 2017.
- [LANGTANGEN, 2011] LANGTANGEN, HANS PETTER, A Primer on Scientific Programming with Python, 2nd Edition, Oslo: Springer, 2011.
- [LANGTANGEN, 2016] LANGTANGEN, HANS PETTER, Finite Difference Computing with Exponential Decay Models, Oslo: 2016. Disponível em: <https://hplgit.github.io/decay-book/doc/pub/book/pdf/decay-book-4print.pdf>. Acesso em 07/09/2018.
- [LANGTANGEN e LINGE, 2016] Langtangen, Hans Petter; Linge, Svein, Finite Difference Computing with PDEs - A Modern Software Approach, Oslo: 2016. Disponível em: <https://hplgit.github.io/fdm-book/doc/pub/book/pdf/fdmbook-4screen.pdf>. Acesso em 07/09/2018.
- [LEON, 2011] Leon, Steven J., Álgebra linear com aplicações, Tradução e Revisão técnica: Sérgio Gilberto Taboada, Rio de Janeiro: LTC, 2011.
- [LEVEQUE, 2007] LEVEQUE, RANDALL J., Finite difference methods for ordinary and partial differential equations : steady-state and time-dependent problems, Philadelphia: SIAM, 2007.
- [MARTINS et al., 2007] Martins, Márcio de Araújo; Silva, Josias José da; Filho, Djalma M. S.; Landau, Luiz, EXTRAPOLAÇÃO E IMAGEAMENTO SÍSMICO EM MEIOS COMPLEXOS ASSOCIADO  $\hat{A}$  TÉCNICA CFP, Campinas:  $4^{\circ}$  PDPETRO, 2007. Disponível em:  $\langle \text{http://www.portalabpg.org.br/PDPetro/4/resumos/4PDPETRO} \mid 1 \rangle$  2 0251-1.pdf>. Acesso em 03/11/2018.
- [MEYER, 2000] MEYER, CARL D., *Matrix Analysis and Applied Linear Algebra*, Philadelphia: SIAM, 2000.
- [NAGLE, SAFF e SNIDER, 2012] Nagle, R. Kent; Saff, Edward B.; Snider, Arthur D., Equações Diferenciais, Tradução: Daniel Vieira; Revisão Técnica: Marcos A. Botelho, 8. ed., São Paulo: Pearson Education do Brasil, 2012.
- [POOLE, 2017] POOLE, DAVID, Álgebra linear: uma introdução moderna, Tradução técnica Martha Salerno Monteiro, Celia Mendes Carvalho Lopes, 2. ed. , São Paulo: Cengage Learning, 2017.
- [QUARTERONI, SALERI e GERVASIO, 2014] Quarteroni, A.; Saleri, F.; Gervasio, P., Scientific computing with MATLAB and Octave, 4. ed., Berlin: Springer, 2014.
- [SCHIESSER e GRIFFITHS, 2009] Schiesser, William E.; Griffiths, Graham W., A COMPENDIUM OF PARTIAL DIFFERENTIAL EQUATION MODELS, Cambridge: Cambridge University Press, 2009.
- [SILVESTER, 1999] Silvester, J. R., Determinants of Block Matrices, London: Department of Mathematics - King's College, 1999. Disponível em: <http://www.ee.iisc.ac.in/new/people/faculty/prasantg/downloads/blocks.pdf>. Acesso em 10/11/2018.
- [THOMAS, WEIR e HASS, 2012] Thomas, George B.; Weir, Maurice D.; HASS, JOEL, Cálculo, volume 2, Tradução: Carlos Scalici; Revisão Técnica: Claudio Hirofume Asano, 12. ed., São Paulo: Pearson Education do Brasil, 2012.
- [YOUNG e FREEDMAN, 2008a] Young, Hugh D.; Freedman, Roger A., Física I, Tradução: Sonia Midori Yamamoto; Revisão Técnica: Adir Moysés Luiz, 12. ed., São Paulo: Addison Wesley, 2008a.
- [YOUNG e FREEDMAN, 2008b] Young, Hugh D.; Freedman, Roger A., Física II: Termodinâmica e Ondas, Tradução: Cláudia Santana Martins; Revisão Técnica: Adir Moysés Luiz, 12. ed., São Paulo: Addison Wesley, 2008b.

### Apêndice A

# Alguns Conceitos de Álgebra Linear

Os conceitos de autovalores e autovetores (ou valores e vetores característicos) desempenham uma papel muito importante nos métodos de diferenças finitas destinados à solução numérica de equações diferenciais.

"A análise de equações diferenciais e de métodos de diferenças finitas para sua solução depende muito da 'análise espectral', baseada nos autovalores e autofunções de operadores diferenciais ou nos autovalores e autovetores de matrizes que aproximam esses operadores". [LEVEQUE, 2007, p.269]

Veremos que um autovalor é um escalar<sup>1</sup> associado a uma matriz, enquanto um autovetor é um vetor associado a essa matriz. São chamados também de valores e vetores característicos da matriz, uma vez que contêm informações importantes sobre ela. Segundo [POOLE, 2017, p.254]: "Autovalores e autovetores são característicos de uma matriz no sentido de conterem informações importantes sobre a natureza da matriz.".

<sup>1</sup>Um valor escalar pode ser um número real, complexo ou ainda um elemento de um corpo.

**Definição A.1** (Autovalores e autovetores). Seja A uma matriz  $n \times n$ . Um escalar  $\lambda$ é dito um autovalor ou um valor característico de A se existe um vetor não nulo x tal que  $A\mathbf{x} = \lambda\mathbf{x}$ . O vetor x é dito um autovetor ou um vetor característico associado a  $\lambda$ .

Associado a uma matriz, teremos um polinômio característico, que nos permitirá calcular os autovalores e autovetores com maior facilidade:

Definição A.2 (Polinômio Característico). Se A for uma matriz  $n \times n$ , o polinômio característico de A é definido por

$$
p(\lambda) = \det(A - \lambda I)
$$

Temos também o seguinte teorema:

Teorema A.1. Se p for o polinômio característico da matriz A, os zeros de p são os autovalores, ou valores próprios, da matriz A.

Se  $\lambda$  for um autovalor de A e x satisfizer  $(A - \lambda I)x = 0$ , então x é um autovetor, ou vetor próprio, de A correspondente ao autovalor  $\lambda$ .

A demonstração deste teorema e discussões a seu respeito podem ser encontradas em [LEON, 2011, p.266] ou [POOLE, 2017, p.292].

Exemplo A.1. Encontrar os autovalores e autovetores da matriz

$$
A = \left[ \begin{array}{cc} 2 & 1 \\ 2 & 3 \end{array} \right]
$$

Inicialmente determinamos o polinômio caracterísico de A, que será

$$
p(\lambda) = \det(A - \lambda I) = \begin{vmatrix} 2 - \lambda & 1 \\ 2 & 3 - \lambda \end{vmatrix}
$$
Os autovalores de A serão os zeros de  $p(\lambda)$ , assim teremos:

$$
\begin{vmatrix} 3-\lambda & 2 \\ 3 & -2-\lambda \end{vmatrix} = 0
$$

o que corresponde a

$$
\lambda^2 - 5\lambda + 4 = 0
$$

Resolvendo a equação concluímos que os autovalores de  $A$ são  $\lambda_1=4$ e $\lambda_2=1.$ Para encontrar os autovetores associados a  $\lambda_1 = 4$ , devemos resolver:

$$
(A-4I)\mathbf{x}=\mathbf{0}
$$

se  $\mathbf{x} = (x_1, x_2)^T$ , o problema corresponde a

$$
\left[\begin{array}{cc}2-4 & 1\\2 & 3-4\end{array}\right]\left[\begin{array}{c}x_1\\x_2\end{array}\right]=\left[\begin{array}{c}0\\0\end{array}\right]
$$

Resolvendo o sistema, obtemos que

$$
\mathbf{x} = (x_1, 2x_1)^T
$$

portanto qualquer múltiplo não nulo de  $(1,2)^T$  será um autovetor associado a  $\lambda_1$ .

Resolvendo da mesma forma para  $\lambda_2 = 1$ , concluímos que qualquer múltiplo não nulo de  $(1, -1)^T$  será um autovetor associado a  $\lambda_2$ .

Uma matriz  $A \in \mathbb{R}^{m \times n}$  pode ser representada pela notação:

$$
A = \begin{bmatrix} a_{11} & a_{12} & \dots & a_{1n} \\ a_{21} & a_{22} & \dots & a_{2n} \\ \vdots & \vdots & & \vdots \\ a_{m1} & a_{m2} & \dots & a_{mn} \end{bmatrix}
$$
 (A.1)

Podemos também usar a notação

$$
A = (a_{ij}), \text{ com } 1 \le i \le m \text{ e } 1 \le j \le n
$$

Um tipo de matriz importante que irá aparecer neste trabalho é a matriz diagonal, cuja definição apresentaremos a seguir:

**Definição A.3** (nais). Uma matriz  $A = (a_{ij}), n \times n$ , é dita diagonal se  $a_{ij} = 0$  para  $i \neq j$ .

Os elementos  $a_{ij}$  tais que  $i = j$  constituem a diagonal principal da matriz. Podemos denotar uma matriz diagonal por diag $(a_{11}, a_{22}, ..., a_{nn}).$ 

Exemplo A.2. A matriz a seguir é diagonal:

$$
A = \begin{bmatrix} 2 & 0 & 0 & 0 \\ 0 & \sqrt{3} & 0 & 0 \\ 0 & 0 & 0 & 0 \\ 0 & 0 & 0 & -\frac{1}{3} \end{bmatrix}
$$

Ela pode ser denotada por diag(2, √  $(3, 0, -1/3).$ 

A matriz identidade  $n \times n$  é uma matriz diagonal que contém o valor 1 para todos os elementos da diagonal principal.

A matriz identidade  $4 \times 4$  é:

$$
I = \left[ \begin{array}{rrrr} 1 & 0 & 0 & 0 \\ 0 & 1 & 0 & 0 \\ 0 & 0 & 1 & 0 \\ 0 & 0 & 0 & 1 \end{array} \right]
$$

Como vemos neste trabalho, na seção 5.4, será mais fácil trabalhar com matrizes diagonais em alguns problemas. Nesses momentos, será útil converter uma matriz em outra matriz diagonal. Este procedimento é denominado diagonalização.

**Definição A.4** (Matriz Diagonalizável). Uma matriz  $n \times n$ , A, é dita diagonalizável se existe uma matriz não singular X e uma matriz diagonal D tais que

$$
X^{-1}AX = D \tag{A.2}
$$

Dizemos que  $X$  diagonaliza  $A$ . A matriz  $X$  é dita matriz diagonalizante.

Exemplo A.3. A matriz A, do exemplo A.1, é diagonalizável, pois se considerarmos:

$$
X = \begin{bmatrix} 1 & 1 \\ 2 & -1 \end{bmatrix}, X^{-1} = \begin{bmatrix} \frac{1}{3} & \frac{1}{3} \\ \frac{2}{3} & \frac{-1}{3} \end{bmatrix} \quad \text{e} \quad D = \begin{bmatrix} 4 & 0 \\ 0 & 1 \end{bmatrix}
$$

teremos

$$
X^{-1}AX = D
$$

Uma pergunta que surge é: quando uma matriz é diagonalizável? O teorema a seguir nos fornece a resposta a essa pergunta:

**Teorema A.2.** Uma matriz  $n \times n$ , A, é diagonalizável se, e somente se, tem n autovetores linearmente independentes.

Se A é diagonalizável, satisfazendo à equação A.2, então os vetores coluna da matriz diagonalizante X são autovetores de A e os elementos diagonais de D são os autovalores correspondentes de A.

A demonstração desse teorema encontra-se em [POOLE, 2017, p.304]. Observe que as matrizes do exemplo A.3 estão nas condições do teorema A.2: os vetores coluna da matriz diagonalizante X são autovetores de A e os elementos diagonais de D são os autovalores correspondentes de A.

Dada uma matriz A,  $m \times n$ , muitas vezes é útil formar uma nova matriz  $n \times m$ , cujas colunas são as linhas de A. Essa matriz é denominada matriz transposta de A.

**Definição A.5** (Matriz Transposta). A transposta de uma matriz  $A = (a_{ij}), m \times n$ , é a matriz  $B = (b_{ji}), n \times m$ , definida por

$$
b_{ji} = a_{ij} \tag{A.3}
$$

para  $j = 1, ..., n$  e  $i = 1, ..., m$ .

A transposta de  $A$  é denotada como  $A<sup>T</sup>$ . Segue-se de A.3 que a j-ésima linha de  $A<sup>T</sup>$  tem os mesmos elementos respectivamente que a j-ésima coluna de A.

Exemplo A.4. Se temos a matriz

$$
A = \begin{bmatrix} 1 & 2 & 3 \\ 4 & 5 & 6 \end{bmatrix}
$$

$$
AT = \begin{bmatrix} 1 & 4 \\ 2 & 5 \\ 3 & 6 \end{bmatrix}
$$

E mais um exemplo:

então

Exemplo A.5. Se temos a matriz

$$
B = \begin{bmatrix} 1 & 2 & 0 \\ 2 & 3 & -2 \\ 0 & -2 & 2 \end{bmatrix}
$$

A transposta é dada por

$$
B^{T} = \begin{bmatrix} 1 & 2 & 0 \\ 2 & 3 & -2 \\ 0 & -2 & 2 \end{bmatrix}
$$

Note que no último exemplo, a transposta  $B<sup>T</sup>$  é igual à própria matriz  $B$ . Esse caso tem um nome especial:

**Definição A.6** (Matriz Simétrica). Uma matriz  $A, n \times n$ , é dita simétrica se  $A<sup>T</sup> = A$ .

Observe que, para uma matriz simétrica, os elementos da matriz são "espelhados" em relação à diagonal principal, ou seja, os elementos obedecem à regra:  $a_{ij} = a_{ji}$ . Segundo [POOLE, 2017, p.152]: "Uma matriz simétrica tem a propriedade de ser a sua própria 'imagem espelhada' na diagonal principal".

O resultado a seguir, que utiliza o conceito de matriz simétrica, será útil para este trabalho:

Teorema A.3. Se A é uma matriz real simétrica, então seus autovalores são reais.

A demonstração desse teorema pode ser encontrada em [POOLE, 2017, p.401].

A seguir falaremos sobre as matrizes circulantes e de Toeplitz. Essas matrizes são importantes no estudo de métodos de diferenças finitas.

"As matrizes de Toeplitz surgem naturalmente no estudo dos métodos de diferenças finitas (...) e é útil ter expressões de formato fechado para seus autovalores e autovetores. Isso geralmente é possível por causa de sua estrutura simples" [LEVEQUE, 2007, p. 275] .

Definição A.7 (Matriz de Toeplitz). Uma matriz de Toeplitz ou matriz de diagonais constantes é uma matriz em que cada diagonal descendente da esquerda para a direita tem valor constante.

De modo geral, uma matriz de Toeplitz  $n \times n$  é da forma

$$
T = \begin{bmatrix} a_0 & a_1 & \dots & a_{n-3} & a_{n-2} & a_{n-1} \\ a_{-1} & a_0 & a_1 & \dots & a_{n-3} & a_{n-2} \\ a_{-2} & a_{-1} & a_0 & a_1 & \dots & a_{n-3} \\ \vdots & \vdots & \vdots & \ddots & \vdots & \vdots \\ a_{-(n-2)} & \dots & a_{-2} & a_{-1} & a_0 & a_1 \\ a_{-(n-1)} & a_{-(n-2)} & \dots & a_{-2} & a_{-1} & a_0 \end{bmatrix}
$$

Exemplo A.6. A matriz a seguir é de Toeplitz

$$
T = \begin{bmatrix} 2 & 3 & 0 & 2 \\ 4 & 2 & 3 & 0 \\ -1 & 4 & 2 & 3 \\ 6 & -1 & 4 & 2 \end{bmatrix}
$$

As matrizes circulantes são um caso especial das matrizes de Toeplitz.

Definição A.8 (Matriz Circulante). Uma matriz circulante C é uma matriz quadrada,  $n \times n$ , com elementos reais, em que cada linha i é formada por um deslocamento cíclico de  $i-1$ posições, para a direita, de um mesmo vetor $a_0,\,a_1,\,a_2,\,...,\,a_{n-1}.$ 

$$
C = \begin{bmatrix} a_0 & a_1 & \cdots & a_{n-3} & a_{n-2} & a_{n-1} \\ a_{n-1} & a_0 & a_1 & \cdots & a_{n-3} & a_{n-2} \\ a_{n-2} & a_{n-1} & a_0 & a_1 & \cdots & a_{n-3} \\ \vdots & \vdots & \vdots & \ddots & \vdots & \vdots \\ a_2 & a_3 & \cdots & a_{n-1} & a_0 & a_1 \\ a_1 & a_2 & a_3 & \cdots & a_{n-1} & a_0 \end{bmatrix}
$$

Denotamos uma matriz circulante C por  $C(a_0, a_1, a_2, ..., a_{n-1})$ , onde  $a_0, a_1, a_2, ..., a_n$  $a_{n-1}$  são os elementos da sua primeira linha.

**Exemplo A.7.** A matriz circulante  $C(2, 3, 4, 1)$  é

$$
C = \begin{bmatrix} 2 & 3 & 4 & 1 \\ 1 & 2 & 3 & 4 \\ 4 & 1 & 2 & 3 \\ 3 & 4 & 1 & 2 \end{bmatrix}
$$

Teorema A.4. Sejam  $a_0, a_1, a_2, ..., a_{n-1}$  ∈ ℝ  $e C = C(a_0, a_1, a_2, ..., a_{n-1})$  uma matriz  $n \times n$  circulante. Então os autovalores de C são da forma:

$$
\lambda_p = a_0 + a_1 r_p + a_2 r_p^2 + \dots + a_{n-1} r_p^{n-1}
$$

e seus autovetores são da forma

$$
x_p = (1,r_p,r_p^2,...,r_p^{n-1})^T
$$

onde

$$
r_p = e^{\frac{2p\pi i}{n}} = \cos\frac{2p\pi}{n} + i\operatorname{sen}\frac{2p\pi}{n}
$$

para  $p = 0, 1, ..., n - 1$ .

A demonstração do teorema A.4 pode ser encontrada em [KRA e SIMANCA, 2012].

A seguir a definição de uma matriz especial:

Definição A.9 (Matriz Tridiagonal). Uma matriz tridiagonal é uma matriz quadrada cujos únicos elementos não nulos estão na diagonal principal e nas diagonais imediatamente acima e abaixo da principal.

Exemplo A.8. A matriz a seguir é tridiagonal:

$$
C = \left[ \begin{array}{rrrr} 2 & 3 & 0 & 0 \\ -2 & 5 & 0 & 0 \\ 0 & 1 & \frac{1}{3} & 9 \\ 0 & 0 & 3 & 4 \end{array} \right]
$$

Temos outro caso especial de matriz de Toeplitz:

Definição A.10 (Matriz de Toeplitz Tridiagonal). Uma matriz de Toeplitz tridiagonal é uma matriz tridiagonal cujos elementos em cada uma das três diagonais não nulas são constantes, da forma

$$
C = \begin{bmatrix} a_0 & a_1 & & & & \\ a_{-1} & a_0 & a_1 & & & \\ & a_{-1} & a_0 & a_1 & & \\ & & \ddots & \ddots & \ddots & \\ & & & a_{-1} & a_0 & a_1 \\ & & & & a_{-1} & a_0 \end{bmatrix}
$$

onde  $a_0$ ,  $a_1$  e  $a_{-1}$  são números reais ou complexos.

Temos fórmulas para calcular os autovalores e autovetores das matrizes de Toeplitz tridiagonais:

**Teorema A.5.** Se A é uma matriz de Toeplitz tridiagonal  $n \times n$  que possui o valor  $a_0$ na diagonal principal,  $a_1 \neq 0$  na diagonal acima da principal e  $a_{-1} \neq 0$  na diagonal abaixo desta, então os autovalores de A são da forma:

$$
\lambda_p = a_0 + 2\sqrt{a_1 a_{-1}} \cos \frac{p\pi}{n+1}
$$

e os seus autovetores são da forma:

$$
x_p = \left( \left( \frac{a_{-1}}{a_1} \right)^{1/2} \text{sen} \frac{1 p \pi}{n+1}, \left( \frac{a_{-1}}{a_1} \right)^{2/2} \text{sen} \frac{2 p \pi}{n+1}, \dots, \left( \frac{a_{-1}}{a_1} \right)^{n/2} \text{sen} \frac{np \pi}{n+1} \right)^T
$$

para  $p = 1, ..., n$ .

A demonstração do teorema A.5 pode ser encontrada em [MEYER, 2000], na página 514.

Vimos fórmulas para calcular autovalores e autovetores de algumas matrizes especiais. A seguir, veremos um teorema que nos permitirá estimar a localização dos autovalores de qualquer matriz  $n \times n$ .

"Felizmente, há um modo de se estimar a localização dos autovalores de qualquer matriz. O Teorema dos Discos de (Gershgorin) afirma que todos os autovalores de uma matriz (real ou complexa) n × n estão dentro da união de n discos circulares do plano complexo." [POOLE, 2017, p.319]

**Teorema A.6** (Teorema dos Discos de Gershgorin). Seja  $A \in \mathbb{C}^{n \times n}$  e seja  $D_i$  o disco fechado no plano complexo centrado em  $a_{ii}$  com raio  $r_i = \sum_{j \neq i} |a_{ij}|$ , a soma dos módulos dos elementos não diagonais na i-ésima linha de A,

$$
D_i = \{ z \in \mathbb{C} : |z - a_{ii}| \le r_i \}.
$$

Então,

1. todos os autovalores de A se encontram no interior dos discos  $D_i$  para  $i = 1, 2, ..., n$ . 2. se algum conjunto de k discos sobrepostos é disjunto dos outros discos, então exatamente k autovalores se encontram no interior desses k discos.

A demonstração pode ser encontrada em [POOLE, 2017, p.321].

Exemplo A.9. Estimar a localização dos autovalores da matriz abaixo, utilizando o Teorema dos Discos de Gershgorin:

$$
A = \begin{bmatrix} -3 & 1 & 0 \\ 0 & 2 & -1 \\ 1 & \frac{1}{2} & 0 \end{bmatrix}
$$

Teremos

$$
D_1 = \{ z \in \mathbb{C} : |z + 3| \le 1 \},\
$$

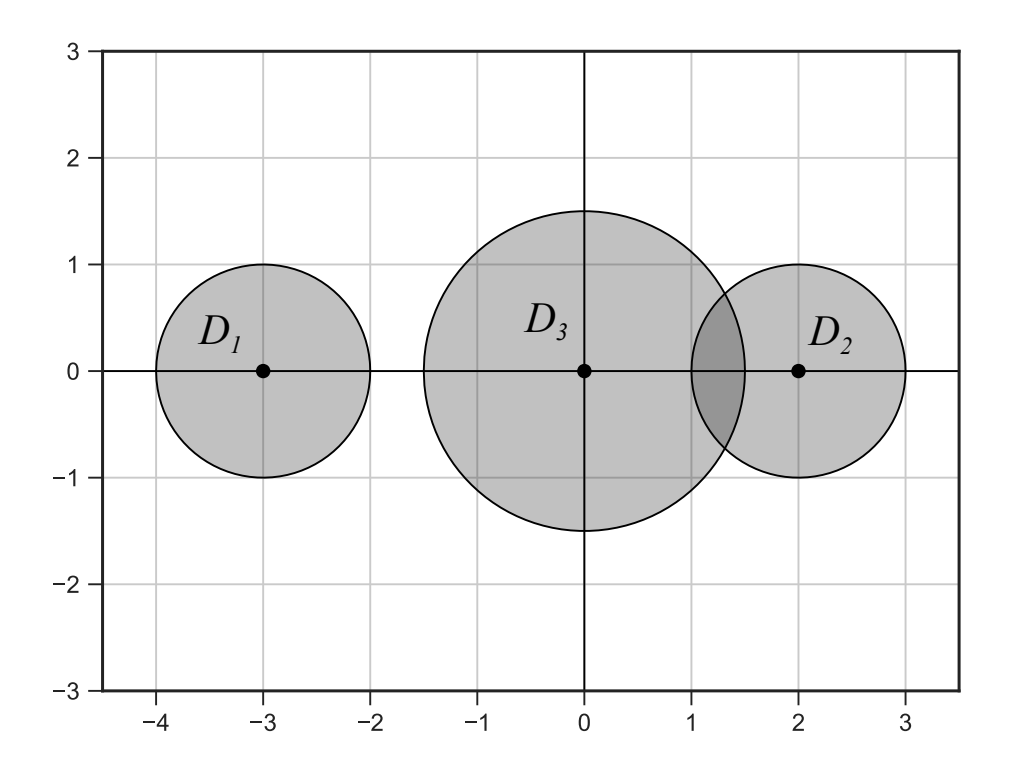

Figura A.1: Discos de Gershgorin da matriz de exemplo

 $D_2 = \{z \in \mathbb{C} : |z - 2| \leq 1\}$ 

e

$$
D_3 = \{ z \in \mathbb{C} : |z| \le 1.5 \}.
$$

Os discos de Gershgorin da matriz A estão representados no plano complexo, na figura A.1.

Observe que os conjuntos de discos $\{D_1\}$ e $\{D_3, D_2\}$ são disjuntos dos demais discos.

Pelo parte (1) do teorema A.6, os autovalores de A se encontram no interior dos discos  $D_1$ ,  $D_2$  e  $D_3$ . Pela parte  $(2)$  do teorema, temos um autovalor dentro do disco  $D_1$  e outros dois dentro dos discos  $D_3$  e  $D_2$ .

Calculando os autovalores de  $A,$  obtemos:  $\lambda_1\approx-3.062,\,\lambda_2\approx0.534$  e  $\lambda_3\approx1.528,$ confirmando o resultado do teorema.

Neste trabalho usaremos também o conceito de matrizes compostas por blocos. Segundo [POOLE, 2017, p.145]: "Muitas vezes é conveniente olhar uma matriz como sendo composta por um número de submatrizes menores. Traçando-se linhas horizontais e verticais em uma matriz podemos particioná-la em blocos."

Definição A.11 (Matriz composta por blocos). Uma matriz composta por blocos consiste em uma matriz cujos elementos matriciais são matrizes. Esses elementos matriciais são denominadas blocos.

Exemplo A.10. Se considerarmos a matriz

$$
M = \begin{bmatrix} 1 & 2 & 1 & 0 \\ 3 & 4 & 0 & 1 \\ 1 & 1 & 0 & 1 \\ 1 & 1 & 1 & 0 \end{bmatrix}
$$

Podemos vê-la como

$$
M = \begin{bmatrix} 1 & 2 & 1 & 0 \\ 3 & 4 & 0 & 1 \\ \hline 1 & 1 & 0 & 1 \\ 1 & 1 & 1 & 0 \end{bmatrix}
$$

Assim, podemos particionar a matriz em quatro blocos, onde

$$
A_{11} = \begin{bmatrix} 1 & 2 \\ 3 & 4 \end{bmatrix}, A_{12} = \begin{bmatrix} 1 & 0 \\ 0 & 1 \end{bmatrix}, A_{21} = \begin{bmatrix} 1 & 1 \\ 1 & 1 \end{bmatrix} e A_{22} = \begin{bmatrix} 0 & 1 \\ 1 & 0 \end{bmatrix}
$$

E teremos

$$
M = \left[ \begin{array}{cc} A_{11} & A_{12} \\ A_{21} & A_{22} \end{array} \right]
$$

Teorema A.7. Seja

$$
M = \left[ \begin{array}{cc} A & B \\ C & D \end{array} \right]
$$

uma matriz composta por blocos, onde os blocos A, B, C e D são matrizes  $n \times n$  e  $CD = DC$ . Então

$$
\det M = \det (AD - BC)
$$

A demonstração deste teorema encontra-se em [SILVESTER, 1999].

## Apêndice B

# Solução da Equação da Onda pelo Método de Separação de Variáveis

### B.1 Autofunções

Para aplicarmos o método de separação de variáveis, precisaremos utilizar o conceito de autofunções. Assim, falaremos sobre esse conceito, apresentando alguns exemplos.

Exemplo B.1. Vamos tentar encontrar soluções para a equação diferencial

$$
y'' + y = 0.\tag{B.1}
$$

Podemos observar que a equação

$$
y(x) = \operatorname{sen} x
$$

é uma solução desta equação diferencial, pois derivando diretamente, vemos que  $y'(x) =$  $\cos x \cdot y''(x) = -\operatorname{sen} x.$ 

Da mesma forma, podemos ver que

 $y(x) = \cos x$ 

é uma solução.

Na verdade, qualquer função da forma

$$
y(x) = c_1 \cos x + c_2 \operatorname{sen} x \tag{B.2}
$$

é uma solução da equação B.1. Podemos observar isso derivando diretamente.

Se forem fornecidas condições de contorno, como

$$
y(0) = a,
$$
  
\n
$$
y\left(\frac{\pi}{2}\right) = b.
$$
\n(B.3)

podemos determinar os valores das constantes  $c_1$  e  $c_2$ . Para fazer isso, usamos a equação B.2 para calcular os valores de  $y(0)$  e de  $y\left(\frac{\pi}{2}\right)$ 2 . Depois comparamos com os valores dados pelas condições de contorno.

Para  $x = 0$ , ficamos com

$$
y(0) = c_1 \cos 0 + c_2 \sin 0 = a.
$$

Sabemos que  $\cos 0 = 1$  e sen  $0 = 0$ , assim concluímos que  $c_1 = a$ . Para  $x =$  $\pi$ 2 , ficamos com

$$
y\left(\frac{\pi}{2}\right) = c_1 \cos\left(\frac{\pi}{2}\right) + c_2 \sin\left(\frac{\pi}{2}\right) = b.
$$

Como cos  $\left(\frac{\pi}{2}\right)$ 2  $= 0 e$  sen  $\left(\frac{\pi}{2}\right)$ 2  $= 1$ , concluímos que  $c_2 = b$ . Portanto, a função

$$
y(x) = a\cos x + b\sin x
$$

é uma solução da equação diferencial B.1 que atende às condições de contorno B.3.

Exemplo B.2. Vamos tentar achar soluções para a equação diferencial

$$
y'' + \lambda y = 0. \tag{B.4}
$$

sujeita à condições de contorno

$$
y(0) = 0,
$$
  

$$
y(\pi) = 0.
$$
 (B.5)

Podemos observar que a função  $y(x) = 0$  é uma solução desta equação. Essa é a função identicamente nula, que chamamos de solução trivial. Porém, estamos interessados em outras soluções, que não a trivial.

Além de tentarmos achar soluções para esta equação, queremos também determinar os valores de  $\lambda$  para os quais existem soluções não triviais.

Vamos precisar analisar separadamente os casos em que $\lambda>0,$ <br/> $\lambda=0$ e $\lambda<0,$ já que a forma da solução é diferente para cada um desses casos.

Caso 1:  $\lambda > 0$ 

Uma solução para esta equação é dada por

$$
y(x) = c_1 \cos(\sqrt{\lambda}x) + c_2 \operatorname{sen}(\sqrt{\lambda}x),
$$

o que pode ser verificado derivando diretamente.

Utilizando a primeira condição de contorno, temos que

$$
y(0) = c_1 \operatorname{sen} 0 + c_2 \operatorname{cos} 0 = 0,
$$

daí concluímos que  $c_2 = 0$ .

Utilizando a segunda condição de contorno, ficamos com

$$
y(\pi) = c_1 \operatorname{sen} \sqrt{\lambda} \pi = 0.
$$
 (B.6)

Ou seja, precisamos saber os valores de  $\lambda$  para os quais sen ( $\sqrt{\lambda}\pi$ ) = 0. Sabemos que os valores de sen  $\pi$ , sen  $(2\pi)$ , ..., sen  $(n\pi)$  são nulos, para qualquer inteiro n. Assim, escolhemos os valores de  $\lambda$  tais que  $\sqrt{\lambda} = 1, 2, 3, \dots$ . Teremos então

$$
\lambda_1 = 1, \lambda_2 = 4, \dots, \lambda_3 = 9, \dots, \lambda_n = n^2, \dots
$$
 (B.7)

Observe que a equação B.6 será satisfeita para estes valores de  $\lambda$ , independente do valor de c1. As soluções para a equação B.4 são dadas por

$$
y_1(x) = \text{sen } x, \ y_2(x) = \text{sen } (2x), \ \dots, \ y_n(x) = \text{sen } (nx), \ \dots,
$$
 (B.8)

ou pelo produto de qualquer dessas funções por uma constante, já que a solução independe da constante  $c_1$ .

Caso 2:  $\lambda < 0$ 

Uma solução para este caso é dada por

$$
y(x) = c_1 e^{\sqrt{-\lambda}x} + c_2 e^{-\sqrt{-\lambda}x}
$$

o que pode ser verificado derivando diretamente.

Utilizando a primeira condição de contorno, temos que

$$
y(0) = c_1 + c_2 = 0,
$$

daí concluímos que  $c_1 = -c_2$ .

Utilizando a segunda condição de contorno, temos que

$$
y(\pi) = c_1 e^{\sqrt{-\lambda}\pi} + c_2 e^{-\sqrt{-\lambda}\pi} = 0.
$$

Como  $c_1 = -c_2$ , ficamos com

$$
c_1(e^{\sqrt{-\lambda}\pi} - e^{-\sqrt{-\lambda}\pi}) = 0,
$$
  

$$
c_1\left(e^{\sqrt{-\lambda}\pi} - \frac{1}{e^{\sqrt{-\lambda}\pi}}\right) = 0,
$$

e finalmente

$$
c_1(e^{2\sqrt{-\lambda}\pi}-1)=0.
$$

Como  $\lambda < 0$ , temos que  $e^{2\sqrt{-\lambda}\pi} > 1$ . Para que o produto acima seja zero, precisaremos ter  $c_1 = 0$ . Consequentemente,  $c_2 = -c_1 = 0$ . Portanto, neste caso, ambas as constantes serão nulas e teremos somente a solução trivial.

Caso 3:  $\lambda = 0$ 

Neste caso, ficamos somente com a equação

$$
y''=0.
$$

Podemos achar a solução integrando a expressão acima duas vezes. Ficamos com

$$
y(x) = c_1 + c_2 x
$$

Utilizando a primeira condição de contorno, temos que

$$
y(0)=c_1=0.
$$

Utilizando a segunda condição de contorno, temos que

$$
y(\pi) = c_2 \pi = 0,
$$

o que implica em  $c_2 = 0$ .

Portanto as duas constantes serão nulas e teremos somente a solução trivial.

Concluímos assim que existem soluções não triviais somente no caso em que  $\lambda > 0$ . Essas soluções são dadas pelas funções B.8 (e pelo produto dessas funções por uma constante), associadas aos valores de  $\lambda$  dados pela equação B.7.

As funções dadas pela equação B.8 são chamadas autofunções. Podemos fazer uma analogia das autofunções com os autovetores da Álgebra Linear. Lembrando que o produto de um autovetor por uma constante é ainda é um autovetor. O mesmo ocorre com as autofunções: uma autofunção multiplicada por uma constante continua sendo uma autofunção (como vimos no exemplo). Associado a cada autofunção, temos o respectivo *autovalor*  $\lambda$ , de forma análoga aos autovalores associados a autovetores.

Discussões sobre autofunções podem ser encontradas em [BOYCE e DIPRIMA, 2017, pag.488-493] e em [NAGLE, SAFF e SNIDER, 2012, pag.456].

Um problema mais geral, análogo ao que acabamos de estudar, é dado por

$$
y'' + \lambda y = 0, \qquad y(0) = 0, \qquad y(L) = 0, \tag{B.9}
$$

em que a única diferença em relação ao problema dado pelas equações B.4 e B.5 é que a segunda condição de contorno é imposta em um ponto arbitrário  $x = L$ , em vez de x = π. O processo de solução é o mesmo que adotamos, até o passo em que se aplica a segunda condição de contorno. Ficamos com a condição

$$
c_2 \operatorname{sen}(\sqrt{\lambda}L) = 0
$$

em vez da equação B.6. Para satisfazermos essa condição, precisamos ter  $\sqrt{\lambda}L =$ π, 2π, 3π, .... Assim, os autovalores e as autofunções do problema B.9 são dados por:

$$
\lambda_n = \frac{n^2 \pi^2}{L^2}
$$
,  $y_n(x) = \text{sen}\left(\frac{n\pi x}{L}\right)$ ,  $n = 1, 2, 3, ...$ 

## B.2 Séries de Fourier

Apresentaremos agora um conceito de suma importância. Tratam-se das séries de funções trigonométricas denominadas séries de Fourrier.

Mais adiante, iremos discutir a solução da equação da onda pelo método de separação de variáveis. Veremos que, para isso, será necessário expressar uma função como uma série de funções trigonométricas.

"Usando a separação de variáveis, em geral é preciso que se expresse determinada função como uma série trigonométrica. Tais séries são chamadas séries de Fourier." [NAGLE, SAFF e SNIDER, 2012, p.454].

As séries de Fourier são úteis em diversas situações:

"Além de sua associação ao método de separação de variáveis e às equações diferenciais parciais, as séries de Fourier sao úteis também de muitas outras maneiras, como na análise de sistemas mecânicos ou elétricos sob a ação de forças externas periódicas" [BOYCE e DIPRIMA, 2017, p.494].

As séries de Fourier serão aplicadas frequentemente para funções períodicas.

**Definição B.1.** Uma função  $f$  é dita **periódica** com período  $T > 0$  se o domínio de f contém  $x + T$  sempre que contiver  $x$ , e se

$$
f(x+T) = f(x)
$$

para todo valor de x.

Por exemplo, as funções  $sen(x)$  e  $cos(x)$  são periódicas com período  $2\pi$ . As funções  $\sin\left(\frac{n\pi x}{r}\right)$ L  $\bigg)$  e cos  $\bigg(\frac{n\pi x}{I}\bigg)$ L ,  $n = 1, 2, 3, \dots$ , são periódicas com período  $T =$  $2L$ n . A função

$$
f(x) = x, \quad -1 \le x \le 1,
$$
  
\n
$$
f(-1) = f(1) = 0,
$$
  
\n
$$
f(x+2) = f(x)
$$
\n(B.10)

é periódica com período 2. Essa função é conhecida como função "dente de serra". Seu gráfico é apresentado na figura B.1.

A definição a seguir será importante na nossa análise.

Definição B.2. Uma função f é dita seccionalmente contínua em um intervalo  $a \leq x \leq b$ se o intervalo pode ser dividido por um número finito de pontos $a = x_0 <$  $x_1 < \ldots < x_n = b$  de modo que

1. f é contínua em cada subintervalo aberto  $x_{i-1} < x < x_i$ .

2. f tende a um limite finito nas extremidades de cada subintervalo, quando aproximadas do interior do subintervalo.

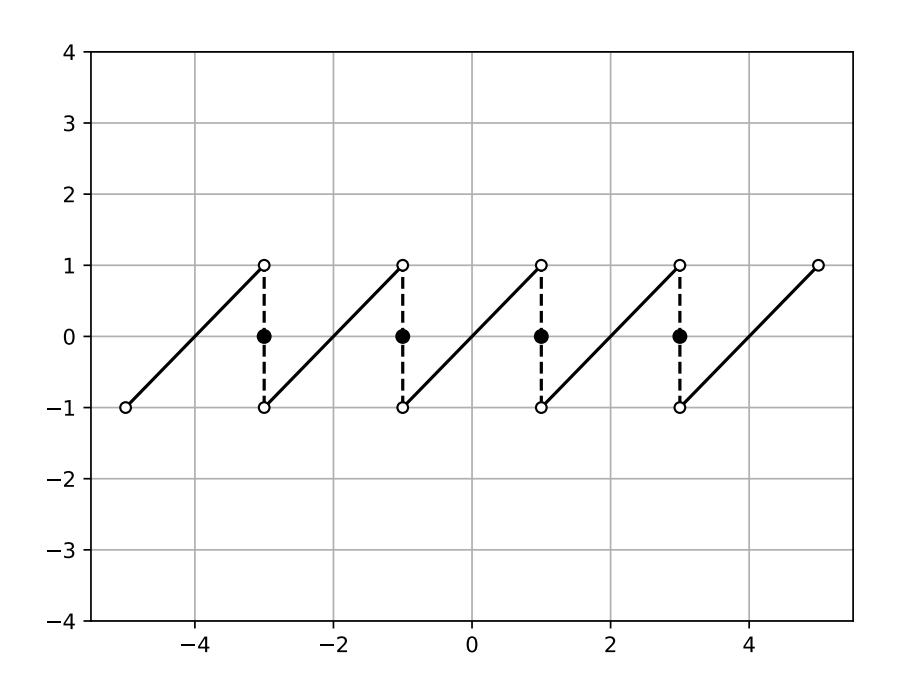

Figura B.1: Gráfico da função periódica conhecida como função "dente de serra".

Apresentaremos uma definição para a série de Fourier, mas ainda não iremos estabelecer as condições para a sua convergência.

Definição B.3. Considere que f seja uma função seccionalmente contínua no intervalo  $\left[-L,L\right]$ e periódica de período 2L. A série de Fourier de  $f$  é a série trigonométrica

$$
f(x) \sim \frac{a_0}{2} + \sum_{n=1}^{\infty} \left( a_n \cos\left(\frac{n\pi x}{L}\right) + b_n \sec\left(\frac{n\pi x}{L}\right) \right),\tag{B.11}
$$

onde os  $a_n$  e  $b_n$  são dados pelas fórmulas

$$
a_n = \frac{1}{L} \int_{-L}^{L} f(x) \cos\left(\frac{n\pi x}{L}\right) dx, \quad n = 0, 1, 2, 3, \dots,
$$
 (B.12)

e

$$
b_n = \frac{1}{L} \int_{-L}^{L} f(x) \operatorname{sen}\left(\frac{n\pi x}{L}\right) dx, \quad n = 1, 2, 3, ..., \tag{B.13}
$$

Observe que a fórmula para os  $a_n$  vale para n iniciando em zero, ou seja, vale para  $a_0$ enquanto a fórmula para os  $b_n$  vale somente para  $n$ a partir de 1.

Exemplo B.3. Calcular a série de Fourier para a função "dente de serra":

$$
f(x) = x, \quad -1 \le x \le 1,
$$
  

$$
f(-1) = f(1) = 0,
$$
  

$$
f(x + 2) = f(x)
$$

Usando a fórmula B.12, teremos:

$$
a_0 = \int_{-1}^{1} x dx = \left[\frac{x^2}{2}\right]_{-1}^{1} = 0,
$$

$$
a_n = \int_{-1}^{1} x \cos(n\pi x) dx, \quad n = 1, 2, 3, ....
$$

Usando integração por partes, teremos

$$
a_n = \left[\frac{x \operatorname{sen}(n\pi x)}{n\pi} + \cos(n\pi x)\right]_{-1}^{1} = 0
$$

Usando a fórmula B.13, teremos

$$
b_n = \int_{-1}^{1} x \operatorname{sen}(n\pi x) dx, \quad n = 1, 2, 3, ....
$$

Novamente, usando integração por partes, teremos

$$
b_n = \left[\operatorname{sen}\left(n\pi x\right) - \frac{x\cos\left(n\pi x\right)}{n\pi}\right]_{-1}^{1} = \frac{-2\cos(n\pi)}{n\pi},
$$

e portanto teremos

$$
f(x) \sim -\frac{2}{\pi} \sum_{n=1}^{\infty} \left( \frac{\cos(n\pi)}{n} \operatorname{sen}\left(\frac{n\pi x}{L}\right) \right), \quad n = 1, 2, 3, ....
$$

que pode ser expressa também por

$$
f(x) \sim -\frac{2}{\pi} \sum_{n=1}^{\infty} \left( \frac{(-1)^n}{n} \operatorname{sen} \left( \frac{n \pi x}{L} \right) \right), \quad n = 1, 2, 3, ....
$$

O resultado a seguir nos garante que a série de Fourier é convergente sob determinadas condições. Usaremos a notação  $f(c+)$  para representar o limite de  $f(x)$  quando  $x \rightarrow c$ pela direita; analogamente,  $f(c-)$ denota o limite de  $f(x)$ quando  $x \rightarrow c$ pela esquerda.

**Teorema B.1.** Suponha que f e f' são seccionalmente contínuas no intervalo  $-L \leq$ x < L. Suponha, além disso, que f está definida fora do intervalo −L ≤ x < L, de modo a ser periódica com período 2L. Então f tem uma série de Fourier

$$
f(x) = \frac{a_0}{2} + \sum_{n=1}^{\infty} \left( a_n \cos\left(\frac{n\pi x}{L}\right) + b_n \sec\left(\frac{n\pi x}{L}\right) \right),
$$

cujos coeficientes são dados pelas equações B.12 e B.13. A série de Fourier converge para f(x) em todos os pontos em que f é contínua e converge para  $[f(x+)+f(x-)]/2$ em todos os pontos em que f é descontínua.

Por exemplo, a função "dente de serra" apresentada através da equação B.10, tem a série de Fourier calculada no exemplo B.3. Esta série converge nos pontos em que f é contínua, por exemplo,  $-1\leq x\leq 1$ e  $1\leq x\leq 3.$  Nos pontos em que $f$ é descontínua, a série converge para 0.

O teorema B.1 é apresentado em [BOYCE e DIPRIMA, 2017, pag. 504]. O autor informa que demonstrações de convergência de uma série de Fourier podem ser encontradas em [apud KAPLAN, 2003, capítulo 7] ou em [apud BUCK, 1978, capítulo 6].

Uma função f é dita uma função par se o seu domínio contém o ponto −x sempre que contém o ponto x e se

$$
f(-x) = f(x)
$$

para cada x no domínio de f.

Por exemplo, as funções  $f(x) = |x|, f(x) = x^2$  e  $f(x) = \cos(x)$ , com domínio R, são pares.

Analogamente, uma função f é dita uma função ímpar se o seu domínio contém o ponto −x sempre que contém o ponto x e se

$$
f(-x) = -f(x)
$$

para cada x no domínio de f.

Por exemplo, as funções  $f(x) = x$ ,  $f(x) = x^3$  e  $f(x) = \text{sen}(x)$ , com domínio  $\mathbb{R}$ , são ímpares. A função dada pela equação B.10, chamada função "dente de serra", é ímpar.

Háverá um interesse especial pelas funções pares e ímpares, pois suas séries de Fourier serão dadas por fórmulas especiais.

A série de Fourier de qualquer função par será formada, apenas, pelas funções trigonométricas pares cos  $\left(\frac{n\pi x}{r}\right)$ L e pelo termo constante  $(a_0)$ :

**Teorema B.2** (Série de Fourier em cossenos). Considere que  $f$  e  $f'$  são seccionalmente contínuas no intervalo −L ≤ x < L e que f é uma função periódica par com período 2L. Então f tem a série de Fourrier

$$
f(x) = \frac{a_0}{2} + \sum_{n=1}^{\infty} a_n \cos\left(\frac{n\pi x}{L}\right)
$$
 (B.14)

e os coeficientes de Fourier de f são dados por

$$
a_n = \frac{2}{L} \int_0^L f(x) \cos\left(\frac{n\pi x}{L}\right) dx, \quad n = 0, 1, 2, 3, .... \tag{B.15}
$$

Já a série de Fourier de qualquer função ímpar será formada apenas pelas funções trigonométricas ímpares sen  $\left(\frac{n\pi x}{\pi}\right)$ L .

**Teorema B.3** (Série de Fourier em senos). Considere que  $f$  e  $f'$  são seccionalmente contínuas no intervalo −L ≤ x < L e que f é uma função periódica ímpar com período 2L. Então f tem a série de Fourrier

$$
f(x) = \sum_{n=1}^{\infty} b_n \operatorname{sen}\left(\frac{n\pi x}{L}\right)
$$
 (B.16)

e os coeficientes de Fourier de f são dados por

$$
b_n = \frac{2}{L} \int_0^L f(x) \operatorname{sen}\left(\frac{n\pi x}{L}\right) dx, \quad n = 1, 2, 3, .... \tag{B.17}
$$

Em [BOYCE e DIPRIMA, 2017, p.510], podemos encontrar as demonstrações dos dois teoremas acima.

Observamos que a função apresentada no exemplo B.3 é uma função ímpar e por isso sua série de Fourier contém apenas os termos contendo sen  $\left(\frac{n\pi x}{\tau}\right)$ L . Podemos também calcular sua série de Fourrier utilizando a fórmula B.16.

Em muitas situações práticas, teremos uma função f definida em um intervalo  $0 < x < L$ e desejaremos calcular a série de Fourier em senos ou em cossenos desta função. Porém, para calcular uma dessas séries, precisaremos de uma função periódica par ou ímpar. Nesses casos, podemos usar o recurso de estender a função f a uma função periódica par ou ímpar.

"Em muitas situações práticas, entretanto, começa-se com uma função  $f$  definida apenas num intervalo da forma  $0 \, < \, t \, < \, L$  (...). O primeiro passo é a necessária extensão de  $f$ ao intervalo  $-L < t < 0$  . Assegurado isto, podemos estender f à reta real toda pela condição de periodicidade  $f(t+2L) = f(t)$ " [EDWARDS e PENNEY, 1995, p.506].

Teremos então:

Definição B.4. A extensão par de período  $2L$  de  $f$  é a função  $f_P,$  definida

$$
f_P(x) = \begin{cases} f(x), & \text{se } 0 \le x \le L; \\ f(-x) & \text{se } -L < x < 0 \end{cases}
$$

e por  $f_P(x + 2L) = f_P(x)$  para todo x.

Teremos também:

**Definição B.5.** A extensão ímpar de período  $2L$  de  $f$  é a função  $f_I$ , definida

$$
f_I(x) = \begin{cases} f(x), & \text{se } 0 < x < L; \\ 0, & \text{se } x = 0, L; \\ -f(-x) & \text{se } -L < x < 0 \end{cases}
$$

e por  $f_I(x+2L) = f_I(x)$  para todo x.

### B.3 O método de separação de variáveis

Apresentaremos a seguir a solução da equação da onda pelo método de separação de variáveis. Trata-se de um método que vem sendo utilizado há muito tempo para resolver equações diferenciais. Segundo [BOYCE e DIPRIMA, 2017, p. 516]: "O método de separação de variáveis é o método sistemático mais antigo, tendo sido usado por D'Alembert, Daniel Bernoulli e Euler em torno de 1750 em suas investigações sobre ondas e vibrações".

Vamos considerar o seguinte problema de valores iniciais e de contorno:

Exemplo B.4. Considere que uma corda encontra-se esticada horizontalmente, com as extremidades fixas. Pode ser, por exemplo, a corda de um violão ou violino. Essa corda tem comprimento L. A função u(x, t) irá representar o deslocamento vertical da corda, na posição  $x$  e no instante de tempo  $t$ . Assim, a variável  $x$  pertence ao intervalo  $[0, L]$ . Vamos considerar o tempo entre os instantes 0 e T, assim a variável t pertence ao intervalo  $[0, T]$ .

Conforme discutimos no início deste capítulo, a função  $u(x, t)$  obedece à equação da onda:

$$
\frac{\partial^2 u(x,t)}{\partial t^2} = c^2 \frac{\partial^2 u(x,t)}{\partial x^2} \text{ para } x \in (0,L), \ t \in (0,T] \tag{B.18}
$$

Como as extremidades da corda estão fixas, teremos as seguintes condições de contorno

$$
u(0, t) = 0
$$
 para  $t \in (0, T],$   
\n $u(L, t) = 0$  para  $t \in (0, T].$  (B.19)

Suponha também que o formato da corda no instante  $t = 0$  é dado pela função  $f(x)$ . Assim, teremos a seguinte condição inicial

$$
u(x,0) = f(x) \text{ para } x \in [0,L].
$$
 (B.20)

Além disso, consideramos que a corda encontra-se parada no instante  $t = 0$ . Assim, a velocidade da corda será nula nesse instante, e teremos mais uma condição inicial para velocidade:

$$
\frac{\partial u(x,0)}{\partial t} = 0 \text{ para } x \in [0,L].
$$
 (B.21)

Podemos observar que a solução trivial,  $u(x, t) = 0$ , satisfaz à equação diferencial B.18 e às condições de contorno, mas não satisfaz à condição inicial B.20, exceto no caso em que f(x) é identicamente nula. Nosso objetivo será encontrar outras soluções, não nulas, deste problema, ou seja, soluções não triviais.

Para utilizar o método de separação de variáveis, será necessário fazermos uma hipótese básica sobre a forma da solução. A hipótese é que  $u(x, t)$  é um produto de duas outras funções, uma dependendo só de x e a outra dependendo só de t. Assim,

$$
u(x,t) = X(x)T(t).
$$
\n(B.22)

Vamos simplificar a dedução omitindo as variáveis independentes  $x e t$ . Iremos considerar que a função X depende apenas de x e a função T depende apenas de t.

Substituindo a função  $u(x, t)$ , dada pela equação B.22, na equação B.18, ficamos com

$$
c^2 X'' T = X T''
$$
 (B.23)

onde  $X''$  e  $T''$  são as derivadas em relação à variável independente, seja ela x ou t. A equação B.23 é equivalente a

$$
\frac{X''}{X} = \frac{1}{c^2} \frac{T''}{T},\tag{B.24}
$$

onde as variáveis estão separadas, ou seja, a expressão à esquerda do sinal de igualdade depende só de x e a expressão à direita depende só de t.

Observado a equação B.24, chegamos a uma conclusão importante. Como o lado direito depende somente de x e o lado esquerdo depende somente de t, é necessário que ambos os lados sejam iguais a uma constante. Caso contrário, um lado poderia variar independente do outro, e não haveria igualdade. Para ver isso, suponha que temos a igualdade  $f(x) = g(y)$ . Se  $f(x)$  ou  $g(y)$  não forem constantes, essas funções poderão variar de forma independente e não poderiam ser iguais. Assim, precisaremos ter  $f(x) = g(y) = c$ , onde c é uma constante.

Pensando desta forma, teremos

$$
\frac{X''}{X} = \frac{1}{c^2} \frac{T''}{T} = -\lambda.
$$
 (B.25)

Escolhemos a constante  $-\lambda$  negativa para facilitar os cálculos.

Da equação B.25, obtemos duas equações diferenciais ordinárias:

$$
X'' + \lambda X = 0,\tag{B.26}
$$

e

$$
T'' + c^2 \lambda T = 0,\tag{B.27}
$$

Utilizando a condição de contorno em  $x = 0$ , ficamos com

$$
u(0, t) = X(0)T(t) = 0.
$$

Se escolhêssemos  $T(t) = 0$  para todo t, teríamos  $u(x, t) = 0$  para todo x e t. Como estamos procurando soluções não triviais, iremos rejeitar essa hipótese. Assim,

precisaremos ter

$$
X(0) = 0.\t\t(B.28)
$$

De forma análoga, teremos

$$
X(L) = 0.\t\t(B.29)
$$

Observe que a equação B.26, acompanhada das condições de contorno B.28 e B.29 compõem o mesmo problema B.9, que vimos no início deste capítulo. Já vimos que a solução deste problema é dada pelas autofunções

$$
X_n(x) = \text{sen}\left(\frac{n\pi x}{L}\right), \qquad n = 1, 2, 3, ....
$$

associadas aos autovalores

$$
\lambda_n = \frac{n^2 \pi^2}{L^2}
$$
,  $n = 1, 2, 3, ....$ 

Podemos agora substituir o valor de  $\lambda_n$  na equação B.27, ficando com

$$
T'' + \frac{c^2 n^2 \pi^2}{L^2} T = 0,
$$

Esta equação se enquadra no formato da equação B.4, para o caso em que $\lambda > 0.$ A solução é dada por

$$
T(t) = k_1 \cos\left(\frac{n\pi ct}{L}\right) + k_2 \operatorname{sen}\left(\frac{n\pi ct}{L}\right)
$$
 (B.30)

Utilizando a segunda condição inicial, dada pela equação B.21, vemos que

$$
\frac{\partial u(x,0)}{\partial t} = X(x)T'(0) = 0,
$$

daí concluímos que

$$
T'(0) = 0.
$$

Derivando a equação B.30, ficamos com

$$
T'(t) = -k_1 \frac{n \pi c}{L} \operatorname{sen}\left(\frac{n \pi c t}{L}\right) + k_2 \frac{n \pi c}{L} \cos\left(\frac{n \pi c t}{L}\right),
$$

assim

$$
T'(0) = k_2 \frac{n \pi c}{L} \cos\left(\frac{n \pi c t}{L}\right) = 0,
$$

donde concluímos que  $k_2 = 0$ .

Assim, ficamos com

$$
T(t) = k_1 \cos\left(\frac{n\pi ct}{L}\right)
$$

Concluímos que as funções

$$
u(x,t) = \text{sen}\left(\frac{n\pi x}{L}\right)\cos\left(\frac{n\pi ct}{L}\right) \tag{B.31}
$$

e o produto dessas funções por constantes, satisfazem à equação diferencial B.18, às condições de contorno B.19 e à segunda condição inicial em B.21.

Vamos então considerar uma sobreposição (soma) de funções, no formato da equação B.31, multiplicadas por constantes. Teremos, assim:

$$
u(x,t) = \sum_{n=1}^{\infty} b_n \operatorname{sen}\left(\frac{n\pi x}{L}\right) \cos\left(\frac{n\pi ct}{L}\right),\tag{B.32}
$$

onde os  $b_n$  são constantes.

Para satisfazer à primeira condição inicial, dada pela equação B.20, precisaremos ter

$$
u(x, 0) = \sum_{n=1}^{\infty} b_n \operatorname{sen}\left(\frac{n\pi x}{L}\right) = f(x),
$$

assim precisamos escolher adequadamente as constantes  $b_n$ , para que a igualdade se verifique.

Observe que esta é a mesma expressão para a série de Fourier em senos que apresentamos através da equação B.16. Portanto, os coeficientes devem ser o mesmos que apresentamos para aquela série, através da equação B.17. Só precisamos ter o cuidado de utilizar a função  $f_I$ , a extensão ímpar de f, com período 2L. Assim, teremos

$$
b_n = \frac{2}{L} \int_0^L f_I(x) \operatorname{sen}\left(\frac{n\pi x}{L}\right) dx, \quad n = 1, 2, 3, .... \tag{B.33}
$$

Assim, concluímos que a solução do problema formado pelas equações B.18,B.19, B.20 e B.21 é dada pela equação B.32, onde os coeficientes são calculados pela equação B.33.

## Apêndice C

# Códigos de Programação

A seguir apresentamos códigos de programação em linguagem Python para ilustrar os métodos utilizados no trabalho. Alguns dos programas a seguir foram adaptados a partir de programas presentes nas referências [LANGTANGEN e LINGE, 2016] e [LANGTANGEN, 2016].

Exemplo C.1. Código de programação na linguagem Python, para aproximar soluções para o problema

$$
u'(t) = u(t)\cos t
$$

com a condição inicial

 $u(0) = 1$ 

utilizando o método de Euler Progressivo.

import numpy as np import math import matplotlib.pyplot as plt

def resolver(I, T, dt):

```
Resolve numericamente u'(t) = u(t)cos(t) para t em [0,T]
    com condição inicial u(0)=I,
    utilizando o método de Euler Progressivo.
    Retorna o vetor u com as soluções aproximadas
    e o vetor t com os instantes de tempo
    ^{\mathrm{m}} ""
    Nt = int(T/dt) # número de intervalos
    T = Nt*dt # ajusta T para acomodar o passo de temp dt
    u = np{\text{.}zeros(Mt+1)} # array de valores u[n]t = npulinspace(0, T, Nt+1) # malha de tempo
    u[0] = I #atribui condição inicial
    for n in range(0, Nt): # n=0,1,...,Nt-1
        u[n+1] = u[n]+dt*u[n]*math.cos(t[n])return u, t
u, t = resolver(1, 8*math.pdf.pi, 0.001)
plt.plot(t,u)
plt.grid()
```
plt.title("Solução aproximada para: u'(t) = u(t) cos t")

plt.show()

 $^{\mathrm{m}}$  ""  $^{\mathrm{m}}$ 

Exemplo C.2. Módulo contendo algumas funções para solucionar numericamente sistemas de equações diferenciais ordinárias. Salvamos o módulo como edosist.py, para poder importá-lo e utilizar os métodos numéricos em outros programas.

```
import numpy as np
```
from numpy.linalg import solve

```
def resolver_ep(I, A, T, dt):
```
"""Resolve o sistema  $u' = A*u$ ,  $u(0)=I$ , para t em  $(0,T]$  com passos de tamanho dt, utilizando o método de Euler Progressivo"""  $Nt = int(T/dt)$  # numero de intervalos de tempo T = Nt\*dt # ajusto T para se acomodar ao passo de tempo dt  $u = np{\text{.zeros}}((Nt+1,\text{len}(I)))$  # matriz com as solucoes aproximadas  $t = npu$ linspace(0, T, Nt+1) # malha temporal  $u[0] = I$  # condicao inicial for n in range $(0, Nt): # n=0, 1, ..., Nt-1$  $u[n+1] = u[n] + dt * (A@u[n])$ return u, t

```
def resolver_er(I, A, T, dt):
```
"""Resolve o sistema  $u' = A*u$ ,  $u(0)=I$ , para t em  $(0,T]$  com passos de tamanho dt, utilizando o método de Euler Regressivo"""  $Id = np.identity(len(I))$  $Nt = int(T/dt)$  # numero de intervalos de tempo T = Nt\*dt # ajusto T para se acomodar ao passo de tempo dt  $u = np{\text{.zeros}}((Nt+1,\text{len}(I)))$  # matriz com as solucoes aproximadas  $t = npu$ linspace(0, T, Nt+1) # malha temporal  $u[0] = I$  # condicao inicial for n in range $(0, Nt)$ : # n=0,1,...,Nt-1

```
u[n+1] = solve(Id - dt*A, u[n])return u, t
```

```
def resolver_trap(I, A, T, dt):
```
"""Resolve o sistema  $u' = A*u$ ,  $u(0)=I$ , para t em  $(0,T]$  com passos de tamanho dt, utilizando o método Trapezoidal"""  $Id = np.identity(len(I))$  $M1 = Id - (dt/2) * A$  $M2 = Id + (dt/2) * A$  $Nt = int(T/dt)$  # numero de intervalos de tempo T = Nt\*dt # ajusto T para se acomodar ao passo de tempo dt  $u = np{\text{.zeros}}((Nt+1,\text{len}(I)))$  # matriz com as solucoes aproximadas  $t = npu1$ inspace(0, T, Nt+1) # malha temporal  $u[0] = I$  # condicao inicial for n in range $(0, Nt):$  # n=0,1,...,Nt-1  $u[n+1] = solve(M1,M2 \& u[n])$ return u, t

```
def resolver_pm(I1, I2, A, T, dt):
```
"""Resolve o sistema u'= A\*u, u(0)=I, para t em (0,T] com passos de tamanho dt, utilizando o método do ponto médio"""  $Nt = int(T/dt)$  # numero de intervalos de tempo T = Nt\*dt # ajusto T para se acomodar ao passo de tempo dt  $u = np.zeros((Nt+1,len(I1)))$  # matriz com as solucoes aproximadas  $t = npu1$ inspace(0, T, Nt+1) # malha temporal

 $u[0] = I1$  # condicao inicial  $u[1] = I2$ for n in range $(1, Nt): # n=0, 1, ..., Nt-1$  $u[n+1] = u[n-1] + ((2 * dt) * A) @ u[n]$ return u, t

```
def resolver_rk_2est(I, A, T, dt):
```
"""Resolve o sistema  $u' = A*u$ ,  $u(0)=I$ , para t em  $(0,T]$  com passos de tamanho dt, utilizando um método de Runge Kutta de dois estágios"""  $Nt = int(T/dt)$  # numero de intervalos de tempo T = Nt\*dt # ajusto T para se acomodar ao passo de tempo dt  $u = np{\text{ zeros}}((Nt+1, len(I)))$  # matriz com as solucoes aproximadas  $t = npu1$ inspace(0, T, Nt+1) # malha temporal  $u[0] = I$  # condicao inicial for n in range $(0, Nt):$  # n=0,1,...,Nt-1  $u[n+1] = u[n] + dt * (A@ (u[n] + 0.5 * dt * (A@u[n])) )$ return u, t

Exemplo C.3. Módulo contendo algumas funções auxiliares para utilização nos programas do trabalho. Salvamos o módulo como util.py, para poder importá-lo e utilizar essas funções em outros programas.

```
import numpy as np
import matplotlib.pyplot as plt
from mpl_toolkits.mplot3d import Axes3D
from matplotlib.animation import ArtistAnimation
```

```
def imprimir2D(y,x,tit,arq=None):
```

```
'''Função para imprimir um gráfico em 2 dimensões'''
fig, ax = plt.subplots( nrows=1, ncols=1 )
ax.plot(x,y)
plt.grid()
plt.title(tit)
plt.show()
```

```
if arq is not None:
    fig.savefig(arq, bbox_inches='tight')
    plt.close(fig)
```

```
def imprimir3D(u,x,t,tit,arq=None):
```

```
'''Função para imprimir um gráfico em 3 dimensões'''
mx, mt = np.messagegrid(x, t)
```

```
fig = plt.figure()
```

```
ax = fig.add\_subplot(1,1,1,projection='3d')ax.set_xlabel('tempo')
ax.set_ylabel('espaço')
ax.plot_surface(mt,mx,u, rstride=1, cstride=1,
                cmap='viridis', edgecolor='none')
ax.set_title(tit);
plt.show()
```
```
if arq is not None:
    fig.savefig(arq, bbox_inches='tight')
    plt.close(fig)
```
Exemplo C.4. Código de programação para resolver numericamente o sistema de equações diferenciais do exemplo 3.10. Observe que estamos importando os módulos edosist e util, definidos nos exemplos C.2 e C.3.

import edosist as es import util as ut

para importar o módulo edosist, definido no exemplo C.2, e o módulo util, definido no exemplo C.3.

import numpy as np import edosist as es import util as ut

 $A = np.array([[-1/10, 1/40], [1/10, -1/10]])$  $I = np.array([60, 0])$  $T = 50$  $dt = 0.01$ 

 $u,t = es.resolver_trap(I,A,T,dt)$ 

ut.imprimir2D(u,t,"Solução Numérica pelo Método Trapezoidal")

Exemplo C.5. Código de programação para resolver numericamente o sistema de equações diferenciais do exemplo 3.11. Observe que estamos importando os módulos edosist e util, definidos nos exemplos C.2 e C.3.

```
import numpy as np
import math
import edosist as es
import util as ut
```

```
A = np.array([[0,1], [-1,0]])I = np.array([1,0])T = 4*math.H.pidt = 0.01
```

```
#Para o método do ponto médio, precisamos de dois valores iniciais.
#uso o método trapezoidal para calcular o segundo
u,t = es.resolver_trap(I,A,dt,dt)
```

```
u,t = es.resolver_pm(I,u[1],A,T,dt)
```
ut.imprimir2D(u,t,"Solução Numérica pelo Método do Ponto Médio")

Exemplo C.6. Código de programação na linguagem Python, para aproximar soluções para o problema do exemplo 4.1, com a seguinte condição inicial:

$$
\begin{cases}\n u(x,0) = 1 - \cos x, & \text{se } x \in [2\pi, 4\pi] \\
 u(x,0) = 0, & \text{caso contrário}\n\end{cases}
$$

utilizando o método direto descrito na seção 4.1. Observe que estamos importando o módulo util, definido no exemplo C.3.

```
import numpy as np
import math
import util as ut
def resolver(I, c, L, dt, C, T):
    ^{\prime\prime} "" ^{\prime\prime}Resolve numericamente o problema:
         u_tt=c^2*u_xx
    no domínio:
         x pertence a (0,L) e t pertence a (0,T].
    Sujeita às condições iniciais:
         u(x,0)=I(x) e u_t(x,0)=0E às condições de contorno:
         u(0,t)=0 e u(L,t)=0
```
Recebe o tamanho de passo dt e o número de Courant C. O espaço de malha dx é calculado usando os valores c e C fornecidos.  $\cdots$  "

 $Nt = int(round(T/dt))$ 

```
t = npu1inspace(0, Nt*dt, Nt+1) # Pontos de malha no tempo
dx = dt * c / float(C)Nx = int(round(L/dx))x = npu1inspace(0, L, Nx+1) # Pontos de malha no espaço
C2 = C**2 # Variável auxiliar
# Asseguro que dx e dt são compatíveis com x e t
dx = x[1] - x[0]dt = t[1] - t[0]
```

```
u = np.zeros((Nt+1,Nx+1)) # matriz para as solucoes aproximadas
```

```
# Carrega condicao inicial
for i in range(0,Nx+1):
    u[0,i] = I(x[i])
```

```
# Formula especial para o primeiro passo de tempo
for i in range(1, Nx):
    u[1,i] = u[0,i] + \n\begin{bmatrix} 1 \\ 1 \end{bmatrix}0.5*C2 * (u[0,i-1] - 2*u[0,i] + u[0,i+1])
```

```
#condições de fronteira no passo 1
u[1,0] = 0; u[1,Nx] = 0
```

```
for n in range(1, Nt):
    # Calcula aproximacoes no instante atual
```

```
for i in range(1, Nx):
   u[n+1,i] = -u[n-1,i] + 2*u[n,i] + \nC2*(u[n,i-1] - 2*u[n,i] + u[n,i+1])
```

```
# Insere condicoes de fronteira
u[n+1,0] = 0; u[n+1,Nx] = 0
```
return u,x,t

```
#Valores iniciais
```
 $def I(x):$ 

```
if(x>=2*math.pi and x<=4*math.pi):
```
return 1-math.cos(x)

else:

return 0

```
c = 2.0L = 6*math dp.pi
dt = 0.05C = 0.9T = 3
```
 $u, x, t$  = resolver(I, c, L, dt, C, T)

ut.imprimir3D(u,x,t,'Equação da Onda')

Exemplo C.7. Código de programação na linguagem Python, para calcular os erros cometidos na solução numérica da equação da onda pelo método direto, comparando com a solução de d'Alembert.

```
import math
def resolver(I, c, L, dt, C, T):
    ^{\prime\prime} "" ^{\prime\prime}Resolve numericamente o problema:
         u_tt=c^2*u_xx
    no domínio:
         x pertence a (0,L) e t pertence a (0,T].
    Sujeita às condições iniciais:
         u(x,0)=I(x) e u_t(x,0)=0E às condições de contorno:
         u(0,t)=0 e u(L,t)=0Recebe o tamanho de passo dt e o número de Courant C.
```
O espaço de malha dx é calculado usando os valores c e C fornecidos.  $\cdots$  "

 $Nt = int(round(T/dt))$ 

import numpy as np

```
t = npu1inspace(0, Nt*dt, Nt+1) # Pontos de malha no tempo
dx = dt * abs(c)/float(C)Nx = int(round(L/dx))x = npu1inspace(0, L, Nx+1) # Pontos de malha no espaço
C2 = C**2 # Variável auxiliar
# Asseguro que dx e dt são compatíveis com x e t
dx = x[1] - x[0]dt = t[1] - t[0]
```

```
u = np.zeros((Nt+1,Nx+1)) # matriz para as solucoes aproximadas
```

```
# Carrega condicao inicial
for i in range(0,Nx+1):
    u[0,i] = I(x[i])
```

```
# Formula especial para o primeiro passo de tempo
for i in range(1, Nx):
    u[1,i] = u[0,i] + \n\begin{bmatrix} 1 \\ 1 \end{bmatrix}0.5*C2 * (u[0,i-1] - 2*u[0,i] + u[0,i+1])
```

```
#condições de fronteira no passo 1
u[1,0] = 0; u[1,Nx] = 0
```

```
for n in range(1, Nt):
    # Calcula aproximacoes no instante atual
```

```
for i in range(1, Nx):
   u[n+1,i] = -u[n-1,i] + 2*u[n,i] + \nC2*(u[n,i-1] - 2*u[n,i] + u[n,i+1])
```

```
# Insere condicoes de fronteira
u[n+1,0] = 0; u[n+1,Nx] = 0
```
return u,x,t

```
#Valores iniciais
```
 $def I(x):$ 

```
if(x>=2*math.pi and x<=4*math.pi):
```
return 1-math.cos(x)

else:

return 0

```
#extensão periódica ímpar da função f
def epi(f,x,L):
    #calculo xc, o valor correspondente a x, dentro do intervalo [-L,L]
   xc = x;while(xc > L):xc = xc - 2*Lwhile(xc < -L):xc = xc + 2*Lif(xc \ge 0):
```

```
return f(xc)
```
else:

```
return -f(-xc)
```

```
def imprime_erros(I, c, L, dt, C, T):
```

```
u, x, t = resolver(I, c, L, dt, C, T)
```

```
#posição final do vetor t, para o último instante de tempo do
#intervalo [0,T]
n = len(t)-1
```

```
print()
print("Valores no instante t = % 1f" % T, " para k = % 3f" % dt)print()
print("x Sol. Analit. Sol. Num. Erro Abs.")
print("========================================")
```

```
# para 10 posições na malha espacial, distribuídas uniformemente no
#intervalo [0,L]
for pos in range(0, 10):
    i = int( pos*(len(x)-1)/9 ) # posição i correspondente, na malha
```

```
#solução analítica na posição (n,i), pela fórmula de d'Alembert
v = 0.5* epi(I, x[i] - c*t[n], L) + 0.5* epi(I, x[i] + c*t[n], L)
```

```
#imprimo as soluções e os erros
print('%6.3f' % x[i], '%+1.4e' % v, '%+1.4e' % u[n,i],
      '%1.4e' % abs(v-u[n,i]))
```
 $c = 2.0$  $L = 6*math dp$ .pi  $C = 0.9$  $T = 3$ 

 $dt = 0.1$ imprime\_erros(I, c, L, dt, C, T)

 $dt = 0.01$ imprime\_erros(I, c, L, dt, C, T)

 $dt = 0.001$ imprime\_erros(I, c, L, dt, C, T)

Exemplo C.8. Código de programação para resolver numericamente a equação 6.1 (equação da advecção) acompanhada das seguintes condições iniciais:

$$
\begin{cases}\n u(x,0) = 1 - \cos x, & \text{se } x \in [2\pi, 4\pi] \\
 u(x,0) = 0, & \text{caso contrário}\n\end{cases}
$$

e condições de contorno periódicas. Utilizo o ML com o método Trapezoidal.

import numpy as np

```
import math
import util as ut
import edosist as es
def f(x):
    if(x>=2*math.pi and x<=4*math.pi):
        return 1-math.cos(x)
    else:
        return 0
L = 4 * math.piT = 1.3v = -5.0dt = 0.01dx = abs(dt*v)Nx = int(round(L/dx))x = npulinspace(0, L, Nx+1) # pontos de malha no espaço
# Asseguro que dx é compatível com x
dx = x[1] - x[0]I = np{\text{.zeros}}(Nx)
```
#preencho os valores iniciais, sem o primeiro valor,

#que corresponde à densidade na fronteira x=0. #Não utilizo o primeiro valor no cálculo pois a condição de #fronteira é periódica, e assim os valores das densidades para x=0 #serão iguais àqueles para a fronteira x=L for i in range(Nx):

 $I[i]=f(x[i+1])$ 

 $A = np{\text{.zeros}}((Nx, Nx))$ 

```
#preencho a matriz
```

```
for i in range(Nx):
    A[i,(i+1)%(Nx)]=-v/(2*dx)
```
 $A[i,(i-1)%(Nx)] = v/(2*dx)$ 

#utilizo o método para problema de valor inicial  $u,t = es.resolver_trap(I,A,T,dt)$ 

#obtenho um vetor u0 com os valores da densidade pra a fronteira x=0 #esses valores são iguais aos valores para a fronteira x=L, # que estão na última coluna de u  $u0 = u[:, Nx-1]$ .reshape $(len(u),1)$ 

#para a matriz de resultado concateno u0 com a matriz u #ou seja, concateno com as densidades na fronteira x=0 #que não estava sendo utilizada

```
uf = np.concatenate((u0, u), axis=1)
```

```
ut.imprimir3D(uf,x,t,'Equação da Advecção')
```
Exemplo C.9. Código de programação para resolver numericamente a equação da onda utilizando o Método das Linhas (ML). Nesse programa utilizamos o método trapezoidal.

```
import numpy as np
import math
import edosist as es
import util as ut
#valores iniciais
def f(x):if(x>=2*math.pi and x<=4*math.pi):
        return 1-math.cos(x)else:
        return 0
c = 2.0L = 6*math dp.pi
dt = 0.05C = 0.9T = 3
```

```
dx = dt * c / float(C)
```

```
Nx = int(round(L/dx))x = npulinspace(0, L, Nx+1) # Pontos de malha no espaço
```

```
#O vetor I conterá os valores iniciais correspondentes à função U_j(t)
#e à função V_j(t), por isso terá dimensão Nx-1.
I = np{\text{.zeros}}(2*(Nx-1))
```

```
#preencho os valores iniciais, sem os valores para x=0 e x=L,
#pois não uso os valores de fronteira no cálculo
for i in range(Nx-1):
    I[i]=f(x[i+1])
```

```
A21 = np{\cdot}zeros((Nx-1,Nx-1))
```

```
#preencho a matriz A21
for i in range(Nx-1):
    A21[i,i]=-2*c**2/dx**2
    if(i+1 \leq Nx-2): A21[i,(i+1)] = c**2/dx**2if(i-1 >= 0): A21[i,(i-1)]=c**2/dx**2
```

```
#crio a matriz do problema
zero = np{\text{.zeros}}((Nx-1,Nx-1))ident = np.identity(Nx-1)A1 = np.concatenate((zero,ident),axis=1)
A2 = np.concatenate((A21,zero),axis=1)
```
 $A = np.\text{concatenate}((A1, A2))$ 

```
#utilizo o método para problema de valor inicial
u, t = es.resolver_trap(I, A, T, dt)
```
#crio matriz com os valores de fronteira que são todos nulos  $f = np{\text{.}zeros(len(t))}.reshape(len(t),1)$ 

#para a matriz de resultado concateno os valores de fronteira #com as colunas da matriz u que correspondem às funções U\_j(t) #ou seja, sem as colunas que correspondem às funções V\_j(t)  $uf = np.concurrent( (f, u[:, 0:Nx-1], f), axis=1)$ 

```
ut.imprimir3D(uf,x,t,'Equação da Onda')
```
Exemplo C.10. Código de programação na linguagem Python, para aproximar soluções para o problema do exemplo 2.10. Estamos considerando  $L = 10\pi$  e  $T = 3$ , além da seguinte condição inicial:

$$
u(x,0) = \begin{cases} 1 - \cos x, & \text{se } x \in [4\pi, 6\pi] \\ = 0, & \text{caso contrário} \end{cases}
$$

Neste exemplo utilizamos o primeiro método descrito na seção 4.4.

Além disso, estamos considerando que o meio possui duas camadas. A primeira camada, para  $x \leq 3\pi$ , possui velocidade de propagação da onda de 2.8 e a segunda camada, para  $x > 3$ , possui velocidade de propagação da onda de 4.5. A função  $q(x)$ retorna o quadrado dessa velocidade.

```
import numpy as np
import math
import util as ut
def resolver(I, fq, L, dx, b, T):
    ^{\mathrm{m}} ""
    Resolve numericamente o problema:
        u_tt=c^2*u_xx
    no domínio:
        x pertence a (0,L) e t pertence a (0,T].
    Sujeita às condições iniciais:
        u(x,0)=I(x) e u_t(x,0)=0E às condições de contorno:
        u(0,t)=0 e u(L,t)=0
```
Em um meio com diversas camadas. fq é a função que devolve o quadrado da velocidade de propagação da onda no ponto x.

Recebe o espaço de malha dx b é um parametro para ajustar o passo dt em função de dx. b deve ser menor ou igual a 1.

```
Nx = int(round(L/dx))x = npulinspace(0, L, Nx+1) # Pontos de malha no espaço
q = np.linspace(0, L, Nx+1) #parametros da malha
# Calculo os parametros da malha
for i in range(0,Nx+1):
    q[i] = fq(x[i])#calculo o passo de tempo utilizando o parametro b
dt = b * dx / \text{math} .sqrt(q.max())
```

```
Nt = int(round(T/dt))t = npulinspace(0, Nt*dt, Nt+1) # Pontos de malha no tempo
```

```
# Asseguro que dx e dt são compatíveis com x e t
dx = x[1] - x[0]dt = t[1] - t[0]
```
 $C2 = (dt/dx) * * 2$ 

 $u = np.zeros((Nt+1,Nx+1))$  # matriz com as solucoes aproximadas

## $^{\rm{m}}$  ""

```
# Carrega condicao inicial
for i in range(0, Nx+1):
     u[0,i] = I(x[i])# Formula especial para o primeiro passo de tempo
for i in range(1, Nx):
    u[1,i] = u[0,i] + \n\begin{bmatrix} 1 \\ 1 \end{bmatrix}
```

```
0.5*C2 * (0.5*(q[i+1]+q[i])*(u[0,i+1]-u[0,i]) - \i
```

```
0.5*(q[i]+q[i-1])*(u[0,i]-u[0,i-1]))
```

```
u[1,0] = 0; u[1,Nx] = 0
```

```
for n in range(1, Nt):
    # Calcula aproximacoes no instante atual
    for i in range(1, Nx):
       u[n+1,i] = - u[n-1,i] + 2*u[n,i] + \nC2*(0.5*(q[i+1]+q[i])*(u[n,i+1]-u[n,i]) - \0.5*(q[i]+q[i-1])*(u[n,i]-u[n,i-1]))
```

```
# Insere condicoes de fronteira
u[n+1,0] = 0; u[n+1,Nx] = 0
```

```
return u,x,t
```
#Valores iniciais

```
def I(x):
    if(x>=4*math.pi and x<=6*math.pi):
        return 1-math.cos(x)
    else:
        return 0
```

```
#Parâmetros das camadas.
```

```
#Retorna o quadrado da velocidade no ponto x
def fq(x):
   c1 = 2.8c2 = 4.5if(x<=3*math.pi):
        return c1**2
    else:
        return c2**2
L = 10*math.H.pidx = 0.05b = 0.9T = 3.0u, x, t = resolver(I, fq, L, dx, b, T)
```
ut.imprimir3D(u,x,t,'Equação da Onda')

Exemplo C.11. Código de programação na linguagem Python, para aproximar so-

luções para o problema do exemplo 2.10, considerando  $L = 10\pi$  e  $T = 3$ , além da seguinte condição inicial:

$$
u(x,0) = \begin{cases} 1 - \cos x, & \text{se } x \in [4\pi, 6\pi] \\ = 0, & \text{caso contrário} \end{cases}
$$

Neste exemplo utilizamos o Método das Linhas (ML).

Estamos considerando que o meio possui duas camadas. A primeira camada, para  $x \leq 3\pi$ , possui velocidade de propagação da onda de 2.8 e a segunda camada, para  $x > 3$ , possui velocidade de propagação da onda de 4.5. A função  $q(x)$  retorna o quadrado dessa velocidade.

```
import numpy as np
import math
import util as ut
import edosist as es
#valores iniciais
def f(x):
    if(x>=4*math.pi and x<=6*math.pi):
        return 1-math.cos(x)else:
        return 0
#Parâmetros das camadas.
```
#Retorna o quadrado da velocidade no ponto x def  $fq(x)$ :  $c1 = 2.8$ 

```
c2 = 4.5if(x<=3*math.pi):
    return c1**2
else:
    return c2**2
```

```
L = 10*mathpath.pidx = 0.05b = 0.9T = 3.0
```

```
Nx = int(round(L/dx))x = npu1inspace(0, L, Nx+1) # Pontos de malha no espaço
```
q = np.linspace(0, L, Nx+1) #parametros da malha

```
# Calculo os parametros da malha
for i in range(0, Nx+1):
    q[i] = fq(x[i])
```
#calculo o passo de tempo utilizando o parametro b  $dt = b * dx / \text{math}.sqrt(q.max())$ 

#O vetor I conterá os valores iniciais correspondentes à função U\_j(t) #e à função V\_j(t), por isso terá dimensão Nx-1.

```
I = np{\text{.zeros}}(2*(Nx-1))
```

```
#preencho os valores iniciais, sem os valores para x=0 e x=L,
#pois não uso os valores de fronteira no cálculo
for i in range(Nx-1):
    I[i]=f(x[i+1])A21 = np{\text{.zeros}}((Nx-1,Nx-1))#preencho a matriz A21
for i in range(Nx-1):
```

```
A21[i, i] = -(q[i]+2*q[i+1]+q[i+2])/(2*dx**2)if(i+1 <= Nx-2): A21[i,(i+1)] = (q[i+1]+q[i+2])/(2*dx**2)if(i-1 >= 0): A21[i,(i-1)]=(q[i]+q[i+1])/(2*dx**2)
```

```
#crio a matriz do problema
zero = np.zeros((Nx-1,Nx-1))ident = np.identity(Nx-1)A1 = np.\text{concatenate}((zero,ident),axis=1)A2 = np.concatenate((A21,zero),axis=1)
A = np.concatenate((A1,A2))
```

```
#utilizo o método para problema de valor inicial
u,t = es.resolver_trap(I,A,T,dt)
```
#crio matriz com os valores de fronteira que são todos nulos  $f = np.zeros(len(t))$ .reshape $(len(t),1)$ 

#para a matriz de resultado concateno os valores de fronteira #com as colunas da matriz u que correspondem às funções U\_j(t) #ou seja, sem as colunas que correspondem às funções V\_j(t)  $uf = np.concatenate((f, u[:, 0:Nx-1], f), axis=1)$ 

ut.imprimir3D(uf,x,t,'Equação da Onda')